Universität Hamburg Department Informatik Vogt-Kölln-Str. 30 D-22527 Hamburg

Bericht 273

Fallbeispiele der CommSy-Nutzung im Kontext virtueller Organisationen und Netzwerke – Eine Sammlung von Nutzungsberichten

FBI-HH-B-273/06

 Herausgeber: Matthias Finck Monique Janneck Universität Hamburg Department Informatik

 In die Reihe der Berichte des Departments Informatik aufgenommen durch Prof. Dr. Horst Oberquelle Prof. Dr. Arno Rolf

*In this volume you will find an evaluation of practical use of the CommSy collaboration platform. Acting for the CommSy user community, organizers of project rooms describe their use of and experience with CommSy in a number of case studies, pointing to advantages and problems they encountered. In an introduction we present the different fields where CommSy is used and give an overview of the emphasis different authors put on different use aspects. We also briefly introduce the CommSy software as a basis for discussion. The epilogue is formed by a synopsis of the authors' conclusions and an explanation of underlying design principles and the design process for CommSy, followed by a discussion of the questions raised by the case studies and the solutions found for the new CommSy 4.* 

Dieser Bericht enthält eine Evaluation zur Nutzung der Kooperationsplattform CommSy. Stellvertretend für die CommSy-BenutzerInnen erläutern die NutzerInnen von Projekträumen in einer Reihe von Erfahrungsberichten ihre CommSy-Nutzung und weisen auf Vorteile, aber auch auf Probleme des Einsatzes hin. Von den HerausgeberInnen wurde diese Sammlung von Fallbeispielen mit einer Einführung versehen, die einen Überblick über die unterschiedlichen Einsatzfelder und die verschiedenen Schwerpunkte der Nutzungsbeschreibungen gibt. Außerdem enthält der Band eine kurze Beschreibung von CommSy sowie eine Designreflektion, in der neben einer Zusammenfassung der einzelnen Schlussfolgerungen auch Erläuterungen zum Entwicklungsprozess und den Entwurfsprinzipien von CommSy zu finden sind, gefolgt von einer Diskussion der in diesem Band aufgetretenen Schwierigkeiten und der in CommSy 4 beschrittenen Lösungswege.

# **Inhaltsverzeichnis**

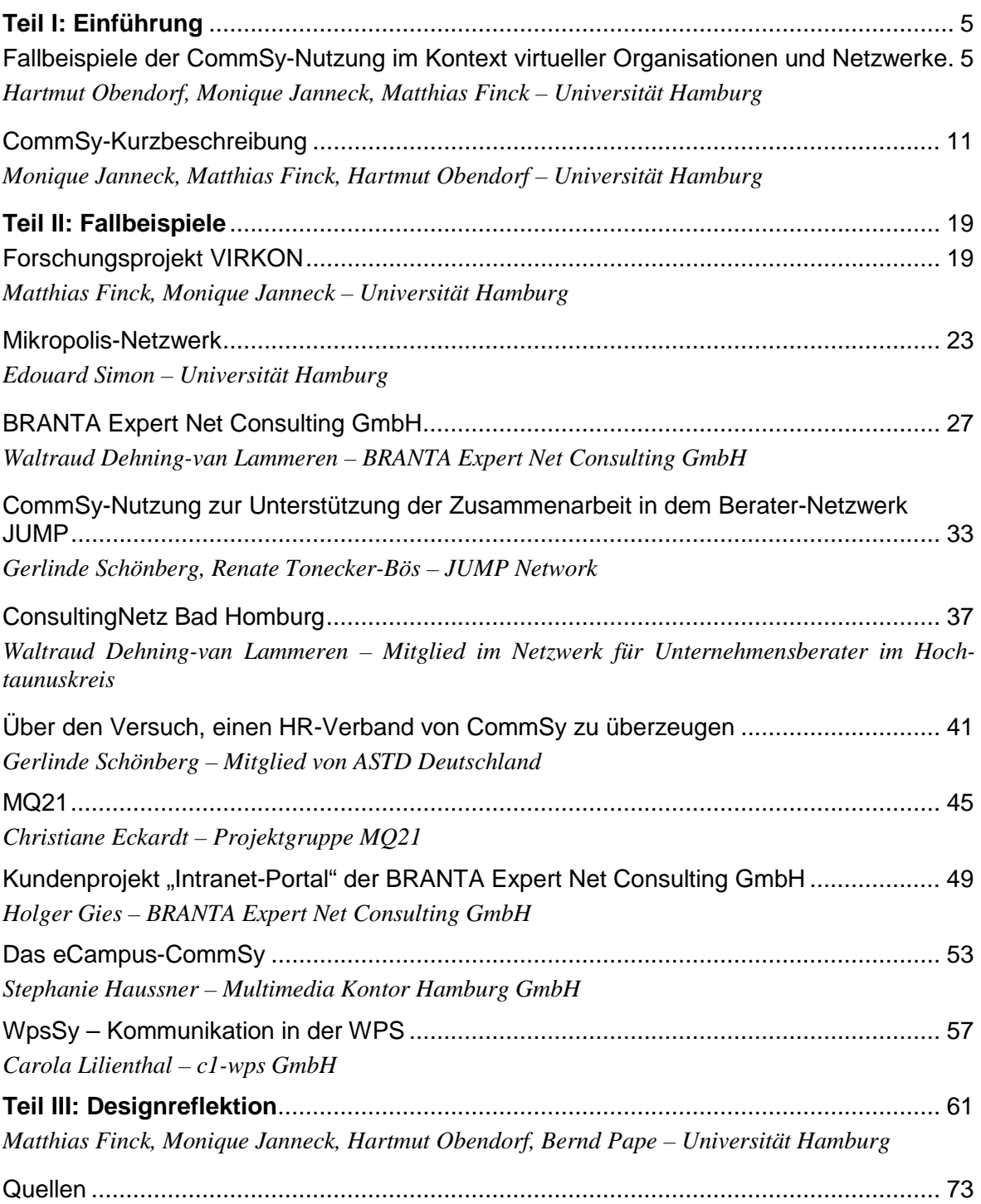

# **Teil I: Einführung**

# **Fallbeispiele der CommSy-Nutzung im Kontext virtueller Organisationen und Netzwerke**

Hartmut Obendorf, Monique Janneck, Matthias Finck Department Informatik Universität Hamburg {obendorf | monique.janneck | finck}@informatik.uni-hamburg.de

CommSy (für "Community System") ist eine Software zur Unterstützung kooperativer Gruppenarbeit, die seit 1999 am Fachbereich Informatik der Universität Hamburg entwickelt wird. Anfänglich zur Unterstützung universitärer Arbeitsgruppen sowie der Hochschullehre entwickelt (siehe z.B. Pape et al. 2002, Jackewitz et al. 2004), wird CommSy mittlerweile auch in anderen Kontexten zur Unterstützung *vernetzter Projektarbeit* eingesetzt. Im Rahmen des Forschungsprojekts VIRKON<sup>1</sup> (vgl. das Fallbeispiel von FINCK & JANNECK in Teil II dieses Bandes) wird CommSy explizit als Softwareplattform für *Freelancer-Netzwerke* erprobt und weiterentwickelt. Darüber hinaus findet CommSy in virtuellen Unternehmen, zur Abwicklung von Industrieprojekten, zur Vernetzung von Forschungspartnern u.a.m. Verwendung.

Der vorliegende Band versteht sich als Nachfolger der ersten Sammlung von Fallbeispielen zur CommSy-Nutzung (Finck, Obendorf & Pape 2004), in der die Nutzung von CommSy vorwiegend im Kontext der Hochschullehre beschrieben wurde. Um diese Perspektive zu erweitern, berichten NutzerInnen in diesem Band über ihre Erfahrungen mit CommSy speziell im Kontext *virtueller Organisationen und Netzwerke*. Unter *virtuellen Organisationen* verstehen wir dabei im Folgenden Organisationsformen, die in irgendeiner Form auf Unterstützung durch Informations- und Kommunikationstechnologie angewiesen sind, ohne dabei auszuschließen, dass auch oder sogar in überwiegender Weise Präsenzinteraktionen zwischen den Mitgliedern stattfinden.

Auch dieser Band richtet sich damit an aktuelle und zukünftige NutzerInnen, um ihnen – aufbauend auf den hier beschriebenen Erfahrungen, Möglichkeiten und Problemen – Anregungen für die eigene Nutzung zu geben. Für die CommSy-Entwicklung, die seit Beginn einem partizipativen Ansatz folgt (vgl. Floyd & Pape 2004), ermöglichen diese Fallbeispiele wichtige Einblicke in Erfahrungen aus dem praktischen Einsatz.

In dieser Einleitung geben wir einen ersten Überblick darüber, was Sie als LeserIn im Folgenden erwartet. Im Anschluss daran folgt eine kurze Beschreibung von CommSy und seiner Entwicklungsgeschichte. Der Hauptteil dieses Bands besteht aus einzelnen Berichten von VeranstalterInnen bzw. ModeratorInnen von CommSy-Projekträumen, die ihre Erfahrungen bei der CommSy-Nutzung schildern.

Die AutorInnen der Nutzungsberichte orientierten sich überwiegend an einer von uns vorgeschlagenen Abfolge: Nach der einleitenden Einordnung des Einsatzkontextes folgt zunächst eine Beschreibung, wie CommSy im jeweiligen Kontext eingeführt und moderiert wurde. Danach schildern die AutorInnen, wozu und wie CommSy konkret genutzt wurde, um dann abschließend ihre Erfahrungen im Einsatz mit dem System und Vorschläge für mögliche Weiterentwicklungen zu formulieren. Im abschließenden Beitrag – der Designreflektion – gehen wir im Sinne einer Antwort auf Nachfragen und Verbesserungsvorschläge der AutorInnen ein.

In den folgenden Abschnitten fassen wir die einzelnen Nutzungsberichte kurz zusammen. Dabei halten wir uns an den oben geschilderten Gliederungspfad und führen die Ergebnisse unter

 $\overline{a}$ 

<sup>1</sup> http://www.virkon-projekt.de

folgenden Punkten zusammen: (1) Beschreibung der Nutzungskontexte, (2) Einführung und Moderation der CommSy-Nutzung, (3) Beschreibung der CommSy-Nutzung sowie (4) Erfahrungen und Vorschläge.

### **Beschreibung der Nutzungskontexte**

Den in diesem Band beschriebenen Fallbeispielen ist gemein, dass CommSy nicht in einem (Hochschul-) Lehrekontext genutzt wird, sondern im Rahmen von *beruflichen* Netzwerken und Organisationen, die zu einem beträchtlichen, wenn nicht sogar überwiegenden Teil *virtuell* agieren, d.h. ihre Kommunikation und Kooperation online gestalten. Die Bandbreite der betrachteten Einsatzkontexte ist dennoch groß: Sie reicht von selbstorganisierten *Netzwerken freiberuflicher WissensarbeiterInnen*, die ihre Netzwerkkooperation mit einer Kommunikationsplattform organisieren (siehe die Beiträge von WALTRAUD DEHNING-VAN LAMMEREN, CHRISTIANE ECKARDT, GERLINDE SCHÖNBERG und RENATE TONECKER-BÖS) und im Rahmen der Netzwerke einzelne Kundenprojekte abwickeln (siehe den Beitrag von HOLGER GIES) über den Einsatz von CommSy in einem kleineren Softwareunternehmen (siehe den Beitrag von CAROLA LILIENTHAL) bis hin zur Unterstützung von Forschungseinrichtungen und -projekten (siehe die Beiträge von STEPHANIE HAUSSNER, MATTHIAS FINCK und MONIQUE JANNECK sowie EDOUARD SIMON).

Der Grad der *Verteilheit* der jeweiligen Mitglieder sowie der Anteil der Online-Kommmunikation an der Gesamtinteraktion variiert von Fall zu Fall. In keinem Fall jedoch wird ausschließlich virtuell interagiert; die beteiligten Personen stehen immer auch in persönlichem Kontakt und organisieren regelmäßige Treffen.

|                         |                   |           |           |           | Consulting Network |   | <b>Kunderprofest 1/2 one)</b> |   |         |       |   |
|-------------------------|-------------------|-----------|-----------|-----------|--------------------|---|-------------------------------|---|---------|-------|---|
|                         |                   |           |           |           |                    |   |                               |   |         |       |   |
|                         |                   |           |           |           |                    |   |                               |   |         |       |   |
|                         |                   |           |           |           | HR. Lenberg        |   |                               |   | eCampus | HARGI |   |
| Organisationsform       | <b>LIRKCADOKS</b> |           |           |           |                    |   |                               |   |         |       |   |
| Forschungsgruppe        |                   |           |           |           |                    |   |                               |   |         |       |   |
| Netzwerk                |                   |           |           | ٠         | ٠                  |   |                               | ٠ |         |       |   |
| Projekt                 |                   |           |           |           |                    |   |                               |   | ٠       |       |   |
| KMU                     |                   |           |           |           |                    |   |                               |   |         |       |   |
| Verwendete Räume        |                   |           |           |           |                    |   |                               |   |         |       |   |
| Gemeinschaftsräume      |                   | 1         |           | 1         | 1                  | 1 | 1                             |   |         | 1     |   |
| Projekträume            |                   | 9         | 1         | 5         | 4                  | 3 | 3                             | 1 | 1       | 6     | 1 |
| Laufzeit                |                   |           |           |           |                    |   |                               |   |         |       |   |
| kurz                    |                   |           |           |           | ٠                  |   |                               | ٠ | ٠       |       |   |
| begrenzt                |                   | ٠         |           |           |                    |   |                               |   |         | ٠     |   |
| kontinuierlich          |                   |           | ٠         |           |                    |   |                               | ٠ |         |       |   |
| Gruppengröße            |                   |           |           |           |                    |   |                               |   |         |       |   |
| kleiner 10              |                   |           |           |           | ٠                  |   |                               | ٠ |         |       |   |
| 10 bis 25               |                   |           | $\bullet$ | $\bullet$ |                    |   |                               |   |         |       |   |
| 25 bis 50               |                   | ٠         |           |           |                    | ٠ |                               |   |         |       |   |
| größer 50               |                   |           |           |           |                    |   | ٠                             |   |         | ٠     |   |
| Gründe für die Nutzung  |                   |           |           |           |                    |   |                               |   |         |       |   |
| Vorgabe                 |                   | $\bullet$ |           | $\bullet$ |                    |   |                               |   |         |       |   |
| Mund zu Mund Propaganda |                   |           |           |           |                    | ٠ | ٠                             | ٠ |         |       |   |
| Vorerfahrung            |                   |           | ٠         |           |                    |   |                               |   | ٠       | 4     |   |
| Kontakt zum CommSy-Team |                   | ٠         |           |           |                    |   |                               |   |         |       |   |

*Tabelle 1: Charakteristika der Einsatzkontexte* 

Die *Anzahl* der jeweiligen Teilnehmenden reicht in den meisten Kontexten von 5 bis etwa 30 Personen. Nur in zwei Fällen waren prinzipiell größere Adressatenkreise mit 60-70 Personen involviert, von denen aber jeweils nur ein kleinerer Teil tatsächlich aktiv wurde.

Die CommSy-Nutzung verläuft in den beschriebenen Kontexten *kontinuierlich* (mit Ausnahme zeitlich befristeter Kundenprojekte). In allen Fällen können die Beteiligten bereits auf eine mindestens einjährige Nutzung zurückblicken.

Die *Gründe* für die Wahl von CommSy als Kooperationsplattform liegen vor allem in der jeweiligen engen Kooperation mit bzw. der Nähe zum CommSy-Entwicklungsteam. Durch das Forschungsprojekt VIRKON wurden Freelancer-Netzwerke als neuer Nutzungskontext für CommSy erschlossen; die am Forschungsprojekt Beteiligten verbreiteten die Plattform im Laufe der Zeit auch über die ursprünglichen Forschungspartner hinaus in ihrem jeweiligen beruflichen Wirkungskreis. Die einfache Benutzbarkeit von CommSy sowie die kostengünstigen Möglichkeiten der Bereitstellung waren hierfür ein wichtiges Argument. Auch in den übrigen Einsatzkontexten gibt es enge Verbindungen zur CommSy-Entwicklung, z. T. bestehen auch Forschungskooperationen. Tabelle 1 gibt einen Überblick über die verschiedenen Einsatzkontexte und ihre Charakteristika.

#### **Einführung und Moderation der CommSy-Nutzung**

Die AutorInnen der Fallbeispiele beschreiben vielfältige Maßnahmen, die zur Einführung und Moderation von CommSy im jeweiligen Kontext unternommen wurden und werden.

Eine große Rolle spielt die *Anfangskonfiguration* der genutzten Räume, zu der insbesondere die farbliche Anpassung, die Auswahl und Anordnung der verfügbaren Funktionalitäten (Rubriken) sowie das Einfügen von Logos zählt. Gerade Farbgestaltung und Logos werden in nahezu allen Fallbeispielen erwähnt. Diese beiden Aspekte scheinen im Hinblick auf die Identifikation mit der Plattform ("Corporate Identity") sowie als Hilfsmittel zur Orientierung in verschiedenen Räumen besonders wichtig zu sein.

In über der Hälfte der Fälle werden mittlerweile nicht mehr nur einzelne Projekträume, sondern mehrere Projekträume in Verbindung mit einem Gemeinschaftsraum genutzt. Entsprechend ist auch die *Einrichtung und Strukturierung* des Gemeinschaftsraums sowie die Benennung und Unterscheidung der dazugehörigen Projekträume eine anfängliche Konfigurationsaufgabe. Wie die Fallbeispiele zeigen, ist es jedoch meist notwendig und sinnvoll, diese Strukturierung im Laufe der Zeit zu pflegen und ggf. anzupassen – so wurden in einigen Fällen Projekträume wieder geschlossen bzw. mit anderen zusammengelegt, da sich die ursprüngliche Struktur nicht als zweckmäßig erwies. Gerade für die Freelancer-Netzwerke ist die Gestaltung des Gemeinschaftsraums, der öffentlich zugänglich gemacht werden kann, auch eine wichtige Frage der Außendarstellung und des Marketings, der entsprechend viel Zeit und Aufmerksamkeit gewidmet wird.

Zur *Einführung* von CommSy in den jeweiligen Kontexten bestehen zwei gegensätzliche Strategien: In der Mehrzahl der Fälle wurde eine Präsentation des Systems für möglichst alle Beteiligten organisiert, bei der CommSy z.B. mit Hilfe von Screenshots oder live vorgeführt, der Anmeldeprozess demonstriert oder eine gemeinsame Anmeldung mit den Beteiligten durchgeführt wurde. In einigen Kontexten gab es hingegen keine explizite Einführung; neue Mitglieder mussten sich dann bei Bedarf selbst informieren. Aufgrund der Vorerfahrungen der Beteiligten mit CommSy oder ähnlichen Systemen wurde dies jedoch als unproblematisch geschildert. Der Rückgriff auf schriftliche Informationsmaterialien, die z. T. auch fertig vom CommSy-Team zur Verfügung gestellt werden (Kurzeinführung, Handbuch, Moderationshandbuch, Flyer u.ä.) spielte dagegen insgesamt eine untergeordnete Rolle.

Der *Moderation* der CommSy-Nutzung wird allgemein eine große Bedeutung zugemessen. In nahezu allen Fällen wird berichtet, dass explizit ModeratorInnen für die jeweiligen Räume bestimmt wurden, die als AnsprechpartnerInnen zur Verfügung standen, eine besondere Verantwortung für den Gruppenprozess übernahmen oder bei Nutzungsproblemen halfen. Letzteres

geschah insbesondere telefonisch oder per E-Mail, aber auch auf persönlichen Treffen oder Workshops. In den Fällen, in denen enger Kontakt zum VIRKON-Projekt bestand, konnten die NutzerInnen auch eine Beratung durch das CommSy-Team bzw. die VIRKON-MitarbeiterInnen in Anspruch nehmen. Dies wurde als sehr hilfreich geschildert.

In vielen Fällen wurden – häufig vermittelt durch die ModeratorInnen – *Spielregeln* oder *Nutzungskonventionen* vereinbart, z.B. im Hinblick auf die Benennung, Strukturierung und Verschlagwortung von Materialien oder auch hinsichtlich von Fristen, die bei der Nutzung eingehalten werden sollten. Eine Autorin berichtet, dass zwar zu Beginn der Nutzung keine Regeln festgelegt wurden, sich aber im Laufe der Zeit typische Muster und Konventionen bei der Nutzung herausbildeten, die allgemein akzeptiert werden. Diese sind von Zeit zu Zeit wiederum Veränderungen unterworfen.

Tabelle 2 gibt einen Überblick über Maßnahmen der CommSy-Einführung und -Moderation, die in den jeweiligen Fallbeispielen besonders ausführlich oder anschaulich geschildert werden.

|                                                     |           |   |   | Consulting News Head |   | <b>Kundenbreekt TRenex®</b> |   |          |      |  |
|-----------------------------------------------------|-----------|---|---|----------------------|---|-----------------------------|---|----------|------|--|
|                                                     |           |   |   |                      |   |                             |   |          |      |  |
|                                                     |           |   |   |                      |   |                             |   |          |      |  |
| <b>LIRATON</b>                                      | Microsofe |   |   | <b>HR. Lerions</b>   |   |                             |   | e Campus | MARO |  |
| Vorbereitung der Nutzung                            |           |   |   |                      |   |                             |   |          |      |  |
| Anpassung des Projektraums                          | ٠         | ٠ | ٠ |                      |   |                             | ٠ | ٠        | ٠    |  |
| Verbindung zum Gemeinschaftsraum                    | ٠         |   | ٠ |                      | ٠ |                             |   | ٠        | ٠    |  |
| Einrichtung des Gemeinschaftsraums                  | ٠         |   |   |                      | ٠ |                             |   |          | ٠    |  |
| Präparation des Projektraums                        | ٠         |   |   |                      |   |                             |   |          |      |  |
| Einführung in die CommSy-Nutzung                    |           |   |   |                      |   |                             |   |          |      |  |
| Moderationshandbuch / Informationsmaterial          |           | ٠ |   |                      |   |                             |   |          | ٠    |  |
| Erarbeitung von Nutzungskonventionen                | ٠         |   |   |                      |   |                             | ٠ |          |      |  |
| Berücksichtigung von Vorerfahrungen                 |           |   |   |                      |   |                             |   |          |      |  |
| Unterstützung des CommSy-Teams                      | ٠         |   |   | ٠                    |   |                             |   |          |      |  |
| Präsentation des Systems                            | ٠         |   |   |                      |   |                             |   |          |      |  |
| (Telefonische) Einführung mit Rückfrage             |           |   |   |                      |   |                             |   |          |      |  |
| Kontinuierliche Unterstützung der<br>CommSy-Nutzung |           |   |   |                      |   |                             |   |          |      |  |
| Reflexion der Nutzung(sprobleme)                    | ٠         |   |   |                      |   |                             |   |          |      |  |
| Besprechung von Handhabungsproblemen                | ۰         |   |   |                      |   | ٠                           |   | ٠        |      |  |
| Betreuung über Telefon / Email                      | ٠         | ٠ |   | ٠                    |   |                             | ٠ |          |      |  |
| Adaption der Konventionen                           | ٠         |   |   |                      |   |                             |   |          |      |  |
| Explizite Angabe von AnsprechpartnerInnen           | ٠         |   |   |                      | ٠ |                             |   |          |      |  |
| redaktionelle Überarbeitung                         |           |   |   |                      |   |                             |   |          |      |  |

*Tabelle 2: Maßnahmen der Einführung und Moderation* 

#### **Beschreibung der CommSy-Nutzung**

Die Sammlung der Fallbeispiele gibt einen Einblick in ganz unterschiedliche Varianten der CommSy-Nutzung. Die *Anzahl der verwendeten Räume* stellt dabei ein wichtiges Unterscheidungskriterium dar. Einige Autoren haben CommSy genutzt, indem sie einen Raum eingerichtet und verwendet haben. Andere berichten darüber, wie sie sowohl einen Gemeinschaftsraum als auch eine Reihe von Projekträumen gleichzeitig für ihre Zwecke nutzten.

In den meisten Fallbeispielen werden die *Nutzungsanlässe* geschildert, in denen CommSy als Unterstützungswerkzeug eingesetzt wurde. Einige Gemeinschaftsräume dienten sowohl zur Koordination innerhalb einer Gruppe als auch der Präsentation nach außen. Die Projekträume selbst wurde zur internen Koordination der Gruppe genutzt, aber auch, um z. B. abgeschlossene Räume für spezielle Teilvorhaben zu schaffen.

Die Fallbeispiele geben alle einen mehr oder weniger umfassenden Überblick über die Verwendung der einzelnen Rubriken. So werden Neuigkeiten und Termine z. B. vielfach zur Koordination gemeinsamer Veranstaltungen genutzt. Bei der Häufigkeit und der Intensität der Beschreibung sticht die *Art der Verwendung der Rubrik "Materialien"* hervor. Die Schilderung des Austausches von Dokumenten und deren Bereitstellung bzw. Archivierung stellt in allen Fallbeispielen einen Schwerpunkt dar. Die Berichte unterscheiden sich allerdings dahingehend, welche Details des Umgangs mit Dokumenten besprochen werden. Einige berichten über die Anlässe und die Materialerstellung, einige legen den Fokus auf den langfristigen Umgang mit einer wachsenden Zahl von Materialien in einem Raum.

Interessant scheint uns auch die unterschiedliche Verwendung der Rubriken "Personen" und "Gruppen" zu sein. In einigen Fällen sind diese Rubriken scheinbar kaum genutzt worden, in anderen stellten sie zentrale Rubriken für Informationen über z. B. die Interessen und Fähigkeiten andere Mitglieder bzw. deren Strukturierung dar. Tabelle 3 fasst die Schwerpunkte der Nutzungsbeschreibungen zusammen.

| <b>UTRA ON TEST</b>                    |   |   | Consulting Netcheck |   | <b>Kundenbrucks T. Poder</b> |   |   | e Cemples | MAG |  |
|----------------------------------------|---|---|---------------------|---|------------------------------|---|---|-----------|-----|--|
| Beschreibung der Nutzung               |   |   |                     |   |                              |   |   |           |     |  |
| Abbildung organisatorischer Strukturen | ٠ |   | ۰                   |   | ٠                            | ۰ | ٠ |           | ٠   |  |
| Organisation der Beiträge              | ٠ |   |                     |   | ٠                            | ÷ |   | ٠         |     |  |
| Typen von Dokumenten                   |   | ٠ |                     | ٠ |                              |   |   |           | ٠   |  |
| Organisation der Nutzung               |   |   |                     |   |                              | ۰ |   |           |     |  |
| Schwerpunkt der Nutzungsbeschreibung   |   |   |                     |   |                              |   |   |           |     |  |
| Neuigkeiten / Ankündigungen            | ٠ | ٠ |                     |   | ٠                            |   |   |           |     |  |
| Termine                                | ٠ | ۰ |                     | ٠ |                              |   |   |           |     |  |
| Materialien                            | ٠ |   |                     |   | ٠                            |   |   |           |     |  |
| Diskussionen                           | ٠ | ٠ |                     |   |                              |   |   |           |     |  |
| Personen                               | ٠ |   | ٠                   |   |                              |   |   |           |     |  |
| Aufgaben                               |   |   |                     |   |                              |   |   | ٠         |     |  |
| Themen                                 |   |   | ٠                   |   |                              |   |   |           |     |  |
| Gruppen                                |   |   |                     |   |                              |   | ٠ |           |     |  |

*Tabelle 3: Einordnung der CommSy-Nutzung* 

# **Erfahrungen und Vorschläge**

Überwiegend wird die Nutzung von CommSy als positiv bewertet und als angemessene Unterstützung der entsprechenden Nutzungssituationen bezeichnet. Als besondere Erfahrung ragt dadurch die gescheiterte Einführung von CommSy innerhalb eines Verbandes (siehe den Beitrag von SCHÖNBERG) heraus. Doch auch in den übrigen Fallbeispielen werden die konkreten Erfahrungen und die Wünsche an die Weiterentwicklung von CommSy differenziert betrachtet. Die AutorInnen diskutieren dabei verschiedene Aspekte der CommSy-Nutzung:

- die Verwendung von Internettechnologie in Netzwerken und verteilten Organisationen;
- Erfolge, Möglichkeiten, Schwierigkeiten und Misserfolge;
- den Umgang mit dem Erfahrungsgefälle einzelner Mitglieder in Bezug auf die Verwendung technischer Plattformen;
- die Aushandlung, Etablierung und Durchsetzung von Nutzungskonventionen;
- das Suchen und Finden von Einträgen in wachsenden Informationsräumen;
- die Grenzen der Unterstützungsmöglichkeiten durch Informationstechnologie;
- das Maß an freiwilliger und verpflichtender Nutzung;
- der Umgang mit wechselnden Mitgliedschaften;
- Handhabungsprobleme und Verwendungspotentiale existierender Funktionalität;
- das Verhältnis von Aufwand und Nutzen.

Das Zusammenstellen der in diesem Band beschriebenen Beispiele der Nutzung von CommSy war für uns eine interessante und kurzweilige Aufgabe. Wir möchten uns an dieser Stelle zuvorderst für die von den einzelnen AutorInnen investierte Arbeit bedanken, ohne die ein solcher Überblick unmöglich gewesen wäre. Diese Einleitung kann nur eine unvollständige Darstellung der verschiedenen Fallbeispiele leisten. Der unterschiedliche Einsatz von CommSy und die vielfältigen Erfahrungen, die damit gemacht wurden, erfordern eine Lektüre der einzelnen Berichte. Wir hoffen aber, dass wir einen Überblick darüber geben konnten, was Sie als LeserIn auf den nun folgenden Seiten erwartet und wünschen Ihnen eine ertragreiche Lektüre.

# **CommSy-Kurzbeschreibung**

Monique Janneck, Matthias Finck, Hartmut Obendorf Department Informatik Universität Hamburg {monique.janneck | finck | obendorf}@informatik.uni-hamburg.de

Das webbasierte Groupwaresystem CommSy<sup>2</sup> unterstützt Kommunikation und Kooperation in Lernund Projektgruppen (Jackewitz et al. 2002, Pape et al. 2002, Jackewitz et al. 2004). CommSy wurde ab Mai 1999 zunächst in einer Arbeitsgruppe aus etwa fünfzehn Studierenden und wissenschaftlichen Mitarbeitern am Fachbereich Informatik der Universität Hamburg entwickelt. Stand dabei am Anfang noch die Unterstützung projektorientierter Informatik-Veranstaltungen im Vordergrund, weitete sich der Anwendungskontext schnell auf andere Fachrichtungen wie die Erziehungs-, Sprach- und Literaturwissenschaften aus. Insgesamt ist CommSy seit 1999 von mehr als 15.000 Personen in über 1.300 Veranstaltungen bzw. Projekten auf der Installation des Systems auf unserem Server genutzt worden.

Von März 2001 bis Juli 2004 wurde CommSy im Rahmen des Forschungsprojektes WissPro<sup>3</sup> zu einer Plattform für universitäre Lerngemeinschaften (Fachbereiche, Studiengänge, Forschungsgemeinschaften usw.) weiterentwickelt. Dabei standen didaktische Überlegungen im Mittelpunkt, die selbstständiges, kooperatives und projektorientiertes Lernen betonen (Aufenanger et al. 2004, Jackewitz et al. 2002, Jackewitz et al. 2003).

Seit November 2002 wird die CommSy-Weiterentwicklung als Open-Source-Projekt organisiert. Auf "SourceForge.net", der weltweit größten Plattform für Open-Source-Projekte, brachte es CommSy schon nach kurzer Zeit auf vordere Plätze in der Rangliste der aktivsten Projekte Zusätzlich wird CommSy in der Open-Source-Softwarebörse "CampusSource" angeboten.

Derzeit wird CommSy im Forschungsprojekt VIRKON (Januar 2004 bis Juni 2006) zur Unterstützung von Freelancer-Netzwerken erprobt. Damit bildete erstmals ein anderer als der universitäre Kontext einen Schwerpunkt der CommSy-Entwicklung. Einige spezifische Weiterentwicklungen wurden nötig, die wir diesem Abschnitt beschreiben werden.

Wir beziehen uns im Folgenden auf die CommSy-Version 3, die von den meisten AutorInnen in den gesammelten Fallbeispielen eingesetzt wurde. Neben dem Layout, dem strukturellen Aufbau und der Funktionalität erläutern wir dazu vor allem die zugrunde gelegten Designprinzipien.

## **Aufbau**

 $\ddot{\phantom{a}}$ 

CommSy gliedert sich in zwei Bestandteile:

- **Projekträume** bieten eine nicht-öffentliche Kommunikations- und Organisationsunterstützung für geschlossene Gruppen mit etwa 10 bis 30 Mitgliedern. Für die Kommunikation und Koordination in Projektgruppen und den Umgang mit unterschiedlichen Arbeitsmaterialien stehen verschiedene Werkzeuge zur Verfügung.
- Der *Gemeinschaftsraum* dient einer größeren Gemeinschaft bzw. Institution (beispielsweise ein Fachbereich, eine Schule, ein Unternehmen) zur Information und Strukturierung nach innen und gleichzeitig als "Visitenkarte" für die Darstellung nach außen. Projekträume sind Teil eines Gemeinschaftsraums.

Der Gemeinschaftsraum und die Projekträume besitzen jeweils eine Einstiegsseite ("Home"), auf der aktuelle Änderungen präsentiert werden. Die Einstiegsseite dient somit als Wegweiser zu vorhandenen Inhalten und bietet bei regelmäßiger Nutzung die Möglichkeit, sich schnell über Änderungen und

http://www.commsy.de<br>http://www.wisspro.de

Neues zu informieren. In den Abbildungen 1 und 2 sind exemplarische Einstiegsseiten für einen Gemeinschaftsraum und für einen Projektraum dargestellt.

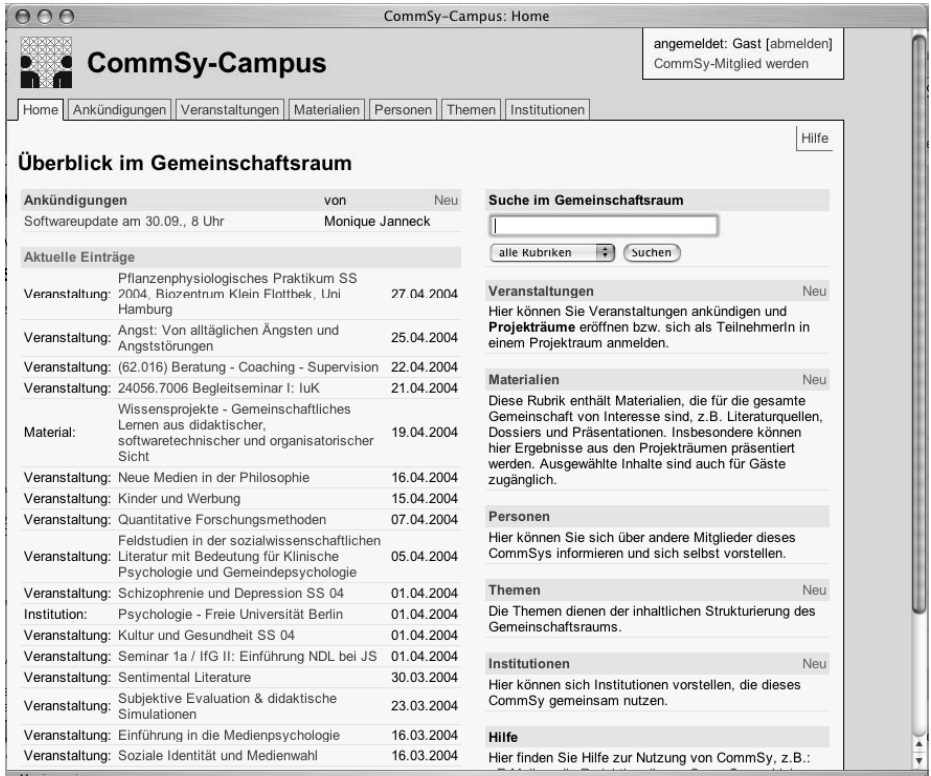

Abb. 1: Im Gemeinschaftsraum finden sich aktuelle Ankündigungen und eine Übersicht über die Projekträume und öffentliche Ergebnisse. Auch die Anmeldung zur Teilnahme an Projekträumen geschieht hier.

Sowohl Projekt- als auch Gemeinschaftsräume sind in verschiedene Funktionsbereiche, so genannte *Rubriken*, aufgeteilt.

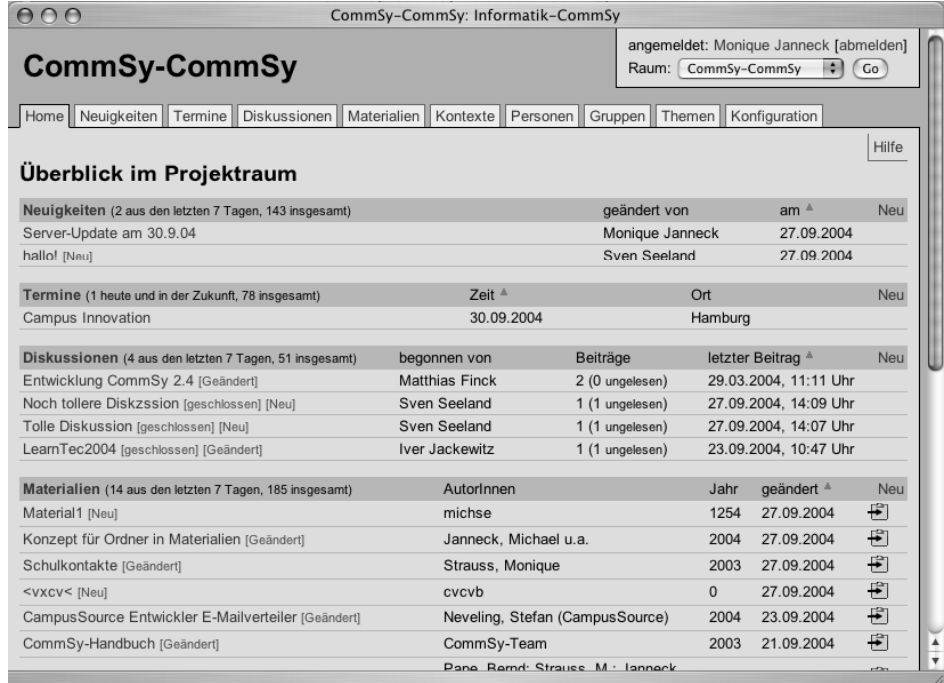

Abb. 2: Auf der Einstiegsseite des Projektraums werden den BenutzerInnen neue bzw. geänderte Beiträge in den verschiedenen Rubriken präsentiert. Reihenfolge und Ausführlichkeit der Auflistung sind konfigurierbar.

Mit Ausnahme des Chat sind alle Rubriken (Neuigkeiten, Termine, Materialien, Diskussionen, Personen, Gruppen, Ankündigungen, Veranstaltungen, Themen, Institutionen) im Gemeinschaftsraum und in den Projekträumen prinzipiell gleich aufgebaut.

Jede Rubrik besitzt neben der oben dargestellten Kurzansicht auf der Einstiegsseite eine Übersicht, in der die wichtigsten Informationen zu allen Einträgen einer Rubrik archivartig dargestellt werden. Archivartig bedeutet, dass die Einträge im Normalfall nach Aktualität sortiert sind. Dadurch werden alte Einträge am Ende der Liste dargestellt. Sie verlassen im Laufe der Benutzung den Sichtbarkeitsbereich. Ein Zugriff ist aber weiterhin möglich. Auf der Übersichtseite werden Sortierund Suchmöglichkeiten angeboten. Die folgende Abbildung zeigt eine exemplarische Übersichtsseite für Materialien in einem Projektraum.

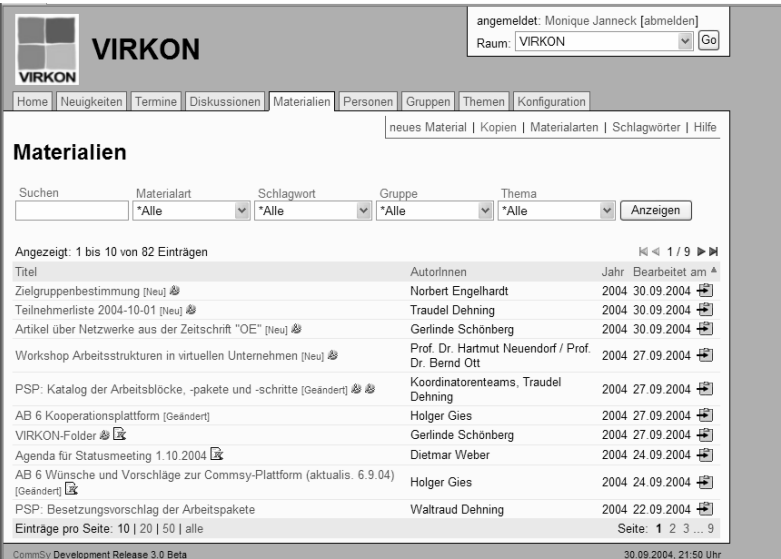

Abb. 3: Auf der Übersichtsseite werden die wichtigsten Informationen (z.B. Autor, Jahr) für Materialien aufgezählt, es besteht aber auch die Möglichkeit zum direkten Zugriff auf die gespeicherten Dokumente.

Zu jedem Eintrag gibt es weiterhin eine Detailansicht, in der alle zugehörigen Informationen angezeigt werden. Dazu gehören insbesondere auch die Angaben, wer den Eintrag wann erstellt und ggf. geändert hat. Einträge können auf vielfältige Weise verlinkt und in Beziehung gesetzt werden.

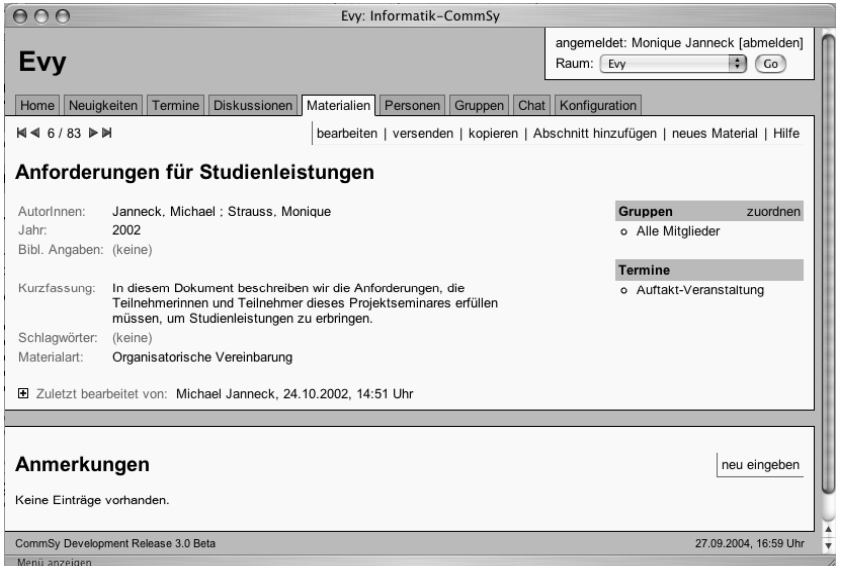

Abb. 4: In der Detailansicht ist der Zugriff auf eingestellte Dokumente möglich, aber auch auf die durch die Rubrik bestimmten Attribute des Eintrages (hier Materialien).

# **Designprinzipien**

Die Entwicklung von CommSy orientiert sich an didaktisch motivierten Designprinzipien, die Aussagen über die Mensch-Computer-Interaktion, die Mensch-Mensch-Interaktion mittels CommSy und die Einordnung von CommSy in eine Medieninfrastruktur machen. Diese Designprinzipien haben die Entwicklung von CommSy maßgeblich geleitet. Sie kommen in der ausgewählten Basistechnologie, in den implementierten Funktionen, im strukturellen Aufbau und im Screen-Design von CommSy zum Ausdruck (Jackewitz et al. 2002, Pape et al. 2002, Jackewitz et al. 2004):

- *Einfachheit* wird erreicht durch die Beschränkung auf notwendige, leicht erlernbare Funktionen, eine klar strukturierte und konsistente Benutzungsschnittstelle sowie die einfache Zugriffsmöglichkeit mit einem standardkompatiblen Webbrowser ohne zusätzliche Anforderungen durch z.B. JavaScript, Java oder Plug-Ins.
- *Verantwortungsvolle Benutzung in Gemeinschaft* bedeutet, dass alle BenutzerInnen gleichberechtigt und kooperativ zusammen arbeiten und lernen können, ohne durch Vorgaben der Software eingeschränkt zu werden. Ermöglicht wird das durch ein einfaches Rechtekonzept und ausschließlich nicht anonyme Beiträge. Alle BenutzerInnen können alle Funktionalitäten uneingeschränkt nutzen, und alle Inhalte werden allen BenutzerInnen auf die gleiche Weise präsentiert.
- *Einbettung in einen Medienmix:* CommSy unterstützt nicht jede Art von Kommunikation und Kooperation in Projekten und sollte nicht als allumfassendes Medium zur Unterstützung von Lehrveranstaltungen oder Projekten verstanden werden. So soll die gruppenorientierte Diskussion in einem CommSy-Projektraum beispielsweise E-Mail oder persönliche Gespräche nicht ersetzen. Im Hinblick auf die Aneignung von Medienkompetenz ist es daher geboten, nicht nur CommSy zu nutzen, sondern einen Medienmix aus z.B. weiterer Lernsoftware, E-Mail, Telefon, persönlichen Gesprächen.

## **Spezifische Weiterentwicklungen im Rahmen von VIRKON**

Die im Rahmen von VIRKON untersuchten Freelancer-Netzwerke zeichnen sich durch eine *selbstorganisierte* Form mit einem hohen Maß an freiwilliger Kooperation aus. Aufgrund dieser Struktur sowie der im Rahmen von VIRKON erhobenen Anforderung einer möglichst *niedrigschwelligen* – d.h., einfach benutzbaren und an wenige technische Voraussetzungen gekoppelten – Softwareunterstützung (Finck et al. 2005, Finck et al, in Vorbereitung a) erschien CommSy als geeignete prototypische Kooperationsunterstützung. Im Herbst 2004 wurde CommSy als Softwareplattform bei den untersuchten Netzwerken eingeführt. Seit diesem Zeitpunkt wird die Nutzung begleitet und beobachtet sowie mit VertreterInnen der Netzwerke reflektiert.

Die bisherigen Nutzungsbeobachtungen bestätigen die Eignung von CommSy als Unterstützung für Freelancer-Netzwerke. Aus der Erfahrung der konkreten Netzwerkarbeit heraus ergab sich die Notwendigkeit einiger konkreter Anpassungen und Weiterentwicklungen, wie die Anpassung der Begrifflichkeiten, die Implementierung eines Teamkalenders, die Bereitstellung von Funktionalitäten zur gemeinsamen Aufgabenverwaltung sowie der Präsentation des Netzwerks nach außen.

In den folgenden Abschnitten stellen wir kurz diejenigen Weiterentwicklungen vor, auf die sich einige der Nutzungsberichte bereits beziehen. Auf Weiterentwicklungen, die erst mit der CommSy-Version 4 bereitgestellt wurden, gehen wir in Teil III (Designreflektion) ein.

#### **Begrifflichkeiten**

Bis zum Start des Forschungsprojekts VIRKON ist CommSy in überwiegendem Maße zur Unterstützung universitärer Hochschullehre eingesetzt worden. Aus diesem Grund waren das System und damit auch die Begrifflichkeiten diesem Kontext angepasst. Begriffe wie "Lehrveranstaltungen" oder "Semester" waren offensichtlich ungeeignet für den Kontext virtueller Organisationen und Netzwerke. Aus diesem Grund wurden in der CommSy-Version 3 einige zentrale Begriffe umbenennbar gemacht, damit CommSy zwar weiterhin der Unterstützung von Hochschullehre diente, aber ebenfalls als geeignete Plattform für Netzwerke genutzt werden konnte.

#### **Teamkalender**

In beiden Netzwerken kam früh der Wunsch nach einer Erweiterung der Rubrik *Termine* auf. Neben der Verwaltung gemeinsamer Termine in einem CommSy-Projektraum bestand die Notwendigkeit, individuelle Termine in einen Kalender eintragen zu können, um die jeweilige Belegung eines Teammitglieds kenntlich zu machen. Hierdurch sollte die gemeinsame Terminabsprache – etwa einem gemeinsamen Kunden gegenüber oder bei Abwesenheit eines Mitglieds – erleichtert werden.

Um diese Anforderung zu erfüllen, wurde der Rubrik "Termine" eine zusätzliche Kalendersicht – der so genannte *Teamkalender* – hinzugefügt (Abbildung 5). Im Gegensatz zu der Listenansicht ist diese einem Kalenderblatt nachempfunden, um alle Termine eines Monats übersichtlich darstellen zu können. In dieser Kalendersicht werden alle regulären Termineinträge aus der Listenansicht ebenfalls dargestellt. Zusätzlich gibt es die Möglichkeit, individuelle Termine – so genannte *private Einträge* – einzutragen. Diese werden in der Kalendersicht ausgegraut dargestellt und besitzen im Gegensatz zu regulären Terminen keine Detailansicht. In der Listenansicht werden private Einträge nicht dargestellt.

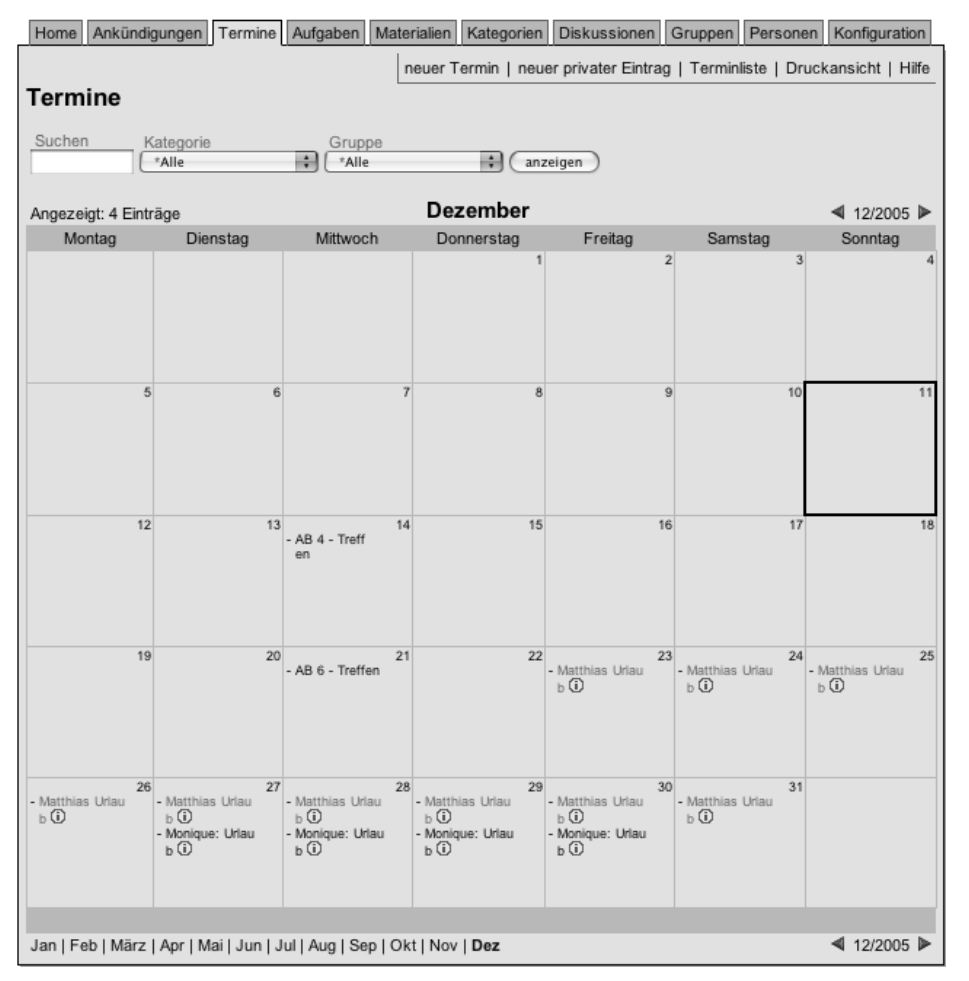

Abb. 5: Kalendersicht (Teamkalender) mit regulären Termineinträgen und privaten Einträgen (ausgegraut).

Neben der Softwareunterstützung sind für die erfolgreiche Nutzung des Teamkalenders auch entsprechende soziale Vereinbarungen notwendig. So müssen alle Beteiligten den Teamkalender mit ihren jeweiligen privaten Einträgen sorgfältig pflegen, und es muss das Einverständnis herrschen, dass alle nicht (privat oder gemeinschaftlich) belegten Termine auch tatsächlich ohne Rücksprache vergeben werden dürfen.

#### **Aufgaben**

Zur Abwicklung eines konkreten Projekts mit CommSy als Kooperationsunterstützung ergab sich die Notwendigkeit einer gemeinsamen Aufgabenverwaltung, um die Übernahme einzelner Teilaufgaben durch bestimmte Personen sowie den jeweiligen Bearbeitungsstand kenntlich zu machen. Auf die Darstellung komplexer Workflows sowie von Abhängigkeiten einzelner Aufgaben untereinander sollte zunächst verzichtet werden.

Um diese Anforderung umzusetzen, wurde eine neue Rubrik "Aufgaben" für die Projekträume implementiert. Aufgaben erhalten als Attribute neben Titel und Beschreibung ein Fälligkeitsdatum, einen Status (nicht bearbeitet / in Bearbeitung / erledigt) sowie die Zuständigkeit einer oder mehrerer Personen. Zudem können Aufgaben – wie alle anderen CommSy-Einträge – mit anderen Beiträgen (etwa Materialien oder Gruppen) verknüpft werden.

Der Aufbau der Rubrik "Aufgaben" entspricht den übrigen CommSy-Rubriken (s.o.): In einer Listenansicht werden alle Einträge in der Rubrik dargestellt. Jeder Eintrag verfügt über eine Detailansicht. Noch nicht erledigte Aufgaben werden überdies auf der Einstiegsseite des Projektraums dargestellt, wobei Aufgaben, deren Fälligkeitsdatum bereits überschritten ist, durch rote Schrift gesondert gekennzeichnet werden. Abbildung 6 zeigt die Listenansicht der Rubrik "Aufgaben".

| Home Ankündigungen Termine Aufgaben Materialien Kategorien Diskussionen Gruppen Personen |                         |                               |                |   | Konfiguration                                                           |
|------------------------------------------------------------------------------------------|-------------------------|-------------------------------|----------------|---|-------------------------------------------------------------------------|
|                                                                                          |                         |                               |                |   | neue Aufgabe   Druckansicht   Hilfe                                     |
| Aufgaben                                                                                 |                         |                               |                |   |                                                                         |
| Suchen<br><b>Status</b><br>*Alle                                                         | Kategorie<br>*Alle<br>m | ÷<br>*Alle                    | Gruppe         | ÷ | anzeigen                                                                |
| Angezeigt: 8 Einträge                                                                    |                         |                               |                |   | $ A  \leq 1/1$ $\triangleright$ $ A $                                   |
| Titel                                                                                    |                         | Fälligkeitsdatum <sup>a</sup> | <b>Status</b>  |   | Zuständigkeit                                                           |
| Fallbeispiele der CommSy-Nutzung, Band II                                                |                         | 31.01.2006, 00:00 Uhr         | in Bearbeitung |   | Monique Janneck                                                         |
|                                                                                          |                         | 31.12.2005, 00:00 Uhr         | in Bearbeitung |   |                                                                         |
|                                                                                          |                         | 11.11.2005, 18:00 Uhr         | erledigt       |   |                                                                         |
| <b>LUBLERL</b>                                                                           |                         | 11.11.2005, 16:00 Uhr         | erledigt       |   |                                                                         |
|                                                                                          |                         | 31.09.2005, 00:00 Uhr         | erledigt       |   |                                                                         |
|                                                                                          |                         | 12.09.2005, 23:00 Uhr         | erledigt       |   |                                                                         |
|                                                                                          |                         | 06.07.2005, 00:00 Uhr         | erledigt       |   |                                                                         |
|                                                                                          |                         | 04.07.2005, 12:00 Uhr         | erledigt       |   | keine Zuordnung                                                         |
|                                                                                          |                         |                               |                |   |                                                                         |
| Einträge pro Seite: 10   20   50   alle                                                  |                         |                               |                |   | $\vert \triangleleft$ 4 1/1 $\vert \triangleright \vert \triangleright$ |

Abb. 6: Listenansicht der Rubrik "Aufgaben".

Personen, die bestimmte Aufgaben bearbeiten, ordnen sich diesen selbst zu und machen somit ihre Zuständigkeit deutlich. Eine Fremdzuordnung von Zuständigkeiten ist nicht möglich.

Die Rubrik "Aufgaben" wurde sowohl in konkreten Projekten einzelner Netzwerkmitglieder als auch zur Netzwerkorganisation allgemein sowie zur Koordination des Forschungsprojekts VIRKON genutzt (siehe Fallbeispiele *VIRKON*, *BRANTA*, *JUMP*, *Intranet*-*Portal*).

## **Bereitstellung**

Über das didaktisch motivierte Softwaredesign hinaus zeichnet sich die CommSy-Entwicklung durch ein paralleles Angebot von Dienstleistungen zur Moderation, Betreuung, technischen Bereitstellung und partizipativen Weiterentwicklung aus:

- Die Moderation umfasst das initiale Einrichten und kontinuierliche Pflegen von CommSy-Gemeinschafts- bzw. Projekträumen. Darüber hinaus fassen wir hierunter das Gestalten von Anlässen zum Austausch der NutzerInnen untereinander, wie etwa Newsletter und FAQs, Diskussionen in ausgewählten CommSy-Räumen oder Workshops/Diskussionsgruppen mit den CommSy-Mitgliedern.
- Die Benutzungsbetreuung bietet anfängliche und dauerhafte Anregungen und Hilfestellungen für die CommSy-Nutzung. Dazu umfasst sie z.B. die Benutzungsdokumentation, regelmäßige Informationsveranstaltungen und Schulungen, individuelles Coaching, E-Mail- und Telefon-Support sowie Workshops zum Erfahrungsaustausch über die CommSy-Nutzung.
- Der technische Betrieb muss die operative Leistungsfähigkeit und Verfügbarkeit von CommSy gewährleisten. Neben CommSy müssen dafür die Hardware und die Basissoftware initial installiert und konfiguriert sowie langfristig administriert und gewartet werden.
- Um in der Weiterentwicklung von CommSy heterogene Anforderungen aus den unterschiedlichen Nutzungskontexten in ein konsistentes Systemdesign zu überführen, wird die

Open-Source-Entwicklung mit partizipativen Vorgehensweisen kombiniert. Mit Hilfe verschiedener Kooperationsformen (Interviews, Workshops, Online-Foren etc.) und Entwurfsdokumente (Glossare, Szenarien etc.) wird ein Austausch zwischen den verteilten Nutzer-Innen und dem Entwicklungsteam unterstützt.

Derzeit werden CommSy und die mit CommSy verknüpften Dienstleistungen vom Hamburger Informatik Technologie-Center e.V. (HITeC) angeboten<sup>4</sup>. Zusätzlich erfolgt eine Bereitstellung von CommSy im Rahmen des Forschungsprojekts VIRKON für die jeweiligen Kooperationspartner.

 $\overline{a}$ 

<sup>4</sup> http://service.commsy.net/

# **Teil II: Fallbeispiele**

# **Forschungsprojekt VIRKON**

*Matthias Finck, Monique Janneck Forschungsprojekt VIRKON, Universität Hamburg {finck | monique.janneck}@informatik.uni-hamburg.de* 

# **Beschreibung des Nutzungskontextes**

*Form des Projekts:* VIRKON steht für "Arbeiten in *VIR*tuellen *K*onstrukten, *O*rganisationen und *N*etzen" und ist der Titel eines interdisziplinären Forschungsprojekts, gefördert im Rahmen des Förderprogramms "Innovative Arbeitsgestaltung – Zukunft der Arbeit" des Bundesministeriums für Bildung und Forschung. Ziel des Projektes ist es, die Arbeitsbedingungen von *freiberuflich in Netzwerken agierenden WissensarbeiterInnen* zu analysieren und kompetenzförderliche sowie technisch-organisatorische Maßnahmen und Vorgehensmodelle zu entwickeln, um eine nachhaltige Arbeitssituation für diese Zielgruppe zu gestalten. Je zwei Universitäten und zwei Netzwerke freiberuflicher WissensarbeiterInnen sind Partner in diesem Projekt, das eine Laufzeit von 36 Monaten hat (Januar 2004 bis Dezember 2006).

*Beschreibung des organisatorischen Ablaufs:* Um dem komplexen Thema und der interdisziplinären Herangehensweise gerecht zu werden, haben sich die vier Projektpartner schon vor Projektbeginn darauf verständigt, dass eine sehr enge Kooperation und viel unmittelbarer Kontakt zwischen den Projektpartnern für eine erfolgreiche Bearbeitung der Projektinhalte notwendig ist. Initiiert wurde das Projekt mit einem Kick-off-Workshop im Februar 2004. Es wurden sieben Teilprojekte definiert, die sich jeweils mit einem anderen thematischen Schwerpunkt beschäftigen. In jedem dieser Arbeitsblöcke arbeiten VertreterInnen der Universitäten sowie beider Netzwerke mit. Jedes Teilprojekt wird von einem Koordinationstandem geführt, in dem jeweils ein(e) Vertreter(in) einer der Universitäten und ein Mitglied aus einem der Netzwerke die Verantwortung übernehmen. Die Beteiligten der Arbeitsblöcke koordinieren ihre Arbeit weitestgehend selbstständig, treffen sich jedoch in regelmäßigen Abständen zur Abstimmung und weiteren Planung in größerer Runde. Aufgrund dieser Konstellation wurde die Art der Zusammenarbeit ebenfalls als Kooperation in einem virtuellen Netzwerk begriffen und somit Teil der inhaltlichen Auseinandersetzung im Projekt.

*Ziele / Inhalte des Projekts:* Die Veränderung der Arbeitswelt hat weit reichende individuelle, organisatorische, ökonomische und auch gesellschaftliche Folgen, die im Rahmen von VIRKON analysiert und dokumentiert werden. Ziel ist es, aufzuzeigen, wie die neue Arbeitswelt gestaltet werden kann, damit sich alle am Markt Beteiligten zukunftsfähig entwickeln können:

- Für die WissensarbeiterInnen werden Unterstützungsangebote entwickelt und erprobt.
- Den Netzwerken werden Konzepte, Lösungen und Beratung angeboten.
- Es wird aufgezeigt, welche Rahmenbedingungen darüber hinaus geschaffen werden müssen, damit für alle Beteiligten die Arbeitssituation zukunftssicher ist.

Auf diese Weise will das Projekt einen Beitrag zur innovativen Arbeitsgestaltung in unserer Gesellschaft leisten.

*Anzahl und Zusammensetzung der Teilnehmenden:* Das Projektkonsortium besteht aus zwei Netzwerken freiberuflicher WissensarbeiterInnen sowie zwei Universitäten:

- *BRANTA Expert Net Consulting GmbH (Konsortialführer),* ein Netzwerk mit ca. 20 Mitgliedern, die ihren fachlichen Schwerpunkt in der Informatik, der Betriebswirtschaft und in der Organisations- und Personalentwicklung haben;
- *JUMP-Network,* ein Netzwerk mit fünf humanwissenschaftlich orientierten Mitgliedern, deren Leistungsangebot im Bereich von Training, Coaching, Prozessbegleitung und Beratung liegt;
- *die Technische Universität Darmstadt, Institut für Berufspädagogik,* die Konzepte der Kooperationsforschung für die Prozessdynamik in Netzwerken und der emotionalen Leistungsfähigkeit der freiberuflichen WissensarbeiterInnen erarbeitet;
- *die Universität Hamburg, Department Informatik;* hier wird auf Basis von CommSy die technische Kooperationsunterstützung für Netzwerke und geeignete Vorgehensweisen bei ihrer Entwicklung und Anpassung erprobt.

*Dauer der CommSy-Nutzung:* Die CommSy-Nutzung erstreckt sich kontinuierlich über die gesamte bisherige Projektlaufzeit.

*Gründe für die Wahl von CommSy:* Da die am Projekt Beteiligten (ca. 20) über ganz Deutschland verteilt arbeiten, wurde neben regelmäßigen persönliche Treffen die Nutzung einer gemeinsamen Kommunikationsplattform vereinbart, um den intensiven Austausch zwischen den Beteiligten zu ermöglichen. Das Department Informatik der Universität Hamburg stellte die Software CommSy zur Verfügung, um deren Eignung als Kooperationsplattform für Netzwerke zu erproben und sie gleichzeitig im Projekt VIRKON selbst zu nutzen.

#### **Beschreibung der CommSy-Moderation**

Zu Projektbeginn wurden sowohl für die beteiligten Netzwerke als auch für das VIRKON-Projekt selbst Projekträume eingerichtet. Das Netzwerk BRANTA beschloss zudem, einen Gemeinschaftsraum zu nutzen. Die Projekträume von JUMP und VIRKON wurden ebenfalls innerhalb des BRANTA-Gemeinschaftsraums eingerichtet.

Die Mitglieder des Arbeitsblocks 6, die für die Weiterentwicklung der Plattform zuständig sind, übernahmen die initiale Einrichtung des VIRKON-Projekraums. Das VIRKON-Logo wurde als Projektraum-Logo eingefügt und der Raum selbst farblich dem Projektlogo angepasst. Zusätzlich wurde eine erste Auswahl und Reihenfolge der Rubriken getroffen. Die Anzeigedauer auf der Home wurde auf 31 Tage gestellt, um Projektmitgliedern, die mindestens einmal im Monat die Plattform besuchten, noch einen guten Überblick zu ermöglichen.

Beim Kick-Off-Workshop wurde die CommSy-Plattform und insbesondere der für VIRKON eingerichtete Raum in einer Präsentation mit Beamer vorgeführt. Die Moderationsrolle kam in dem Projekt aufgrund ihrer Aufgaben den sechs Mitgliedern in Arbeitsblock 6 zu. Diese waren aus unterschiedlichen Gründen hierzu legitimiert. Die Antragstellerin und Koordinatorin des Projektes war ebenso Mitglied in dieser Gruppe wie die beiden für die Weiterentwicklung und Moderation aus Hamburg angestellten ProjektmitarbeiterInnen. Zusätzliche Mitglieder in dieser Gruppe waren die Konsortialpartnerin des JUMP-Netzwerks sowie jeweils ein weiteres Mitglied beider Netzwerke. Letztere wurden für die Moderationsaufgabe über einen Unterauftrag der Universität Hamburg bezahlt.

Diese Arbeitsgruppe erarbeitete erste "Spielregeln" zur Nutzung der Kooperationsplattform, die den Verwendungszweck sowie die Klassifizierung der einzustellenden Materialien betrafen. Im Laufe des Projektes wurden diese Spielregeln in regelmäßigen Abständen in der Gruppe an der tatsächlichen Nutzung abgeglichen und bei Bedarf verändert. Die ModeratorInnen stellten die (modifizierten) Spielregeln auf Workshops vor und gaben Raum für Feedback. Die Spielregeln wurden zunächst als Material ins CommSy gestellt und dann, nachdem CommSy diese Möglichkeit bot, auch größtenteils als Nutzungshinweise hinterlegt (*Anm. d. Hrsg.: siehe die Ausführungen zu Weiterentwicklungen im Rahmen der CommSy-Version 4, Teil III – Designreflektion*).

Die Spielregel, die die Nutzung der Plattform am stärksten forcierte, war der im Rahmen eines Projekttreffens formulierte Grundsatz, dass "alle Materialien, die nicht auf der Plattform stehen, nicht existieren". Das bedeutete, dass alle Beiträge zur Projektdokumentation zwingend auf der Plattform zu hinterlegen waren und andernfalls nicht als Beitrag zum Projekterfolg gewertet werden konnten.

Zur Moderation zählte auch ein Betreuungsangebot des Arbeitsblocks 6 an die Projektmitarbeiter-Innen, die sich bei Nutzungsproblemen oder Nachfragen an die ModeratorInnen per E-Mail oder Telefon wenden konnten.

Mitglieder der Moderationsgruppe haben darüber hinaus immer wieder die Auszeichnungs- und Zuordnungsmöglichkeiten der Materialien – wie Schlagworte, Art des Materials, Gruppen oder Themen – redaktionell überarbeitet, um die große Anzahl der Materialien beherrschbar zu machen.

### **Beschreibung der CommSy-Nutzung**

Für die Nutzung des Projektraums "VIRKON" wurden die Rubriken *Neuigkeiten*, Termine, *Materialien*, *Diskussionen*, *Gruppen* und *Personen* verwendet. Im Laufe des Projekts kamen noch Themen (umbenannt in "*Kategorien*") und die zur Projektlaufzeit entwickelte Rubrik *Aufgaben* hinzu.

Die meisten Mitglieder des Forschungsprojekts nutzten nach kurzer Eingewöhnungszeit CommSy zur Unterstützung. Dabei wurden für alle Arbeitsblöcke entsprechende Gruppen eingerichtet; ebenso wie für alle organisatorischen Einheiten. Die Gruppen wurden zur Kategorisierung anderer Einträge – insbesondere der Materialien – rege genutzt.

Im Laufe des Projekts wurden für einzelne Arbeitsblöcke bzw. für die Projektkoordination teilweise noch zusätzliche Projekträume geöffnet. Dies geschah immer aus Eigeninitiative der entsprechenden Gruppe heraus, da der Wunsch bestand, sich in kleinerer Öffentlichkeit als dem Gesamtprojekt auszutauschen, etwa, um unfertige Ergebnisse innerhalb eines Arbeitsblocks zu diskutieren und weiterzuentwickeln, ohne dass die übrigen Projektmitglieder mit diesen Materialien konfrontiert wurden, oder um besonders schützenswerte Informationen, wie Kundendaten oder projektinterne Finanzierungsfragen, nicht einer größeren Öffentlichkeit als nötig zur Verfügung zu stellen. Zudem sollte der VIRKON-Projektraum so übersichtlich wie möglich bleiben.

Inzwischen existieren neun verschiedene Projekträume, die sich inhaltlich mit VIRKON beschäftigen. Um diesen Räumen eine geeignete Klammer zu geben, wurde Mitte 2005 ein eigener Gemeinschaftsraum für VIRKON eröffnet, dem alle VIRKON-Projekträume zugeordnet wurden. Dieser Gemeinschaftsraum hat zum einen die Aufgabe, eine Klammer für die einzelnen Räume und Aktivitäten zu bilden, zum anderen dient er aber auch der Öffentlichkeitsarbeit im Projekt. Er ist für Gäste offen und wird genutzt, um die Beteiligten, die Arbeitsblöcke und die Projektergebnisse vorzustellen sowie für die Öffentlichkeit wichtige Termine anzukündigen.

Der ursprünglich erste VIRKON-Projektraum wurde in "VIRKON-Intern" umbenannt und behielt weiterhin die koordinierende Funktion für das Gesamtprojekt. Auf diesen Projektraum beziehen wir uns auch, wenn wir im Folgenden die Nutzung im Detail beschreiben.

Die meistgenutzte Rubrik ist mit Abstand die Materialienrubrik. Von Anfang 2004 bis Ende 2005 wurden 195 Materialien eingestellt. Von den ModeratorInnen immer wieder kontrolliert, wurden die meisten davon sowohl Gruppen als auch Kategorien zugeordnet und mit Schlagworten versehen, um die Wiederauffindbarkeit zu verbessern.

Neuigkeiten und Termine wurden ebenfalls viel genutzt. Die 53 Neuigkeiten bestehen zum großen Teil aus Ankündigungen externer Veranstaltungen bzw. projektinterner administrativer Informationen. Die 49 Termine betreffen ebenfalls teilweise projektexterne Ereignisse, beinhalten aber überwiegend die projektinterne Terminkoordination. Die projektinternen Termine wurden meistens mindestens zwei Wochen im voraus in den Projektraum eingestellt. Die Tagesordnung wurde entweder in das Beschreibungsfeld oder als Material eingetragen und direkt dem Termin zugeordnet. Im Laufe des Projekts hat sich das Vorgehen bewährt, dass sowohl Zu- als auch Absagen in Form von Anmerkungen an die Termine gehängt wurden. Außerdem wurden private Abwesenheitszeiten, wie Urlaub oder die Belegungen der Freelancer, in den Teamkalender eingetragen.

Die Diskussionen wurden vergleichsweise selten verwendet: Es existieren 13 zum Teil sehr kurze Diskussionen. Auffällig ist hierbei vor allem, dass mit einer Ausnahme die Diskussionen nicht zur inhaltlichen Auseinandersetzung im Projekt genutzt wurden, sondern um den Umgang mit dem System zu reflektieren. Diese Diskussionen wurden überwiegend von den ModeratorInnen initiiert.

Die Personenseiten der ProjektmitarbeiterInnen wurden überwiegend sehr sorgfältig gestaltet und verfügen über Fotos sowie ausführliche Beschreibungen der jeweiligen Interessen, Rollen und Tätigkeitsfelder. Teilweise wurden zur Verbesserung der Zusammenarbeit auch konkrete Informationen zu Arbeitszeiten und Erreichbarkeit gegeben. Diese ausführlichen Beschreibungen

erfüllten eine wichtige vertrauensbildende Funktion im Projekt, da sie die Möglichkeit boten, sich über andere Projektmitglieder zu informieren, die aufgrund der Verteiltheit der Projektpartner nicht persönlich bekannt waren, wie z.B. studentische Hilfskräfte der Universitäten. Neue Projektraummitglieder, die sich nicht unmittelbar auf ihrer persönlichen Seite vorstellten, zogen sich vor allem zu Beginn des Projekts den Unmut der übrigen MitarbeiterInnen zu.

## **Fazit: Erfahrungen und Vorschläge**

Insgesamt stellte CommSy bislang für VIRKON eine gute Unterstützung da, um das verteilte Arbeiten im Projekt zu unterstützen. Anfängliche Probleme bei der Nutzung konnten durch die intensive Betreuung überwiegend behoben werden, sodass auch weniger technik- und internetaffine ProjektmitarbeiterInnen die Plattform nutzen konnten.

Besonders gut eignete sich CommSy für die Abstimmung der gemeinsamen Termine und vor allem als "Materialarchiv". Als Vor- und Nachteil zugleich stellte sich die parallele Verwendung mehrerer Räume heraus. Auf der einen Seite wurden die ProjektmitarbeiterInnen hinsichtlich der Informationsfülle entlastet: Durch die Verteilung auf verschiedene Räume ließ sich die Menge der Informationen, mit denen sich die einzelnen MitarbeiterInnen konfrontiert sahen, regulieren. Auf der anderen Seite mussten immer wieder arbeitsblockübergreifende Informationen in mehreren Räumen gleichzeitig zur Verfügung gestellt werden, was zum einen Mehraufwand bedeutete und zum anderen das Wiederauffinden von Informationen erschwerte, da nicht immer klar war, welche Information in welchem Raum warum zu finden war.

Auch wenn der Einsatz von CommSy insgesamt als positiv bewertet werden kann, gab es immer wieder kleinere Probleme. So wurde die Plattform z. B. teilweise als Grund für nicht erledigte Aufgaben herangezogen. Auch beim Umgang mit Materialien traten einige Probleme auf. So war oftmals nicht klar, in welcher Form (beispielsweise als Word-, PDF- oder mit CommSy erstelltes Dokument) die Materialien ins System gestellt werden sollten. Außerdem gab es Versionsprobleme in den seltenen Fällen, in denen mehrere Mitglieder zeitgleich an einer Datei im CommSy arbeiteten und sie dann wieder hochluden. Bei der Verwendung von Schlagworten oder Materialarten herrschte ab und zu Unklarheit darüber, wie die Auszeichnungen verwendet werden sollten. Die meisten dieser Probleme bekamen wir aber durch die Festlegung von Spielregeln auf sozialer Ebene in den Griff.

Viele der Weiterentwicklungswünsche, die bei der Nutzung im Rahmen von VIRKON entstanden, wurden bereits umgesetzt. Dazu zählt z.B. die Rubrik "Aufgaben", der Teamkalender oder die Nutzungshinweise (*Anm. d. Hrsg.: siehe die Ausführungen zu Weiterentwicklungen im Rahmen der CommSy-Version 4, Teil III – Designreflektion*). Darüber hinaus bestehen aber immer noch einige Probleme, deren Adressierung bei der zukünftigen Entwicklung wünschenswert wäre:

- CommSy bietet keine adäquate Möglichkeit, wichtige Informationen dauerhaft auf der Home den Mitgliedern zu präsentieren. Sowohl die Ankündigungen als auch die Nutzungshinweise stellen diesbezüglich zwar eine Verbesserung dar, lösen das Problem aber nur zum Teil.
- Viele Projektmitglieder wünschen sich vor allem in der Terminrubrik den Austausch ihrer Einträge zwischen den Räumen. Teilweise existiert der Wunsch einer Kalender-Synchronisation.
- Der Teamkalender weist noch ein paar Handhabungsprobleme auf, wie z. B. der Rücksprung auf das aktuelle Datum statt auf den neuen Eintrag beim Erstellen neuer Termine.
- Die Versionsverwaltung der Materialien stellt keine Lösung in dem Fall dar, dass zwei Personen gleichzeitig an in Dateiform angehängten Dokumenten arbeiten.
- Im Gemeinschaftsraum fehlt eine Rubrik wie Termine zur chronologischen Ordnung wichtiger Ereignisse.
- Es steht der Wunsch im Raum, aus dem CommSy heraus, Mails an bestimmte Personen zu verschicken und nicht nur an Gruppen.
- Manche Mitglieder wünschen sich die Möglichkeit, fremde Personen den Aufgaben, Gruppen oder Themen zuordnen zu können, für den Fall, dass diese vergessen oder übersehen wird.

# **Mikropolis-Netzwerk**

*Edouard J. Simon Universität Hamburg, Department Informatik simon@informatik.uni-hamburg.de* 

### **Beschreibung des Kontextes**

*Form der Veranstaltung:* Das Mikropolis-Netzwerk ist eine interdisziplinäre Kooperations- und Diskursgemeinschaft, die am Department Informatik, Zentrum AGIS unter Beteiligung von Prof. Dr. Arno Rolf entstanden ist. Ziel des Netzwerks ist eine interdisziplinäre Auseinandersetzung mit informationstechnisch orientierten Fragestellungen der Technik- und Innovationsforschung. Als Grundlage dient das von Prof. Dr. Arno Rolf entwickelte *Mikropolis-Modell*, mit dem soziotechnische Wechselwirkungen sichtbar gemacht werden sollen. Die Mitglieder der Gruppe treffen sich in etwa einmonatigem Rhythmus.

*Anzahl der Teilnehmenden:* Zurzeit umfasst die Arbeitsgruppe etwa 10 regelmäßig Teilnehmende mit steigender Tendenz.

*Beschreibung des Verlaufs:* In 2004 hat sich eine interdisziplinäre Arbeitsgruppe am DEpartment Informatik formiert, an der neben Mitgliedern des Arbeitsbereichs Angewandte und Sozialorientierte Informatik (ASI – inzwischen im Zentrum AGIS aufgegangen) Nachwuchswissenschaftler aus den Fächern Wirtschafts- und Politikwissenschaft sowie Psychologie beteiligt waren. War die Initiative ursprünglich als interdisziplinäres Kooperationsnetzwerk und Diskursgemeinschaft gedacht, haben sich seither die Zusammensetzung der Gruppe, ihre Zwecksetzung und ihre inhaltlichen Schwerpunkte deutlich verändert. Die Arbeitsgruppe Netzgestaltung – kurz: "Netz-AG" – entstand als Versuch, die Forschungsinteressen der Beteiligten mit unterschiedlichen fachlichen Hintergründen gewissermaßen auf einen gemeinsamen Nenner zu bringen. Grundlegende Übereinstimmung sahen die Teilnehmenden in Fragen der Gestaltung technischer und sozialer Netzwerke, die zunächst am Beispiel der Open-Source-Software-Entwicklung diskutiert wurden.

Diese erste Phase war geprägt von der Themenfindung und der Suche nach einer gemeinsamen Zielsetzung. Die Abstimmung gemeinsamer thematischer Interessen und die Rückbindung der Arbeit in der Gruppe an die jeweiligen Praxis- bzw. Forschungsvorhaben der Einzelnen erwies sich in dem Maße als zunehmend schwierig, wie dieser Prozess nicht zu den erwarteten Synergien führte, sondern im Gegenteil nun vor allem mit zusätzlichem Aufwand für die Beteiligten verbunden war.

Dies änderte sich Anfang 2005, nachdem sich der thematische Schwerpunkt auf die Auseinandersetzung mit dem Mikropolis-Modell von Prof. Dr. Arno Rolf verlagerte, einem didaktischen und analytischen Ansatz aus der angewandten und sozialorientierten Informatik. Seither finden regelmäßige Treffen der Mikropolis-Arbeitsgruppe statt, die der kritischen Reflektion und Weiterentwicklung des Mikropolis-Modells wie auch der Diskussion und Entwicklung von Forschungsvorhaben der Beteiligten dienen. Der lebhafte Austausch entwickelt sich zurzeit in zwei Richtungen weiter: Einerseits ist ein interdisziplinäres Mikropolis-Netzwerk im Entstehen, an dem Praktiker und Wissenschaftler verschiedener Fachrichtungen und Institutionen beteiligt sind, andererseits werden die Treffen der Mikropolis-Arbeitsgruppe um ein Alumni-Forum ergänzt.

*Gründe für die Wahl von CommSy:* Durch die räumliche Verteilung der Arbeitsgruppe und die Tatsache, dass es sich dabei um ein Projekt außerhalb der alltäglichen Arbeitszusammenhänge der Beteiligten handelt, wurde CommSy als Kooperations- und Koordinationsinstrument vor allem zu dem Zweck etabliert, einen zentralen "Ort" für Gedankenaustausch, Terminplanung und den Austausch von Texten zu schaffen.

#### **Beschreibung der CommSy-Moderation**

Die Moderation des Projektraums kann im Großen und Ganzen als gemeinschaftlicher Prozess beschrieben werden, der von allen Beteiligten getragen wird. Die hauptsächliche Herausforderung besteht darin, uns auf Regeln für die Nutzung der einzelnen Rubriken zu verständigen, die im Laufe

der Zeit bei Bedarf auch wieder modizifiert wurden. Dies wird in der Regel gemeinsam auf den Präsenztreffen besprochen, wenn neue Nutzungsanforderungen entstehen oder bestehende Nutzungsweisen Probleme aufwerfen.

Einige der Beteiligten waren oder sind aktiv in die Entwicklung des CommSy involviert und entsprechend versiert in der CommSy-Nutzung. Daher beschränkte sich die Einführung in die Nutzung des Projektraums darauf, die weniger erfahrenen CommSy-Nutzenden bei Bedarf mit Tipps zu versorgen, was aber angesichts der weitgehend intuitiven und selbst erklärenden Gestaltung kaum notwendig war.

Im Rückblick auf die bisherige CommSy-Nutzung lässt sich sagen, dass die Moderation zeitweise deutlicher in den Händen einzelner Teilnehmender lag, und zwar einerseits in der Startphase und andererseits in der Übergangsphase zwischen der Nutzung durch die Netz-AG-Gruppe und der Mikropolis-Gruppe. Anfangs gehörte dazu, den Projektraum an die intendierte Nutzungsweise anzupassen, was vor allem bedeutete, nur diejenigen Rubriken sichtbar zu machen, für die ein Bedarf gesehen wurde. In der Übergangsphase lag die Moderation zudem vor allem in den Händen desjenigen, der auch für die Mikropolis-Gruppe eine koordinierende Rolle einnahm. Hier bestand die Moderation zum einen darin, bestimmte Nutzungskonventionen zu etablieren, was entweder durch die Anregung einer Diskussion auf den Präsenztreffen oder schlicht durch die beispielhafte Nutzung des Projektraums erreicht wurde. Zum anderen wurden Nutzungsanlässe geschaffen, die nicht unwesentlich dazu beitrugen, die Identifizierung der Einzelnen mit der Gruppe zu stärken, indem auch zwischen den Präsenztreffen eine kooperative Auseinandersetzung stattfand.

#### **Beschreibung der Nutzung des CommSy-Projektraums**

Bisher wurden von den Rubriken des Projektraums Neuigkeiten, Termine, Materialien, Diskussionen, Themen und Gruppen genutzt, welche in dieser Reihenfolge im Projektraum verfügbar sind.

Die Neuigkeiten dienen verschiedenen Zwecken: Es werden hier kleine Anekdoten oder Anmerkungen zum Tagesgeschehen platziert, Ereignisse, Erfolge oder Misserfolge kommuniziert – wie bspw. die Annahme bzw. Ablehnung eines Konferenzpapiers oder eines Beitrags für eine Fachzeitschrift – und schließlich auf Konferenzen oder Veranstaltungen hingewiesen, die für die Mitglieder von Interesse sein könnten.

In der Rubrik Termine sind vor allem die Treffen der Arbeitsgruppe vermerkt, darüber hinaus auch Treffen einzelner Mitglieder, sofern sie von Interesse für die Gruppe sind. Allerdings ist die Nutzung nicht hierauf beschränkt, so finden sich bspw. auch hier Hinweise auf Veranstaltungen oder auf Vorträge von Beteiligten.

Das Einstellen, Bearbeiten und Lesen von Materialien macht einen wesentlichen Teil der Nutzung aus. Die Bandbreite der eingestellten Materialien reicht von Literaturverweisen und Volltext-Beiträgen thematisch relevanter Veröffentlichungen über Texte, die im Rahmen der Zusammenarbeit entstanden sind bis hin zur Dokumentation der Zusammenarbeit in Form von Protokollen der Treffen, kollaborativ entwickelten Arbeitspapieren oder Zusammenfassungen von Diskussionen. Neben den Einträgen selbst sind Anmerkungen in diesem Zusammenhang von besonderer Bedeutung: Sie werden z. T. für eine lebhafte Auseinandersetzung über die eingestellten Materialien genutzt und bieten somit ein wichtiges Instrument der gemeinschaftlichen Reflexion.

Hierzu dienen auch Diskussionen, die nach Bedarf von den Beteiligen initiiert werden. Sie ermöglichen, Gedankengänge dialogisch gemeinsam mit anderen Teilnehmenden zu entwickeln, ohne dabei den Beschränkungen einer zeitlich-räumlich konzentrierten Face-to-Face Kommunikation zu unterliegen. Zum Teil entwickeln sich solche Diskussionen über Monate hinweg, werden zwischenzeitlich nicht weiter verfolgt, um dann wieder aufgenommen zu werden.

#### **Fazit: Erfahrungen und Vorschläge**

Neben den regelmäßigen Treffen trägt der CommSy-Projektraum wesentlich dazu bei, den Zusammenhalt der Gruppe zu stärken. Ein bedeutender Teil der CommSy-Nutzung realisiert Aspekte der Kommunikation im Netzwerk, die ohne eine vergleichbare medientechnische Unterstützung kaum denkbar oder zumindest nur schwer zu realisieren wären. Dem Projektraum kommt hier die Funktion eines Archivs zu, da der Austausch über den Projektraum informationstechnisch vermittelt und daher per se – meist in schriftlicher Form – medial dokumentiert ist. Diese Tatsache hat sich als hilfreich erwiesen, um an vergangene Diskussionen anzuknüpfen oder zumindest deren Wiederholung zu vermeiden. Es hat auch neuen Teilnehmenden den Einstieg in die Auseinandersetzung erleichtert, da sie den gemeinsamen Prozess der Wissensaneignung innerhalb des Mikropolis-Netzwerks transparent nachvollziehen und zugleich durch ihre eigene Perspektive ergänzen und damit weiterführen konnten.

Während sich CommSy für die Arbeit in der Mikropolis-Gruppe bewährt hat, entstehen mit dem Wachsen des Mikropolis-Netzwerks nun neue Herausforderungen an die Mediennutzung. Es wird zwar weiterhin darum gehen, die Zusammenarbeit der Kerngruppe zu unterstützen, zusätzlich werden jedoch Informations- und Kommunikationskanäle notwendig, die verschiedenen Zielgruppen und Interessen gerecht werden – so beispielsweise thematisch orientierte Arbeitsgruppen oder Interessierte, die sich über Ergebnisse der Arbeit informieren möchten. Zur Unterstützung haben wir dafür neben einer Website (http://www.mikropolis.org) bisher einen CommSy-Gemeinschaftsraum eingerichtet, der unter http://commsy.mikropolis.org erreichbar ist. Dieses Angebot besteht erst seit kurzer Zeit, und auch das Netzwerk ist noch im Entstehen begriffen, sodass bisher noch keine Erfahrungen mit der Nutzung vorliegen.

# **BRANTA Expert Net Consulting GmbH**

*Waltraud Dehning-van Lammeren BRANTA: das Wissensnetz für Berater waltraud.dehning@branta.de* 

## **Beschreibung des Nutzungskontextes**

*Form des Netzwerks/Organisation:* BRANTA Expert Net Consulting GmbH ist ein Beratungs-Netzwerk in der Rechtsform einer Gesellschaft mit beschränkter Haftung.

*Beschreibung des organisatorischen Ablaufs:* CommSy steht den BRANTA-Netzwerk-Partnern als exklusive Kooperationsplattform zur Verfügung.

*Ziele/-inhalte:* CommSy dient zur gemeinsamen Ablage von Informationen und als Kommunikationsund Arbeitsplattform in der Durchführung von gemeinsamen Projekten.

*Anzahl und Zusammensetzung der Teilnehmenden:* 16 aktive Netzwerk-Partner.

*Dauer der CommSy-Nutzung:* Mit Start und im Rahmen des VIRKON-Forschungsprojektes, Januar 2004 bis Juni 2006.

*Gründe für die Wahl von CommSy:* CommSy soll im Rahmen des Forschungsprojektes für seine Eignung als Kooperationsplattform für eine Netzwerk-Organisation geprüft und weiter entwickelt werden.

#### **Das BRANTA-Netzwerk**

BRANTA wurde 1997 als ein Netzwerk für freiberufliche Wissensarbeiter gegründet.

In diesem Netzwerk finden sich freiberufliche Berater mit beruflichen Schwerpunktthemen in der Informations- und Kommunikationstechnologie, Organisationsentwicklung, im Qualitätsmanagement, Projektmanagement, Wissensmanagement und Kompetenzmanagement zusammen, um gemeinsam ihre Marktfähigkeit zu verbessern und Aufträge zu generieren.

Die meisten der heute 16 aktiven Partner sind freiberuflich tätig, andere sind Geschäftsführer kleinerer Firmen. Darüber hinaus gehören auch zwei ältere Experten zu unserem Netzwerk, die nicht mehr aktiv am Markt agieren, sondern uns ihre Erfahrung zur Verfügung stellen, und ein Student, der uns mit frischen Ideen und den neuesten technologischen Trends versorgt.

Die BRANTA-Partner arbeiten überwiegend in ihren eigenen Büros oder in Projekten beim Kunden vor Ort, regional in Deutschland verteilt. Um die Kommunikation untereinander sicher zu stellen, gibt es vier bis sechs jeweils zweitägige BRANTA-Workshops pro Jahr. Darüber hinaus nutzen wir seit 1997 elektronische Kommunikationsplattformen.

#### **BRANTA-Historie in der Nutzung elektronischer Kommunikationsplattformen**

Zu Beginn war dies eine Lotus Notes-Lösung. Die Firma BDL, Babcock Dienstleistung GmbH, eine Vorreiterin in Sachen Lotus Notes, bot uns als Pilotkunden das Application Hosting für DM 50 im Monat an und unterstützte uns mit Rat und Tat. Die erforderliche Client-Software kostete ca. DM 250 pro Lizenz. Da sich Lotus nicht eignete, um den notwenigen Schriftverkehr und die Buchhaltung durch druckfähige Dokumente zu unterstützen, beschafften wir zusätzliche Software der Firma Gedys für die administrativen Aufgaben bei BRANTA.

Ein Informatik-Student hatte uns damals eine für unsere Zwecke angepasste Lösung entwickelt; der Replikationsmechanismus erlaubte uns das Arbeiten im Offline-Modus, was seinerzeit für viele ein deutlicher Vorteil war.

Es stellte sich heraus, dass die Informatiker unter uns mit der Nutzung dieser BRANTA-Plattform gut klar kamen; für Nicht-Informatiker schien es deutlich schwieriger zu sein. Da dadurch nicht alle Mitglieder die Plattform gleichermaßen nutzten, war der gemeinsame Nutzungsgrad nicht besonders

hoch. Die Kommunikation per Telefon, Mail oder bei den Workshops war für alle Beteiligten offensichtlich ausreichend.

Zu erwähnen ist in diesem Zusammenhang, dass es damals keine gemeinsamen Projekte gab, in denen mehrere BRANTAe gemeinsam ihr Geld verdienten. Das Ganze war also "nice to have but not necessary". Die Auslastung der BRANTAe durch eigene Aufträge war so gut, dass die Projekt-Anfragen, die an BRANTA herangetragen wurden, meistens nicht aus dem Netzwerk heraus bedient werden konnten.

Im Jahr 2000 wuchs der Wunsch nach einer elektronischen Kommunikationsplattform wieder: Sie sollte browserbasiert sein und im Wesentlichen als Ablage für Informationen dienen, die von allgemeinem Interesse für alle BRANTAe waren. Ein BRANTA-Mitglied entwickelte für uns eine solche Lösung mit einem einfachen Zugang über das Internet. Der Zugang erfolgte über die BRANTA-Website und war den registrierten Mitgliedern vorbehalten.

Auf dieser Plattform konnte jeder seine eigenen Dateien einstellen und verwalten. Alle konnten im Gesamtbestand nach Schlagworten und Autoren suchen und die Dateien ggf. herunterladen. Weitere Strukturierungsmöglichkeiten, wie sie uns aus unseren Explorer-Verzeichnissen vertraut sind, waren allerdings nicht vorhanden. Insgesamt enthielt diese BRANTA-Plattform ca. 50 Dateien.

Da diese Plattform keine weitere Funktionalität anbot, waren wir weiterhin auf der Suche nach einer Kooperationsplattform für BRANTA, die für das Netzwerk entsprechende Funktionalität zur Verfügung stellen, mit jedem Browser über das Internet zu bedienen und möglichst preiswert sein sollte. Zu diesem Zeitpunkt spielten auch die Telefonkosten keine besonders große Rolle mehr, da hohe Übertragungsgeschwindigkeiten zu erträglichen Tarifen angeboten wurden.

Mittlerweile war auch das Angebot an entsprechenden Open Source-Systemen deutlich gewachsen. Im Linux-Umfeld fanden wir "dotproject". Da wir bei BRANTA im Schwerpunkt Bedarf für eine Informationsplattform hatten, hat ein BRANTA-Mitglied dotproject für unsere Zwecke angepasst. Es gab nun eine Kalenderfunktion und Informationsforen, die man abonnieren konnte. Wir hinterlegten die persönlichen Leistungsprofile, Informationen zu unseren Kompetenzfeldern und Darstellungen der BRANTA- Leistungsangebote. Die Pflege der Informationen konnte vom BRANTA-Office durchgeführt werden. Da dotproject aber als Projektsteuerungswerkzeug angelegt war, konnten wir auch entsprechende Planungs- und Steuerungsfunktionen nutzen.

Inzwischen gab es bei BRANTA zunehmend Diskussionen zwischen denen, die einem Netzwerk angehören wollten, in dem Geben und Nehmen selbstverständlich und im Gleichgewicht sind, und denjenigen, die dies nicht so unkompliziert sahen. Die Diskussion um "meine Wissensbausteine" und "meine Kunden", die ich auch innerhalb des Netzwerkes entsprechend vermarkten möchte, nahm zu.

Dies spiegelte sich in differenzierten Zugangsregularien wider: Es gab den öffentlichen Bereich und geschlossene Bereiche für die einzelnen Kompetenzfelder, in denen nur die zu diesem Thema aktiven Mitglieder Zugang hatten, die einen Businessplan für die Entwicklung und Vermarktung ihres Kompetenzfeldes entwickeln wollten.

Dies war die Ausgangssituation, aus der wir zu Beginn des Jahres 2004 in das VIRKON-Projekt starteten.

## **Beschreibung der CommSy-Moderation**

Bei der Einrichtung der CommSy-Plattform für das BRANTA-Netzwerk wurden wir intensiv von den Hambuger Kollegen im VIRKON-Projekt beraten und im praktischen Tun unterstützt.

Der BRANTA-Gemeinschaftsraum war bis Oktober 2005 das gemeinsame Foyer für alle Mitstreiter und Netzwerke im VIRKON-Projekt. So waren neben den BRANTA-Projekträumen auch alle Projekträume des VIRKON-Projektes und unseres Forschungspartners JUMP Network hier angesiedelt.

Für BRANTA wurde ein Gemeinschaftsraum mit der Standard-Einstellung erstellt. Das Logo für BRANTA wurde von unseren Hamburger Forschungspartnern eingestellt, die auch die farbliche Anpassung vornahmen.

Im Gemeinschaftsraum wurden von uns die benötigten BRANTA-Projekträume angelegt. Im ersten Schritt waren dies folgende Räume: Für Mitglieder, Marketing & Vertrieb sowie Räume für die Kompetenzfelder Projektmanagement, Wissensmanagement und Health Care Management. Später folgten weitere Projekträume, die wir für die Koordination von Ausschreibungsbearbeitungen und Projektabwicklungen benötigten.

Für unser eigenes Wissensmanagement legten wir Projekträume für Profile und Projekte an, die wir aber später wieder in den Projektraum "Für Mitglieder" integrierten, da die Vielzahl der Projekträume die Orientierung erschwerte.

Die CommSy-Plattform wurde gemeinsam von den Hamburger VIRKON-Kollegen und den BRANTA-Partnern, die bei VIRKON in dem Arbeitsblock "Kooperationsplattform" mitarbeiten, den BRANTA-Kollegen bei einem BRANTA-Workshop als Konzept vorgestellt und per Beamer vorgeführt.

Die Moderation und Betreuung erfolgte durch zwei BRANTA-Kollegen, die aktiv im VIRKON-Projekt an der Weiterentwicklung der Plattform mitarbeiteten. Sie gaben den BRANTA-Kollegen Hilfestellungen und sammelten deren Anforderungen an die Kooperationsplattform.

## **Beschreibung der Nutzung des CommSy**

Der Gemeinschaftsraum, unser BRANTA-Foyer, wurde so gestaltet, dass Besucher und Interessierte hier Informationen zum BRANTA-Netzwerk, zu unserem Leistungsangebot für Kunden, zu aktuellen offenen Veranstaltungen und zu einzelnen Mitgliedern einsehen können.

Im Raum "Für Mitglieder" findet man u. a. Adress-Informationen aller Mitglieder, ihre Leistungsprofile, Informationen zu Fachthemen, Projekt-Angebote, Anfragen aus Projektbörsen, Informationen über Vermittler, Dokumentationen der BRANTA-Workshops, nützliche Vorlagen. Hier werden aktuelle Informationen eingestellt und per Mailfunktion an den Verteiler versandt, der sich für das betreffende Thema eingetragen hat.

In den Projekträumen der Kompetenzfelder werden Dokumente und Informationen zum Themenbereich abgelegt und die Zusammenarbeit in der Weiterentwicklung des Themas koordiniert.

Im Projektraum Marketing & Vertrieb werden Informationen zu Firmenkontakten, Besuchstermine und -berichte, Angebote und andere wichtige Marktinformationen gepflegt.

In den "Projekt"-Projekträumen werden konkrete Kunden-Projekte abgewickelt. Hier werden alle projektrelevanten Projektmanagement- und Ergebnisentwicklungsdokumente abgelegt. Über die Termine und Aufgaben wird die Projektarbeit koordiniert.

Die Struktur in den einzelnen Räumen wurde von den beiden BRANTA-Kollegen, die im VIRKON-Projekt mitarbeiten und als CommSy-Moderatoren fungieren, konzipiert und mit den anderen BRANTA-Kollegen abgestimmt.

In den dem Informationsaustausch dienenden Projekträumen werden die Materialien zum überwiegenden Teil von den Moderatoren oder dem BRANTA-Office eingestellt. Die Personalangaben müssen von jedem persönlich hinterlegt werden, wie auch die persönliche Zuordnung zu Gruppen und Themen. Hier gibt es wenige BRANTA-Kollegen, die dies zeitnah tun; die meisten musste man mehrfach dazu auffordern.

In den Projekträumen der Kompetenzfelder findet man Einträge von wenigen immer wieder identischen Personen. Wenn ein neuer Eintrag per Mail kommuniziert wurde, häufen sich die Zugriffe; trotzdem gibt es wenig aktives Feedback.

Der Projektraum Marketing & Vertrieb wurde während einer Phase, in der BRANTA aktiv telefonische Kontakte zu Firmen herstellte, intensiv genutzt. Für Informationen zu einer Firma wurde jeweils ein "Material" angelegt; Adress- und Unternehmensdaten wurden im Kundenstammblatt, Ergebnisse der Besuche im Besuchsbericht erfasst und als Word-Dokument im Material eingefügt. Alle hier hinterlegten Informationen waren aber nur dann sinnvoll weiter zu nutzen, wenn der Erfasser sich an die verabredeten Darstellungsformen und Klassifizierungsregeln gehalten hatte, was leider eher nicht der Fall war. Hier wären Strukturvorgaben hilfreich gewesen, die den Marketing- und Vertriebsprozess etwas besser unterstützen.

Projekträume, die wir für die Koordination und gemeinsame Dokumentenablage in der Auftragsbearbeitung genutzt haben, wurden intensiv und ihrer Aufgabe entsprechend von allen Projektbeteiligten genutzt und waren ein voller Erfolg. Dies wird im Fallbeispiel von HOLGER GIES (Kundenprojekt Intranet-Portal) im Einzelnen beschrieben.

#### **Fazit: Erfahrungen und Vorschläge**

CommSy ist ein System, das jeden Nutzer zu aktiver Beteiligung auffordert. Dies entspricht dem Grundgedanken eines Netzwerkes. In der Nutzung von CommSy als Kooperationsplattform in unseren Kunden-Aufträgen hat sich gezeigt, dass CommSy von jedem adäquat genutzt werden kann, wenn sie/ er es nur will, und dass dies auch eine wesentliche Voraussetzung war für einen erfolgreichen Projektabschluss mit einem zufriedenen Kunden.

Gibt es keine Verpflichtung zur Nutzung, mit entsprechenden Sanktionen, falls dies nicht geschieht, oder keinen unmittelbaren Nutzen, wird das Erfassen von Informationen von vielen als lästig empfunden. Dies mussten wir leider auch in unserem Forschungsprojekt feststellen, wo die Nutzung von CommSy zwar vereinbart war, aber nicht gelebt wurde, aufgrund der Projektkonstruktion jedoch auch nicht eingeklagt werden konnte.

CommSy ist aus meiner Sicht ein übersichtliches und gut zu nutzendes Kooperations-Werkzeug, das sich den meisten Nutzern auch ohne große Einweisung erschließt: Der Zugang ist einfach, die Darstellung ist übersichtlich, es ist schnell und war, seit wir es benutzen, immer verfügbar.

Natürlich gibt es auch ein paar kleine Schwachpunkte. So erschließt sich den meisten Nutzern die Versionierung von Materialien nicht unmittelbar. (Es gab viele Hilferufe, weil Nutzer glaubten, etwas versehentlich gelöscht zu haben). Wünschenswert wäre auch, dass persönliche Kalendereinträge nicht in jedem Projektraum separat gepflegt werden müssen.

Beklagt wurde von einigen BRANTAe, dass man nicht wisse, wo man etwas suchen und finden solle. Dies kann in der Tat schwierig sein, da viele Sachverhalte sich verschiedenen Themenfeldern und Projekträumen zuordnen ließen. Da die meisten BRANTAe CommSy auch nur gelegentlich nutzen, ist hier auch keine Besserung zu erwarten. Leider ist es uns nicht gelungen, die Netzwerkpartner zu einer intensiveren Nutzung zu animieren. Dafür fehlten möglicherweise die attraktiven Nutzungsanlässe.

Unsere Wünsche an erweiterte Funktionalität haben wir mit den Hamburger VIRKON-Kollegen im Rahmen unseres Forschungsprojektes immer wieder diskutiert. Immer wieder stießen wir dabei auch auf Widerstand, der uns dazu zwang, zu überlegen, ob wir diese oder jene Funktionalität tatsächlich bräuchten. Manches erwies sich in der Tat als "nice to have".

Im ersten Jahr der Forschungszusammenarbeit wurde deutlich, dass CommSy die Ansprüche, die wir hinsichtlich der IT-Unterstützung bei der Koordination unserer Marketing-Aktivitäten haben, nicht realisieren kann. BRANTA als ein am Markt agierendes Netzwerk versucht Aufgaben, die in jedem klassischen Unternehmen ebenfalls anfallen, aber als Unterstützungsprozesse keinen unmittelbaren Umsatz bringen, arbeitsteilig zu bearbeiten. Deshalb wäre es wünschenswert, für diese Art von Unterstützungsprozessen doch eine Lösung bereitzustellen, zum Beispiel für vertriebliche Aktivitäten.

Den Gemeinschaftraum finden wir in seinen Gestaltungsmöglichkeiten nicht so attraktiv, dass wir ihn weiterhin als BRANTA-Foyer und damit als Aushängeschild nach Außen nutzen wollen. Da heute jedes Netzwerk über eine Website verfügt, sind wir nicht sicher, ob hier tatsächlich Handlungsbedarf besteht.

Natürlich haben wir durch die intensive Nutzung von CommSy viele Ideen entwickelt, was wir als Netzwerk gut gebrauchen können. Eine wichtige Erfahrung ist aber auch, dass wir in unserem beruflichen Kontext als freiberufliche Wissensarbeiter ständig in neuen Konstellationen mit Kunden und Partnern arbeiten und damit unterschiedliche Kooperationsplattformen nutzen werden. So hat beispielsweise jedes der zu VIRKON parallel forschenden Proiekte seine eigene beispielsweise jedes der zu VIRKON parallel forschenden Projekte seine Kooperationsplattform aufgebaut. Wir würden uns wünschen, dass CommSy entweder *der Standard* für Kooperationsplattformen wird oder sich am Markt abzeichnende Standards in das eigene System integriert.

# **CommSy-Nutzung zur Unterstützung der Zusammenarbeit in dem Berater-Netzwerk JUMP**

*Gerlinde Schönberg Renate Tonecker-Bös JUMP Network: Netzwerk für Trainer, Coaches und Moderatoren Gerlinde.Schoenberg@jump-network.de* 

## **Beschreibung des Nutzungskontextes**

*Form des Netzwerks:* JUMP Network ist ein Netzwerk von Freiberuflern, das seit 1999 besteht. Es umfasst mittlerweile einen festen Stamm von 5 erfahrenen und kompetenten Beratern und Beraterinnen und im weiteren Umfeld einen größeren Kreis von ca. 15 Experten verschiedener Fachrichtungen. Seine Grenzen sind fließend, und es gibt keine definierten Zugehörigkeiten außer über die Zusammenarbeit in bestimmten Kontexten.

In diesem Netzwerk arbeiten wir als hochqualifizierte Berater und Trainer für Seminare, Trainings, Coachings, Moderationen sowie für Organisations- und Personalentwicklungsmaßnahmen zusammen. Wir bringen dort nicht nur unsere langjährige Berufs- und Lebenserfahrung in die jeweiligen Projekte ein, sondern arbeiten auch kontinuierlich an unserer eigenen Weiterentwicklung und beruflichen Weiterqualifizierung. Als Netzwerk arbeiten wir branchenübergreifend und haben Erfahrungen in der Zusammenarbeit mit Organisationen und Unternehmen verschiedenster Größen: vom Konzern bis hin zum kleinen Familienunternehmen, mit der öffentlichen Verwaltung und mit Non-Profit-Organisationen.

*Beschreibung des organisatorischen Ablaufs:* Im Rahmen des VIRKON-Forschungsprojektes wurde uns die CommSy-Plattform zur Nutzung in diesem Projekt angeboten. Das Arbeiten auf der Plattform war wesentlicher Teil unserer Aktivitäten im Projekt. Die Plattform wurde vor allem als Kommunikations- und Informationsmedium für die Zusammenarbeit im Projekt von allen daran Beteiligten genutzt. CommSy war also innerhalb des Projektes sowohl Werkzeug als auch Untersuchungsgegenstand und wurde aufgrund unserer Erfahrungen und Wünsche angepasst und weiterentwickelt.

*Ziele/Inhalte:* Das Ziel war es, innerhalb des Projektes zu untersuchen, ob und wie sinnvoll eine Internet-Plattform für ein Netzwerk – und insbesondere für ein kleines Netzwerk – ist.

Jetzt, nachdem wir seit fast 2 Jahren mit der Plattform arbeiten, stellt sich für uns die Frage, ob wir weiter daran festhalten werden, ob wir eine andere Plattform wählen werden oder ob wir zu unserer ursprünglichen Form der Zusammenarbeit mit E-Mail, Telefon und Fax zurückkehren.

*Anzahl und Zusammensetzung der Teilnehmenden:* Im Rahmen des Forschungsprojektes waren neben JUMP noch 3 weitere Kooperationspartner beteiligt:

- BRANTA Expert Net Consulting GmbH, ein weitaus größeres Netzwerk mit ca. 15-20 Mitgliedern, die ihren Schwerpunkt hauptsächlich in der Informatik sehen.
- Die Technische Universität Darmstadt, hier das Institut für Berufspädagogik, die über Konzepte der Kooperation und der Prozessdynamik in Netzwerken forscht, sowie über die Leistungsanforderungen, die an freiberufliche Wissensarbeiter gestellt werden.
- Und schließlich die Universität Hamburg mit dem Department Informatik, die die Basis von CommSy als technische Kooperationsunterstützung für Netzwerke entwickelt und uns begleitet und unterstützt hat.

In diesem Bericht werden wir uns auf die Zusammenarbeit innerhalb von JUMP konzentrieren und einige interessante Entwicklungen und Nutzungsanlässe beschreiben. Innerhalb von JUMP gibt es im Wesentlichen vier aktive Nutzer der CommSy-Plattform, die auch an dem Forschungsprojekt mitarbeiten, sowie einen Kollegen, der zwar nicht am Projekt beteiligt ist, aber dennoch in Teile der CommSy-Nutzung einbezogen wird. Insbesondere im Hinblick auf die zukünftige Nutzung in einem konkreten Projekt wird sich seine Mitarbeit intensivieren.

*Dauer der CommSy-Nutzung:* Das VIRKON-Projekt ist am 1.1.2004 gestartet und wird am 31.12.2006 beendet sein. Wir können also jetzt auf eine 2-jährige Nutzungszeit zurückblicken.

*Gründe für die Wahl von CommSy:* Wie bereits erwähnt, wurde uns die CommSy-Plattform innerhalb des Forschungsprojektes angeboten, sodass von einer Wahl oder gar einer bewussten Entscheidung für die Nutzung von CommSy nicht gesprochen werden kann. Diese Frage stellt sich uns erst nach Abschluss des Projektes.

### **Beschreibung der CommSy-Moderation**

Die Vorstellung der CommSy-Plattform fand innerhalb des VIRKON-Projektes in einem Kick-Off-Meeting durch die Hamburger Kollegen statt. Hier konnten wir die wesentlichen Funktionen kennen lernen und uns erste Gedanken über mögliche Nutzungskontexte machen. Aus heutiger Sicht lässt sich sagen, dass unsere Aversion damals stärker war als unsere Begeisterung. Es hat sich uns nicht unmittelbar erschlossen, was der Mehrwert eines solchen Tools sein sollte, dessen Handhabung uns eher umständlich, schwerfällig und wenig benutzerorientiert erschien. Insbesondere das Einstellen von Materialien und vor allem das Verändern von bereits eingestellten Materialien haben uns häufig verzweifeln lassen. Hier waren die Hamburger Kollegen von unschätzbarem Wert für uns, weil sie neben der Tatsache, dass sie ständig telefonisch für uns erreichbar waren, uns einfühlsam, geduldig und motivierend immer wieder die einzelnen Funktionen erklärten und wir zunehmend vertrauter im Umgang mit der Plattform wurden. Als Nicht-ITler haben wir uns zu Beginn sehr schwer getan und hätten die Nutzung von CommSy längst aufgegeben, wenn nicht der Projektkontext dies von uns verlangt hätte.

Erschwerend kam hinzu, dass auch die technisch notwendigen Einrichtungen (ISDN oder DSL) nicht bei allen Netzwerkmitgliedern zufrieden stellend vorhanden waren. Dadurch wurde das Arbeiten auf der Plattform unangemessen zeitaufwändig.

Nachdem wir uns einige Zeit eher vorsichtig an den Umgang mit CommSy gewöhnt hatten, lernten wir nach und nach die einzelnen Funktionen kennen, indem wir zum Teil durch Versuch und Irrtum – zum Teil mit Hilfe gegenseitiger telefonischer Unterstützung oder der Hilfe durch die Hamburger Kollegen immer mehr Sicherheit im Umgang mit diesem Werkzeug erlangten. Schließlich ergab sich der Wunsch, ähnlich wie die BRANTA-Kollegen einen eigenen JUMP-Projektraum nutzen zu wollen, zu dem nur wir Zugang haben und den wir unseren Bedürfnissen entsprechend konfigurieren konnten. Dies war aus heutiger Sicht sicher ein Meilenstein in unserer Nutzungsgeschichte, weil wir von da an zu aktiveren Nutzern wurden und nicht mehr nur projektadäquat *re*agierten.

Einzelne von uns konnten mittlerweile auch die anderen durch telefonischen Support begleiten. Insgesamt haben wir die Nutzung so einfach wie möglich gestaltet, d.h. es gibt weitaus weniger an Verschlagwortung und an begrifflichen Zuordnungen als im VIRKON-Projektraum.

#### **Beschreibung der CommSy-Nutzung**

Unsere Arbeit im Netzwerk ist unter anderem auch geprägt von gegenseitiger Unterstützung, z.B. beim Austausch oder der Überlassung von Unterlagen zu Angeboten, Konzepten, Teilnehmerbroschüren, Moderationsdramaturgien und sonstigen schriftlichen Materialien. Da wir alle an unterschiedlichen geografischen Standorten leben und alle beruflich sehr viel unterwegs sind, ist es manchmal schwierig, einem Netzwerk-Kollegen kurzfristig ein entsprechendes Papier zur Verfügung zu stellen. In so einem Fall hat es sich schon häufig bewährt, dass das Material auf der Plattform verfügbar war und man es sich bei Bedarf einfach herunterladen konnte. Diese Art der Zusammenarbeit setzt ein hohes Maß an Vertrauen voraus: Vertrauen, dass mit den zur Verfügung gestellten Materialien vertraulich und respektvoll umgegangen wird. Außerdem wurde in unserem konkreten Fall – quasi über die Technik – sichtbar, dass wir im Netzwerk unterschiedliche Intensitäten in der Zusammenarbeit und damit auch unterschiedliche Umgangsformen in Bezug auf die Überlassung von Materialien entwickelt haben. Dies lässt sich daran ablesen, dass es Räume im CommSy gibt, die von Teilgruppen unseres Netzwerkes geschaffen wurden und nur diesen Zugang gewähren.

In einem kürzlich aufgetretenen Fall kam eine neue Kollegin über ein bestimmtes Thema hinzu, mit der zwei von uns gemeinsam einen neuen Raum eröffnet haben, ohne dass die neue Kollegin Zugang zu den anderen Räumen von JUMP hätte und ohne dass sie explizit Mitglied in unserem Netzwerk ist. Über diese Zusammenarbeit – also eine erste gemeinsame Konzeptentwicklung – kann sich jedoch eine intensive Netzwerkarbeit entwickeln. Die Plattform ist dabei nicht nur technische Unterstützung, sondern bietet uns auch die Möglichkeit, unsere Form der Zusammenarbeit zu thematisieren und zu beobachten.

Sehr hilfreich ist die Plattform auch, wenn man außerhalb des eigenen Büros, z.B. vom Kunden aus, auf bestimmte Daten Zugriff haben möchte. Dieses könnte man sogar so nutzen, dass man ausschließlich für den eigenen Zugriff einen Raum einrichtet, um im Bedarfsfall von außerhalb an Daten zu gelangen.

Ein weiteres sehr hilfreiches Instrument liegt für uns in der Nutzung des Teamkalenders. Gerade weil es oft nicht möglich ist, z.B. bei Kundenanfragen die anderen kurzfristig zu erreichen, ist es sehr nützlich, den Teamkalender verfügbar zu haben, vorausgesetzt alle pflegen ihre Daten. Diesbezüglich gehen unsere Überlegungen im Moment sogar so weit, dass wir darüber nachdenken, unserem ausgelagerten Büroservice einen Zugang zum Teamkalender zu ermöglichen, da vier von uns in Kürze für ein größeres Projekt schnell und kurzfristig ihre zeitliche Verfügbarkeit angeben müssen.

# **Fazit: Erfahrungen und Vorschläge**

Zusammenfassend können wir nach diesen zwei Jahren der intensiven Nutzung der CommSy-Plattform Folgendes sagen:

*Was finden wir positiv?* 

- Den gemeinsamen Zugriff auf Daten und die gute Möglichkeit der Datenablage.
- Den Zwang zur Selbstorganisation: Wenn man den anderen Nutzern Daten zur Verfügung stellt, muss man über seine eigene Datenstrukturierung und die "Benennung" der Dateien anders – und zwar kontextsensitiver – nachdenken.
- Gerade für Freiberufler: Egal, wo man ist, kann man Zugriff auf die Plattform nehmen und kommt auch darüber evtl. an seine eigenen Daten, vorausgesetzt dass ein Netzzugang verfügbar ist.
- Die Terminabstimmung, vorausgesetzt man pflegt seine Termine ein.
- Die gute Möglichkeit, alle auf dem gleichen Infostand zu einem Projektverlauf zu halten.

*Was gefällt uns nicht so gut?:* 

- Man kann keine lokale Version erstellen, auf der man netzunabhängig arbeiten kann (beispielsweise auf Reisen).
- Bei der derzeitigen Funktionsweise des Teamkalenders ist die Pflege noch zu aufwändig. Es wäre nützlicher, man könnte die Termine mit einem Mal für alle Räume eingeben. Die Handhabung ist nicht sehr komfortabel.
- Das Arbeiten auf der CommSy-Plattform ist sehr trainingsintensiv, d.h. wenn man nicht täglich damit arbeitet, vergisst man – vor allem zu Beginn – die Handhabung der einzelnen Funktionen ziemlich leicht.
- Das Arbeiten mit CommSy ist nicht sehr intuitiv zumindest nicht für Sozialwissenschaftler.
- Die Sortierung der Daten ist zwar dynamisch, aber dadurch wird die Komplexität erhöht und die Suche nach einer konkreten Datei oder Information ist erschwert, weil sie absolute Disziplin bei Benennung, Stichwortvergabe und Verschlagwortung voraussetzt. Außerdem sind uns aus anderen Softwareprodukten andere Strukturen vertrauter.
- Das Arbeiten mit CommSy erfordert einen sehr disziplinierten Umgang mit allen Informationen, die man einstellt. Das heißt, dass ein Moderator sehr genau darauf achten

muss, dass die Informationen sinnig und eindeutig eingestellt sind. Es ist daher ratsam, Regeln aufzustellen, in denen festgelegt wird, *ob, wie* und *welche* Korrekturen vom Moderator durchgeführt werden sollen. Eine Möglichkeit könnte darin bestehen, dass der Moderator auf Widersprüche hinweist. Das wiederum ist in vielen Fällen zeitlich zu aufwändig. Er könnte auch die notwendigen Korrekturen selbst vornehmen und die jeweiligen Autoren anschließend darüber informieren. Das kann dazu führen, dass sich der Autor entweder gut aufgehoben fühlt und für die Ergänzungen oder Korrekturen dankbar ist, es kann aber auch das genaue Gegenteil auftreten, nämlich dass sich jemand bevormundet und gemaßregelt fühlt. An dieser Stelle spielt die Qualität der Beziehungen und der gegenseitigen Akzeptanz in einem Netzwerk eine große Rolle.

Zusammenfassend lässt sich sagen, dass wir uns nach einigen Anlaufschwierigkeiten ganz gut an das Arbeiten mit der CommSy-Plattform gewöhnt haben. Es steht für uns fest, dass wir auch nach Beendigung unseres VIRKON-Projektes mit CommSy weiterarbeiten werden.

Wir hatten bisher noch keine Gelegenheit, außerhalb des Forschungsprojektes ein umfangreiches JUMP-Projekt über CommSy abzuwickeln. Wir sind sehr gespannt auf diesen "Ernstfall" und darauf, wie sich unsere Zusammenarbeit dann gestalten wird, wenn wir demnächst wie geplant mit einem solchen Projekt starten und vor allem, wie die Einbeziehung unseres Büroservice in die Termingestaltung gegenüber dem Kunden funktionieren wird. Hier sehen wir mehrere Knackpunkte auf uns zukommen:

- Wird es uns gelingen, ohne viel Aufwand unseren Büroservice, der damit bisher überhaupt nichts zu tun hatte, in kurzer Zeit "commsyfähig" zu machen? Es ist uns sehr wichtig auch nach außen – also gegenüber unserem Kunden – als Netzwerk ein professionelles Bild abzugeben. Pannen an dieser Stelle dürfen uns einfach nicht passieren! Dies vor allem, zumal der spezielle Kunde genau solche Pannen, die aus einer mangelhaften Terminkoordination resultierten, mit Netzwerken schon erlebt hat.
- Werden alle am Projekt Beteiligten die Disziplin aufbringen, ihre Termine im entsprechenden Kalender zu pflegen?
- Da sowohl die finanziellen als auch die zeitlichen Ressourcen in diesem Projekt sehr knapp sein werden, muss die verwaltungstechnische Seite höchst effizient gestaltet sein. Wie also werden sich die Materialien, die vermutlich sehr umfangreich sein werden, in CommSy einfach, eindeutig und schnell ablegen und verwalten lassen? Wie kommen wir möglichst rasch zu einer Struktur unserer Räume, die uns für die gesamte Dauer des Projektes eine sinnvolle Unterstützung bietet?

Die Arbeit mit CommSy und im Netzwerk bleibt spannend!
# **ConsultingNetz Bad Homburg**

*Waltraud Dehning-van Lammeren CN-HG: Netzwerk für Unternehmensberater im Hochtaunuskreis traudel.dehning@van-lammeren.de* 

#### **Beschreibung des Nutzungskontextes**

*Form des/Netzwerks:* Das ConsultingNetz Bad Homburg ist auf Initiative der Wirtschaftsförderung Bad Homburg und der IHK des Hochtaunuskreises entstanden und ist offen für alle Einzelberater und Unternehmensberatungen im Hochtaunuskreis. Während der hier beschriebenen Phase der CommSy-Nutzung gab es keine feste Organisationsform für die Teilnehmer, es hatte sich jedoch eine so genannte "Task Force" herausgebildet, in der ca. 30 Personen in verschiedenen Arbeitsgruppen aktiv mitarbeiteten.

*Beschreibung des organisatorischen Ablaufs:* Es gab im zweimonatigen Rhythmus Treffen der Task Force, die die Hauptnutzer von CommSy bildeten.

*Ziele/-inhalte:* Das ConsultingNetz hat sich zum Ziel gesetzt, Bad Homburg als Standort für Beratungsunternehmen bekannt und attraktiv zu machen. Gleichzeitig will das ConsultingNetz eine Kommunikations-Plattform für die Teilnehmer bieten, zum fachlichen Austausch und gemeinsamen Agieren am Markt.

*Anzahl und Zusammensetzung der Teilnehmenden:* Es gibt 34 Teilnehmer, die einen Zugang erhalten haben. Die Zahl der aktiven Nutzer beschränkt sich eher auf 12 bis 15 Personen.

*Dauer der CommSy-Nutzung:* Seit Ende des Jahres 2004.

*Gründe für die Wahl von CommSy:* Es gab bei den Mitgliedern der Task Force ein großes Interesse, eine elektronische Plattform zu haben, wo Informationen zu Aktivitäten und Mitgliedern des Netzwerkes aktuell gehalten werden können. Bei einem Treffen der Task Force wurde CommSy vorgestellt, und da es die Möglichkeit gab, im Rahmen des VIRKON-Projektes CommSy zu nutzen, wurde dies beschlossen, ohne weitere Alternativen zu prüfen.

#### **Das ConsultingNetz Bad Homburg**

Wie viele andere Kommunen, versucht auch die Stadt Bad Homburg ihre Bedeutung als Standort für bestimmte Branchen zu stärken und damit die Attraktivität für Unternehmen dieser Branche zu erhöhen. Die Wirtschaftsförderung Bad Homburg unterstützt insbesondere die Branchen Health Care und Consulting.

Im Februar 2003 wurde im Rahmen einer Cluster-Initiative von der Wirtschaftsförderung Bad Homburg die "Consulting Community", d.h. alle Berater und Unternehmensberatungen im Hochtaunuskreis, zu einem Empfang speziell für diese Zielgruppe eingeladen; dieser Einladung waren ca. 120 Personen gefolgt.

Mehr als 30 Besucher der Veranstaltung waren bereit, aktiv an der Gestaltung der Bad Homburger Consulting Community mitzuarbeiten. Hieraus entstand die Task Force, die aktiv Maßnahmen zur Verwirklichung der Consulting Community erarbeitete.

Seit 2003 wurden verschiedene Aktivitäten zur Entwicklung der Consulting Community von der Task Force initiiert und entwickelt. In dieser Entwicklungsphase bestand großes Einvernehmen darüber, dass die Initiative keiner besonderen Rechts- oder Organisationsform bedurfte.

Als in zunehmendem Maße verwertbare Arbeitsergebnisse vorlagen, wuchs dann doch das Bedürfnis, diese vor "unbefugter Verwertung" zu schützen. Die Benutzung von CommSy – sollte hier jeder nach Belieben Zutritt haben? – und kurz danach die Nutzung des inzwischen entwickelten Logos führten zu der Erkenntnis, dass eine Zugangs-Regelung von allen gewünscht wurde. Inzwischen wurde das ConsultingNetz als Verein gegründet und hat derzeit ca. 20 Mitglieder.

### **Beschreibung der CommSy-Moderation**

Im November 2004 wurde CommSy auf einem Task Force-Treffen vorgestellt, und es wurde beschlossen, diese Plattform als Informationsplattform zu nutzen.

Es wurden ein Gemeinschaftsraum und die Projekträume "CN-HG Für Mitglieder", für die "CN-HG Task Force" und für die Arbeitsgruppe "CN-HG Netzwerk-Vertrieb eingerichtet. Die Grundeinstellung für diese Räume und Beispiele für die Gestaltung der einzelnen Rubriken wurden zum Teil von den Hamburger VIRKON-Kollegen und von der Moderatorin vorgenommen.

Das CommSy für das ConsultingNetz wurde auf einer Arbeitssitzung der Task Force den Teilnehmern vorgestellt und fand dort große Zustimmung. Zur Unterstützung der Moderatorin wurden zwei Mitarbeiter der Wirtschaftsförderung Bad Homburg gewonnen.

Mit der Erarbeitung von weiteren Vorschlägen zur Gestaltung der Räume und deren Nutzung wurde eine Arbeitsgruppe beauftragt.

Ein großer Teil der Teilnehmer nutzt in seinem beruflichen Umfeld diverse IT-Systeme und konnte sehr schnell auch mit CommSy umgehen.

Der Einführungszeitpunkt war günstig, da wenig später ein gemeinsamer Berater-Workshop stattfand, der über die CommSy-Plattform organisiert und dokumentiert wurde. Dies erzeugte großes Interesse, an dieser Informationsquelle partizipieren zu können.

Da das ConsultingNetz zu diesem Zeitpunkt keine Website hatte, war das Interesse an dem gemeinsamen Foyer, um sich nach außen darzustellen, groß. Gleichzeitig wurde bei der Einrichtung und Bestückung des Gemeinschaftsraums deutlich, dass es doch einer intensiven Abstimmung in der Außendarstellung bedarf, wenn man nicht wie ein bunt zusammengewürfeltes Ensemble wirken will.

Das ConsultingNetz befand sich zu diesem Zeitpunkt in einem Findungs- und Ausrichtungsprozess, der bei weitem noch nicht abgeschlossen war. Deshalb wurde die Nutzung des Foyers erst einmal rigoros beschnitten. Zunächst galt es, einen klaren Kurs für das ConsultingNetz abzustecken. Die Diskussion machte deutlich, dass es ohne klare Ziele, Aufgabenverteilung und Verantwortung wohl doch nicht geht. Dieser Findungs-Prozess, der letztendlich zur Gründung eines Vereins führen sollte, dauerte mehr als ein halbes Jahr.

Da die hier besonders engagierten Personen zu den Nicht-Nutzern von CommSy gehörten, wurde während dieses Prozesses das CN-HG CommSy kaum genutzt.

In dieser Phase haben sich einige der bisherigen Teilnehmer, die der Vereinsidee skeptisch gegenüber stehen, aus der Task-Force-Gruppe verabschiedet. Dies ist bedauerlich, da gerade sie auch zu den aktiven CommSy-Nutzern gehörten.

Nachdem das ConsultingNetz sich inzwischen als Verein konstituiert hat, soll das "Ob" und "Wie" der weiteren Nutzung von CommSy neu diskutiert und definiert werden.

#### **Beschreibung der Nutzung des CommSy**

Im Gemeinschaftsraum wurden die Termine für die Task Force-Treffen und die Jour fixe-Vortragsveranstaltungen angekündigt. In den Materialien haben die einzelnen Mitglieder und Firmen die Möglichkeit, sich mit ihrem Leistungsangebot vorzustellen.

Im Projektraum für Mitglieder konnte jeder sein persönliches Profil in den "Materialien" einstellen, gegliedert in die Abschnitte: *Persönliche Angaben, Adress-/Kontakt-Daten, Consulting/ Beratung, Branchenkenntnisse, Funktionen /Tätigkeiten, Experte für ..., Fremdsprachen, Einsatzgebiete /Länder, Zertifikate, Interne Wissensvermittlungsangebote, Besondere Daten/ Infos /Angaben*. Diese Abschnitte basierten auf einer Struktur, die in einem früheren Arbeitsschritt entstanden war, und boten den Vorteil, dass man eine direkte Suche nach Begriffen durchführen konnte, da CommSy in den hinterlegten Dateien (Word- oder Excel-Dokumenten) nicht suchen kann.

Im Projektraum "Task Force" wurden To-Do-Listen, Arbeitsmaterialien und Protokolle der Treffen hinterlegt.

Der Projektraum "Netzwerk-Vertrieb" diente den Mitgliedern dieser Arbeitsgruppe zur Koordination ihrer Aktivitäten.

Die Ankündigungen im Gemeinschaftsraum wurden von der Moderatorin oder der Wirtschaftsförderung vorgenommen.

Alle anderen Eintragungen in den Materialien, den Themen oder zu den Personen wurden vom jeweiligen Autor vorgenommen. Hier kam uns zugute, dass viele Berater mit dem Umgang mit Groupware-Systemen gut vertraut sind. Andererseits gab es auch Teilnehmer, die die Moderatoren baten, ihre Daten entsprechend einzutragen.

Besonders nützlich erwies sich der Projektraum "Task Force", um die Ergebnisse der Kennenlern-Workshops zu hinterlegen und zu verteilen.

#### **Fazit: Erfahrungen und Vorschläge**

Das ConsultingNetz befand sich, als CommSy zum Einsatz kam, in einer Entwicklungsphase, in der von allen Beteiligten ein hohes Maß an Energie und Einsatz investiert wurde. Zu diesem Zeitpunkt wurde CommSy gut angenommen und genutzt.

Schwierigkeiten gab es gelegentlich beim Hochladen von persönlichen Fotos; hier wurde immer wieder berichtet, dass das nicht funktioniere. Die Empfehlung war dann, die Anzahl der Pixel zu reduzieren; bei den meisten funktionierte es dann, andere gaben aber auch auf.

Wie nicht anders zu erwarten, gibt es in einer solchen Zusammensetzung auch Teilnehmer, die wenig Bezug zur IT-Technik-Nutzung haben und die CommSy-Plattform sehr selten oder gar nicht besucht haben.

Dass die Nutzung zurzeit ruht, hat jedoch wenig mit der CommSy-Plattform zu tun, als vielmehr mit den Entwicklungen und Veränderungen in der Organisation des Netzwerks.

Für zukünftige Einführungen einer vollständigen CommSy-Nutzung mit Gemeinschaftsraum und Projekträumen halte ich eine gründliche Vorplanung der Aufteilung der Informationsinhalte auf verschiedene Projekträume für erforderlich.

Die Handhabung von CommSy als solches lässt sich sicher leicht erlernen, schwieriger erscheint es, ein gemeinsames Nutzungsverständnis bei allen Beteiligten zu erreichen. Ein Netzwerk besteht aus Personen, die jeweils ihr eigenes Begriffsverständnis, ihre Arbeitsweisen und ihre eigenen mentalen Modelle mitbringen. Hier müssen zunächst ein Prozess der Verständigung und der Aufbau eines gemeinsamen Begriffsverständnisses im Netzwerk erfolgen.

Für das Entwickeln eines gemeinsamen Verständnisses von Begriffen könnte der Einsatz der Wiki-Technologie in CommSy weiterhelfen. Die Möglichkeit zur Verschlagwortung der Materialien bietet hier erste Möglichkeiten. Schön wäre es, wenn dies im Sinne der Wiki-Technologie ausgebaut werden könnte.

Wenn der Gemeinschaftsraum tatsächlich für ein berufliches Netzwerk als Entrée und Aushängeschild genutzt werden soll, sind das heutige Erscheinungsbild und/oder die dafür angebotenen Gestaltungsmöglichkeiten nicht ausreichend. Ob dies lohnend ist oder man eher die Verknüpfung mit einer klassischen Webpräsenz empfehlen sollte, sollte jedoch noch mal überprüft werden.

Aus der Perspektive der bisherigen CommSy-Nutzung durch das ConsultingNetz Bad Homburg ergaben sich darüber hinaus keine direkten Anforderungen an die Weiterentwicklung von CommSy.

## **Über den Versuch, einen HR-Verband von CommSy zu überzeugen**

*Gerlinde Schönberg JUMP Network Gerlinde.Schoenberg@jump-network.de* 

## **Beschreibung des Nutzungskontextes**

*Organisation:* ASTD (American Society for Training and Development) ist eine weltweit führende Organisation, die 70.000 Fachleute aus den Bereichen "Workplace Learning and Performance" in einem internationalen Netzwerk von Praktikern vereint. Die Mitglieder repräsentieren mehr als 100 Länder und 15.000 Organisationen – multinationale Firmen, mittlere und kleine Unternehmen, staatliche Organisationen, Akademien, Beratungsfirmen und Freiberufler. Alle arbeiten zusammen, um Lösungen für den Human-Resources-Bereich zu entwickeln und umzusetzen. Als American Society of Training and Development 1944 gegründet, spielt ASTD heute unter dem Motto "Linking People, Learning and Performance" eine globale Rolle – nicht nur für Führungskräfte und Experten aus Human Resources oder Training: "Wir vergrößern den Blickwinkel der gesamten Bildungsbranche!"

ASTD ist weltweit für ihre Forschungen und Analysen, Konferenzen und Publikationen und vor allem für ihr immer erreichbares und unvergleichliches Netz progressiver Denker und Praktiker anerkannt. Die jährliche internationale Konferenz bringt etwa 10.000 Teilnehmer und Teilnehmerinnen aus der ganzen Welt zusammen, die hier neue Ideen und Trends austauschen, Erfolgsberichte und "Best Practices" mitnehmen und neue Netze in öffentlichen und privaten Bereichen knüpfen. Bis zu 35% der Teilnehmer sind international, Deutschland nimmt regelmäßig mit einer eigenen Delegation teil.

#### **Das Netzwerk für den deutschsprachigen Bereich:**

ASTD startete im Jahr 2000 ein weltweites Globalisierungs-Programm mit Netzwerk-Gründungen überall dort, wo internationale ASTD-Mitglieder zu Hause sind. Über die 150 US-amerikanischen sogenannten ASTD-Chapter hinaus soll es jetzt auch weitere eigenständige Partner-Organisationen geben, die ein besonderes Interesse an ASTD pflegen. Hierbei will ASTD

- das Interesse unter den Mitgliedern vor Ort durch Veranstaltungen, Informationen und Networking im Namen von ASTD stärken,
- ein Forum schaffen, in dem sich Human-Resources-Profis treffen und voneinander lernen können – vor allem dort, wo es solche Netzwerke noch nicht gibt.

Im Dezember 2000 initiiert, gründete sich das ASTD Global Network Germany e.V. im Oktober 2002. Es ist in seinem Selbstverständnis offen für den gesamten deutschsprachigen Raum.

*Beschreibung des organisatorischen Ablaufs:* Um seine Ziele zu erreichen und um einen Raum für den kollegialen Austausch zu bieten, veranstaltet ASTD Deutschland pro Jahr zwei nationale Konferenzen. Neben dem Netzwerken, das dabei eine zentrale Rolle einnimmt, werden dazu regelmäßig interessante Redner zu bestimmten Schwerpunktthemen eingeladen. Dies erfordert eine intensive Vorbereitungsarbeit, die in der Regel der Vorstand – manchmal unterstützt durch ein kleines Organisationsteam – übernimmt. Für die Organisation dieser Tagungen wäre der Einsatz einer CommSy-Plattform ideal. Hier gilt es nämlich, Vorschläge für Redner zu platzieren, Gesprächsnotizen über Telefonate zu hinterlegen, Anfragen und Absagen zu dokumentieren, Verhandlungsergebnisse und Konditionen mit Veranstaltungshotels zu hinterlegen und letztlich auch, die Referate abzulegen, damit sie nach der Veranstaltung für alle nachlesbar sind oder als Downloads zur Verfügung stehen. Darüber hinaus verschickt der Vorstand vierteljährlich einen Newsletter an Mitglieder und Interessenten und repräsentiert den Verein auf nationalen Human Ressources-Fachmessen.

*Ziele:* Außer den oben beschriebenen sehr konkreten anlassbezogenen Nutzungsmöglichkeiten könnte der Vorstand in einem CommSy einen eigenen Raum für seine speziellen Belange eröffnen, der es ihm ermöglicht, z.B. alle Protokolle der Vorstandssitzungen und der Mitgliederversammlungen abzulegen.

Vieles, was einmal dokumentiert wird, wäre dann für alle, die darauf einen Zugriff haben müssten auch zu späterem Zeitpunkt geordnet abrufbar und nachvollziehbar. Mitglieder könnten auch nach den Konferenzen Zugriff auf die dokumentierten Tagungen haben, sie könnten themenspezifische Diskussionsräume eröffnen und sie könnten gemeinsame Wissensdatenbanken anlegen und sich damit gegenseitig weiterqualifizieren.

*Anzahl und Zusammensetzung der Teilnehmenden:* ASTD Deutschland hat bisher ca. 60 Mitglieder. Der Vorstand besteht aus 3 Personen und hat im erweiterten Vorstand noch 2 Mitglieder. Wenn sich zur Organisation einer Tagung zusätzliche Organisationsteams bilden, so bestehen diese meistens aus drei bis vier Personen.

*Dauer der CommSy-Nutzung:* CommSy mit all seinen Anwendungsmöglichkeiten wurde anlässlich einer Tagung in Dresden von mir vorgestellt. Dort waren ca. 30 Mitglieder anwesend, die sich für einen Probelauf mit CommSy ausgesprochen haben. Im Anschluss an diese Tagung wurden sofort entsprechende Räume im CommSy eingerichtet, die zunächst zum Ziel hatten:

- für den Vorstand einen Raum einzurichten, damit dieser dort die für ihn relevanten Dinge ablegen und weiterbearbeiten konnte;
- für die Mitglieder einen Raum einzurichten, in dem die Tagungsbeiträge der einzelnen Referenten für alle verfügbar abgelegt werden sollten.

Damit sollte zunächst begonnen werden. Als "Hotline" wurde auf das Team in Hamburg verwiesen; ich selbst habe mich ebenfalls zur Verfügung gestellt.

Aus dem Kreis der Mitglieder haben sich genau zwei Personen freischalten lassen; aus dem Kreis des Vorstandes ebenfalls. Auch nach mehrmaliger Aufforderung insbesondere des Vorstandes kam hier keine Resonanz. Das Einarbeiten in das neue System wurde wohl als zu zeit- bzw. lernintensiv empfunden. Befragt nach den Gründen für die Nicht-Nutzung stellte sich heraus, dass es absolut keine Notwendigkeit gibt, ein solches System zu nutzen. Man arbeitet bisher mit E-Mail und Telefon sehr gut zusammen und nutzt für das Ablegen der Beiträge aus den Tagungen die sehr gut gestaltete Homepage im Internet, die über Download-Möglichkeiten verfügt. Darüber hinaus gibt es innerhalb der Mitgliedergruppe keine engen kollegialen Beziehungen, weil es keine gemeinsamen Arbeitszusammenhänge gibt. Es gibt gelegentliche Anlässe zur Zusammenarbeit, die aber im Aufgabenspektrum des einzelnen Mitgliedes – abgesehen von der Zusammenarbeit des Vorstandes – nicht die Priorität haben.

### *Gründe für die Wahl von CommSy –* **bzw. Gründe für die Abwahl von CommSy**

Warum wurde hier CommSy überhaupt angeboten? Da ich selbst gerade im Zusammenhang mit dem Forschungsprojekt VIRKON erfahren konnte, wie nützlich und sinnvoll der Einsatz einer gemeinsamen Internat-Plattform für eine größere Gruppe von Kollegen sein kann, hatte ich die Idee, dass dies auch für das ASTD Global Network Germany so sein könnte. Zwei Dinge sind in diesem Kontext beim ASTD GN Germany jedoch entscheidend anders:

- Die potentielle Nutzergruppe Vorstand, die hier tatsächlich eng zusammenarbeitet, ist so klein, dass sie sehr gut auch mit anderen Medien zurechtkommt: E-Mail, Telefon, Homepage und regelmäßige Treffen.
- Die potentielle Nutzergruppe der Mitglieder arbeitet in der Regel nicht an gemeinsamen Aufgaben. Hier geht es allenfalls um Informationsverteilung an alle, was per Newsletter oder per Ankündigung auf der Homepage geschieht, aber nicht um netzwerkartige Kommunikationsprozesse untereinander. Für diese Gruppe gibt es bisher kaum oder keine Nutzungsanlässe, die z.B. eine gemeinsame Entwicklung von Themen oder Produkten beinhaltet.

Da das CommSy zunächst – gerade für Nicht-ITler – eine intensive Einarbeitung bedeutet und, wenn man es dann einmal verstanden hat, auch bedeutet, dass man ständig damit arbeiten muss, um nicht alles wieder zu vergessen, wird dies nur in Angriff genommen, wenn ein unmittelbarer Nutzen darin zu erkennen ist. Dieser Nutzen muss entweder darin bestehen, dass eine Arbeit, die getan werden muss, damit schneller und effizienter zu schaffen ist, oder dass nur damit Dinge erreicht werden können, die sonst gar nicht oder mit noch höherem Aufwand zu erreichen sind.

Beides war im oben beschriebenen Beispiel nicht der Fall. Somit wurde die Idee, für den ASTD eine CommSy-Nutzung zu verfolgen, wieder aufgegeben.

## **MQ21**

*Christiane Eckardt MQ21: Eine Projektgruppe von Managerinnen aus EWMD (=European Womens Management Development Network) zur Ausrichtung des Managementforums2000und christiane.eckardt@detecon.com* 

## **Beschreibung des Nutzungskontextes**

*Form des Projekts/Netzwerks/Organisation:* Projekt.

*Beschreibung des organisatorischen Ablaufs:* Ein Projektteam, das sich regelmäßig zu Teamsitzungen trifft (virtuell oder real), um die Projektaktivitäten abzustimmen.

*Ziele/-inhalte:* Projektziel ist die inhaltliche Vorbereitung, Organisation und Durchführung einer Veranstaltung mit einem Managementthema, das den Anspruch erfüllen muss, die **M**anagement**q**ualitäten des **21**. Jahrhunderts voranzubringen. Ehrenamtlich und auf non-profit-Basis geben wir durch unsere Veranstaltungen Zukunfts-Ideen eine Plattform. Dabei lernen wir selbst auch neue Konzepte und Menschen kennen. Die Veranstaltungen finden seit Jahren statt (ca. alle 2 Jahre eine Veranstaltung), mit jedes Mal einem anderen Inhalt.

- 1994: "Veränderte Gesellschaft veränderte Erwartungen: Neue Wege im Management. Brauchen wir sie? Finden wir sie?"
- 1996: "Führen Lotsen Loslassen. Innovatoren gestalten die Zukunft"
- 1998: "Vom Wissen zum Tun und zurück. Schrittmacher in Lernenden Organisationen"
- 1999: "Management by Doing Good. Unternehmensethik im Spannungsfeld unterschiedlicher Anforderungen"
- 2002: "Arbeit(s)leben Visionen 2012. Wie werden wir in Zukunft arbeiten und leben?"
- 2005: "Unternehmen Weitblick" ökonomische Nachhaltigkeit in schwierigen Zeiten

Unser zentrales Ziel ist, zu zeigen, dass sich der nachhaltige Blick "über den Tellerrand" hinaus schon heute wirtschaftlich lohnen kann, wenn die Projekte klug gewählt sind – und dass sie für die Zukunft einen markanten Vorsprung sichern.

*Anzahl und Zusammensetzung der Teilnehmenden:* Das Projektteam besteht aus sechs erfolgreichen Unternehmerinnen und Frauen in Führungspositionen. Alle sind Mitglied bei EWMD.

*Dauer der CommSy-Nutzung:* CommSy wurde das erste Mal für die Veranstaltung 2005 genutzt. Wir planen, die nächste Veranstaltung in 2007 wieder mit CommSy vorzubereiten.

*Gründe für die Wahl von CommSy:* Aufgrund der Zusammensetzung des Projektteams (alle mit engen Terminkalendern, vielen Dienstreisen) hatten wir immer große Probleme, unsere Treffen terminlich so unterzubringen, dass alle, oder wenigstens fast alle, teilnehmen konnten. Darüber hinaus entstand bei jedem Teammitglied die Zusatzarbeit, alle Dokumente bereit zu halten, die aktuelle Version zu identifizieren und die Dokumente zu verwalten. Die Nutzung einer Plattform schien uns der geeignet Weg, dies zu vereinfachen. Hand in Hand mit der CommSy-Nutzung ging bei uns die Nutzung von Telefonkonferenzen. Bei diesen Telefonkonferenzen loggten wir uns alle im CommSy-Projektraum ein und griffen auf die dort vorhanden Protokolle und Konzeptpapiere zu. Dies erleichterte die telefonische Kommunikation ungemein.

### **Beschreibung der CommSy-Moderation**

Für MQ21 wurde ein Projektraum mit der Standard-Einstellung erstellt, d.h. der Name ergab sich aus dem Projektnamen, eine Anpassung an eine Corporate Identity war nicht erforderlich, da es sich hier um eine reine Arbeitsplattform handelt. Weitere Gestaltung war nicht nötig, wir sind mit dem Standard klargekommen.

Die Reihenfolge der Reiter für die einzelnen Rubriken wurde wie folgt festgelegt: Home – Termine – Aufgaben – Materialien – Diskussionen – Personen – Gruppen. Bis auf die Gruppen waren auf der "Home" alle Rubriken "aufgeklappt".

Für die Vorbereitung und Durchführung der Veranstaltungen hatte die Gruppe schon früher ein Projekthandbuch entwickelt, das als Grundlage zur Strukturierung der Materialien genutzt wurde. Die Struktur und Nomenklatur war allen Teilnehmern bekannt und musste daher nicht in besonderer Weise vermittelt werden.

Die Klassifizierung der Materialien und Spielregeln zur Nutzung wurde von einem Teammitglied, das CommSy aus anderen Projekten kannte, vorgeschlagen und einmal am PC vorgeführt. Der Rückgriff auf die CommSy-Benutzungsdokumentation war nicht erforderlich.

Die Moderation wurde ebenfalls von diesem Teammitglied übernommen, das CommSy auch in verschiedenen anderen Kontexten nutzte.

Bei der Erstnutzung traten dann noch Fragen auf, die durch die Moderatorin telefonisch oder durch E-Mails geklärt werden konnten. Um die Übersichtlichkeit der Materialien zu gewährleisten, wurde regelmäßig überprüft, ob Materialen doppelt eingestellt waren, nicht oder nicht korrekt verschlagwortet waren etc. und die notwendigen Korrekturen vorgenommen. Diese Art der Unterstützung wurde von allen Teammitgliedern sehr geschätzt. Da die Funktion "Aufgaben" zur Zeit der intensiven Nutzung durch das MQ21-Team noch nicht zur Verfügung stand, wurde mit einer To-Do-Liste gearbeitet, die als Word-Dokument fortgeschrieben wurde.

### **Beschreibung der Nutzung des CommSy**

Wie nicht anders zu erwarten, haben die Projektmitarbeiter mit einem beruflichen Hintergrund in der Informatik CommSy schnell angenommen. Je nach bisheriger Erfahrung der Teammitglieder mit ähnlichen Plattformen gingen die Nutzung und die Akzeptanz leichter oder schwerer voran. Alle Projektmitarbeiter waren aber dann als Nutzer aktiv, die tatsächliche aktive Nutzung, d.h. das Einstellen von Informationen, scheint jedoch bei den "Nicht-Informatikern" nicht so ausgeprägt zu sein.

Die Moderationsrolle wurde auf eine weitere Person, die Erfahrung im Umgang mit derartigen Systemen hatte, ausgedehnt.

Im Laufe des mittlerweile abgeschlossenen Projektes sind alle wichtigen Materialien angelegt sowie die wichtigen Projekttermine vermerkt worden. Durch die Zuordnung zu zwei Gruppen – Kernteam der Organisatorinnen und einige Unterstützerinnen – wurde eine gute Orientierungsmöglichkeit geschaffen.

Im Laufe der bisherigen Nutzung wurden vom Moderatorenteam, bestehend aus zwei Teammitgliedern, einige "Aufräumaktionen" durchgeführt oder Gespräche darüber initiiert, wie welche Funktion genutzt wird.

Zu Beginn wurde von der Initiatorin die Nutzung durch eigenes Verhalten forciert (Material wurde nicht wie früher üblich per E-Mail versendet, sondern konsequent dafür auf die CommSy-Nutzung hingewiesen).

#### **Fazit: Erfahrungen und Vorschläge**

CommSy als Open-Source-Software und zunächst auch kostenfreies Tool bietet uns bei MQ21 natürlich in jedem Fall zunächst einmal eine willkommene Unterstützung. Hilfreich dabei ist für jede Projektmitarbeiterin ein leistungsstarker Zugang zum Internet. Für alle anderen ist das Herunterladen von Dateien aufwändig und teuer.

Die Verfügbarkeit ist ausgezeichnet; bisher sind uns keinerlei Ausfälle bekannt. Einige der Projektkollegen konnten sich anfangs nur mit Mühe zurechtfinden und riefen dann schnell mal bei den Moderatorinnen an, wenn sie Probleme mit der Handhabung hatten.

Das korrekte Einstellen von Materialien ist noch nicht ganz verstanden, z.B. fällt das Hinzufügen von Dateien zu einem vorhandenen Material den meisten noch schwer. Die Versionierung haben wir sicher nicht optimal verwendet. Für die "Nicht-Informatiker" erschließt sich nicht ohne weiteres, dass sie eine Datei, die sie heruntergeladen und verändert haben, dann auch wieder zurückspeichern müssen. Auch das Anklicken von Informationsangaben, um weitere Details zu erfahren, erschließt sich nicht jedem automatisch.

Eine (kontextsensitive) Hilfefunktion wäre prima, und eine aktive Benachrichtigung, wenn Informationen neu eingestellt werden (Termine, Materialien) würde uns helfen. Eine Möglichkeit, gemeinsam Texte zu bearbeiten, würde zudem die Arbeit vereinfachen.

## **Kundenprojekt "Intranet-Portal" der BRANTA Expert Net Consulting GmbH**

*Holger Gies, BRANTA Expert Net Consulting FLN: Netzwerk für Freelancer holger.gies@branta.de* 

#### **Beschreibung des Nutzungskontextes**

*Form des Netzwerks/Organisation:* Branta Expert Net Consulting GmbH ist ein Beratungs-Netzwerk in der Rechtsform einer Gesellschaft mit beschränkter Haftung.

*Beschreibung des organisatorischen Ablaufs:* CommSy steht den BRANTA-Netzwerk-Partnern als exklusive Kooperationsplattform zur Verfügung.

*Ziele/Inhalte:* CommSy dient zur gemeinsamen Ablage von Informationen und als Kommunikationsund Arbeitsplattform in der Durchführung von gemeinsamen Projekten, von denen eines in diesem Fallbeispiel hier näher beschrieben wird.

*Fallbeispiel:* Zeitlich begrenztes Kundenprojekt.

*Anzahl und Zusammensetzung der Teilnehmenden:* Fünf am Projekt beteiligte BRANTA-Netzwerk-Partner und zwei Mitarbeiter einer externen Marketing-Beratungsgesellschaft.

*Dauer der CommSy-Nutzung:* Im Rahmen dieses Projektes von Mai 2005 bis Juli 2005.

#### **Das BRANTA-Netzwerk**

BRANTA wurde 1997 als Netzwerk für freiberufliche Wissensarbeiter gegründet.

In diesem Netzwerk finden sich freiberufliche Berater mit beruflichen Schwerpunktthemen in der Informations- und Kommunikationstechnologie, Organisationsentwicklung, im Qualitätsmanagement, Projektmanagement und Wissensmanagement zusammen, um gemeinsam ihre Marktfähigkeit zu verbessern und Aufträge zu generieren.

Um die Kommunikation untereinander sicherzustellen, nutzen wir seit 1997 elektronische Kommunikationsplattformen. Der Umstieg auf die CommSy-Plattform erfolgte im Rahmen des Projektes VIRKON Anfang 2004.

#### **Beschreibung der CommSy-Moderation**

Bei der Einrichtung der CommSy-Plattform für das BRANTA-Netzwerk wurden wir intensiv von dem CommSy-Team im VIRKON-Projekt beraten und im praktischen Tun unterstützt.

Für BRANTA wurde ein Gemeinschaftsraum mit der Standard-Einstellung erstellt. Neben dem Gemeinschaftsraum wurden von uns weitere BRANTA-Projekträume angelegt. Im ersten Schritt waren das folgende Räume: Der Mitglieder-Projektraum, Marketing & Vertrieb und Räume für spezielle Aufgaben in den Kompetenzfeldern Projektmanagement, Wissensmanagement und Health Care Management. Nach und nach eröffneten wir weitere Projekträume, die wir für die Koordination von Ausschreibungsbearbeitungen und Projektabwicklung benötigten.

Die Moderation und Betreuung für unsere Mitglieder erfolgt in der ersten Stufe durch zwei BRANTA-Kollegen, die aktiv im VIRKON-Projekt an der Weiterentwicklung der Plattform mitarbeiten. Sie geben den BRANTA-Mitgliedern erste Hilfestellung und sammeln deren Anforderungen an die Kooperationsplattform. Im Bedarfsfall wenden sie sich dann an die CommSy-Betreuer.

Der für dieses Projekt notwendige neue Projektraum wurde von den BRANTA-Moderatoren eröffnet und farblich von den anderen Räumen unterschieden. Alle Projekträume für unsere Kundenprojekte bekommen die gleiche einheitliche Farbgestaltung.

Die Rubriken (Reiter) werden individuell je Projekt den Bedürfnissen entsprechend angepasst. Die Nutzungshinweise (in den Haupt-Projekträumen im linken Fensterausschnitt) wurden hier als nicht notwendig erachtet.

Der Name des Projektraumes war zuerst sprechend und man konnte den Auftraggeber daraus ableiten. Nach interner Diskussion Ende 2005 haben wir die Namen der Projekträume für Kundenprojekte dann anonymisiert, da diese im Business-CommSy allen anderen CommSy-Teilnehmern sichtbar erscheinen. Die "neuen" Teilnehmer im Projekt, die noch keine CommSy-Kenntnisse hatten, wurden kurz telefonisch eingewiesen und konnten so ihre Beiträge ohne größere Probleme erbringen. Die Betreuung im Projektverlauf war unproblematisch, da wir wöchentlich teilweise mehrere Präsenztreffen hatten, in denen die Beiträge und Ergebnisse diskutiert wurden. Hierbei wurden bei Bedarf auch kleinere auftretende Probleme in CommSy online und live direkt vorgeführt und besprochen.

### **Beschreibung der Nutzung des CommSy**

Innerhalb des BRANTA-CommSy werden konkrete Kunden-Projekte in speziellen Projekträumen abgewickelt. Hier werden alle projektrelevanten Projektmanagement- und Ergebnisentwicklungsdokumente bearbeitet, verwaltet und abgelegt.

Im April 2005 wurde BRANTA durch ein befreundetes Marketing- & Kommunikations-Unternehmen auf eine Kundenausschreibung aufmerksam und hat die Netzwerkmitglieder im BRANTA-Mitglieder-Projektraum darüber informiert und durch aktives persönliches Mailing um Rückmeldung einer möglichen Zusammenarbeit gebeten.

Hier fanden sich innerhalb weniger Tage fünf BRANTA-Mitglieder, die an diesem Projekt Interesse hatten. Diese trafen sich dann kurzfristig mit der Geschäftsführerin des Marketing- & Kommunikations-Unternehmens zu einer gemeinsamen konstituierenden Sitzung, um die Chancen und Risiken des Projektes abzuwägen. Gemeinsam wurde beschlossen, sich auf dieses Projekt zu bewerben, und es wurde noch die weitere Vorgehensweise abgestimmt.

Daraufhin wurde als erstes ein neuer Projektraum in CommSy für diese Kunden-Ausschreibung (im folgenden "Intranet-Portal" genannt) mit allen Beteiligten als Mitgliedern eingerichtet, um die schnelle Kommunikation und die gemeinsame Bearbeitung der Ausschreibungsunterlagen zu ermöglichen. Eine Anforderung für die Einrichtung eines getrennten Projektraumes war, dass die anderen Mitglieder des Netzwerkes keinen Zugriff auf diese Informationen haben sollten.

Nachdem die Ausschreibungsunterlagen als Dokumente in den neuen Projektraum "Intranet-Portal" eingestellt waren, wurden im Wesentlichen folgende Aktivitäten auf der CommSy-Plattform in diesem Projektraum abgewickelt:

- Sammlung von Ideen und Vorschlägen in Form von *"Materialien*" mit Dokumenten und Freitext in den darin möglichen "*Anmerkungen"*. In dieser Rubrik wurden dann die wesentlichen Teile der Arbeit in diesem Projekt geleistet. Hier wurden alle Beiträge gesammelt, die Angebote als Entwürfe und als endgültige Fassungen gemeinsam bearbeitet und hinterlegt. Hilfreich dabei ist die Möglichkeit, das Material als "neue Version" abzuspeichern und den Zugriff auf "alte" Dokumente zu erhalten.
- Veröffentlichung von wichtigen Ereignissen in den "*Ankündigungen*" mit Rückmeldung in Form von Freitext in den darin möglichen "Anmerkungen".
- Veröffentlichung von wichtigen Terminen in den "*Terminen*" mit Rückmeldung in Form von Freitext in den darin möglichen "Anmerkungen".
- Auf unseren speziellen Wunsch wurde vom CommSy-Team ganz kurzfristig eine neue Rubrik "*Aufgaben*" im CommSy eingerichtet. Diese haben wir dann zur Beschreibung von Aufgabenpaketen genutzt. Den Aufgaben mussten sich dann die Projektraum-Mitglieder eigenständig für die Bearbeitung zuordnen.
- Die Rubrik *"Diskussionen"* ist durch die sehr kurzfristige Terminierung in diesem Projekt nicht genutzt worden.

- Aktives Informieren der Projektmitglieder bei Fertigstellung von Ergebnissen durch die "Mail-Funktion" in CommSy mit dem Reiter "versenden" in allen Rubriken.

### **Fazit: Erfahrungen und Vorschläge**

Da das Projekt äußerst kurzfristig terminiert war, wäre bei den verteilten Standorten der beteiligten Personen die Erarbeitung eines Angebotes auf eine so komplexe Ausschreibung ohne eine Kooperationsplattform wie CommSy nicht möglich gewesen. Die Benutzung von CommSy erwies sich hierbei auch für neue Beteiligte als relativ unproblematisch und konnte durch unsere eigenen Mitglieder (siehe Punkt "CommSy-Moderation") kurzfristig und größtenteils telefonisch vermittelt werden.

Besonders vorteilhaft erwies sich CommSy auch bei unseren Präsenztreffen und telefonischen Konferenzschaltungen, da dadurch alle Beteiligten den Zugriff auf die aktuellsten Informationen hatten.

Probleme traten im Wesentlichen nur beim Bearbeiten von Dokumenten in der Rubrik "*Materialien"* auf, da beim Hochladen und Auswechseln der Dokumente anfangs kleine Fehler gemacht wurden, insbesondere bei der Benutzung (oder Nicht-Benutzung) der Versionierung ("neue Version *erstellen*").

Insgesamt hat sich der Einsatz von CommSy bei diesem und weiteren Projekten dieser Art als Plattform bestens bewährt. Zur Verbesserung von CommSy wurde innerhalb dieses Projektes für uns vom CommSy-Team die Rubrik "*Aufgaben*" schon kurzfristig realisiert. Aus diesem Projekt heraus ergab sich im Wesentlichen der Wunsch, dass man beim Bearbeiten von Dokumenten in einem "*Material*" dieses für andere Mitglieder "*sperren*" kann. Die anderen Mitglieder sollten dann den Hinweis "*Wird z. Zt. von xxxxx bearbeitet"* bekommen.

## **Das eCampus-CommSy**

*Stephanie Haussner Projektleiterin eCampus, Multimedia Kontor Hamburg GmbH s.haussner@mmkh.de* 

### **Beschreibung des Nutzungskontextes**

*Form des Projekts/Netzwerks/Organisation:* Unterstützt wird das "eCampus-Projekt", eine gemeinsame Initiative der Wissenschaftsbehörde und der öffentlichen Hochschulen Hamburgs, dessen Ziel die Diskussion von hochschulübergreifenden Szenarien im Bereich der Verwaltungs-IT der Hochschulen ist. Das Projekt hat in seiner ersten Phase eine Laufzeit von 18 Monaten (September 2004 bis Februar 2006).

*Beschreibung des organisatorischen Ablaufs:* Nach einer Vorstellung von CommSy in der Lenkungsgruppe des eCampus-Projekts im Oktober 2004 und dem Beschluss, es als offizielles Kommunikationstool im Projekt einzusetzen, wurde CommSy bei der darauf folgenden Kick-off-Veranstaltung den Projektbeteiligten vorgestellt und die Grundfunktionalitäten erläutert. Die Teilnehmenden ordneten sich einer der fünf thematischen Arbeitsgruppen zu, gaben ihre Kontaktdaten an und stimmten einer Datenschutzerklärung zur CommSy-Nutzung zu. Das eCampus-CommSy stand ab dem Tag der Kick-off-Veranstaltung zur Anmeldung bereit. Nach zwei Wochen wurde per Mail bei den Projektbeteiligten, die sich bis dahin noch nicht mit einer Kennung am CommSy angemeldet hatten, nachgefasst. Innerhalb des ersten Monats nach der Präsentation hatten sich 35 von knapp 70 Beteiligten angemeldet. Insgesamt gibt es zurzeit 40 aktive Nutzer des eCampus CommSy, acht nur lesende Accounts, vier Service Accounts, deren Inhaber keine inhaltlichen, sondern nur verwaltende Aufgaben wahrnehmen, sowie einen Testaccount, dem keine reale Person entspricht.

*Ziele/-inhalte:* Das CommSy soll vor allem als Materialpool und zur Terminankündigung dienen; an eine virtuelle Diskussion der Projektbeteiligten war von Anfang an nicht gedacht.

*Anzahl und Zusammensetzung der Teilnehmenden:* Das Projekt involviert etwa 70 Teilnehmende aus Hochschulleitung, Hochschulverwaltung sowie IT-Infrastruktur und -Diensten. Zusätzlich zu den CommSy-Accounts der "eCampus-Aktiven", die offiziell durch die Leitungsebene ihrer Hochschule für die Teilnahme am Projekt benannt wurden und regelmäßig an den Präsenztreffen der thematischen Arbeitsgruppen teilnehmen, gibt es einige "Nur-lesende-Accounts", die Mitgliedern der Hochschulen auf Antrag bei "berechtigtem Interesse" eingerichtet wurden.

*Dauer der CommSy-Nutzung:* Die CommSy-Nutzung erstreckt sich über die gesamte Laufzeit von 18 Monaten.

*Gründe für die Wahl von CommSy:* Da das Tool am Wissenschaftsstandort Hamburg bereits in verschiedenen Kontexten (etwa als "EdvV-CommSy" im Projekt "Exzellenz durch vernetzte Vielfalt" oder als "KC-Edu-CommSy" in der Lehre im Fachbereich Erziehungswissenschaften der Universität Hamburg) erfolgreich eingesetzt und selbst als Projekt "CommSy goes Hamburg" durch das E-Learning Consortium Hamburg (ELCH) gefördert wurde, lag der Einsatz in einem durch das Multimedia Kontor Hamburg (MMKH) koordinierten Projekt nahe.

### **Beschreibung der CommSy-Moderation**

Bei der Einrichtung wurde der Gemeinschaftsraum des eCampus-CommSy durch sechs Gruppenräume ergänzt, je einen für die fünf thematischen Arbeitsgruppen (AG Basisdienste, AG Best Practice und Benchmarking, AG Prüfungs- und Veranstaltungsverwaltung, AG Studierendenauswahl und -verwaltung, AG Webauftritt) und einen für die Gruppe der Moderatoren. Die Startseiten der Räume wurden mit verschiedenen Farben hinterlegt, um sie besser unterscheidbar zu machen. Die Startseite des eCampus-CommSy wurde mit dem eCampus-Logo versehen. Das CommSy-Handbuch befand sich beim Start des eCampus CommSy im Gemeinschaftsraum.

Bei der Vorstellung von CommSy auf der Kick-off-Veranstaltung mit Hilfe von Screenshots wurde ein Handout mit einer Kurzanleitung zur Beantragung einer CommSy-Kennung und der "Buchung"

eines AG-Raums verteilt. Diese Anleitung wurde im Anschluss zusätzlich als pdf per E-Mail an alle Projektbeteiligten versandt. In der ersten Sitzung jeder Arbeitsgruppe wurde das CommSy mit den Grundfunktionalitäten noch einmal demonstriert und die Beantragung einer Kennung wurde Schritt für Schritt vorgeführt. Das Angebot eines "telefonischen Walk-through" durch den Anmeldeprozess wurde in einigen Fällen in der Folge auch wahrgenommen.

Die Moderatoren der Arbeitsgruppen bekamen ebenso wie die Projektbeteiligten im Multimedia Kontor Hamburg die Rolle eines Moderators in ihrem jeweiligen AG-Gruppenraum zugewiesen. Die Aufgabe des technischen Nutzersupports war damit nicht verbunden, allerdings gab es zwei Fälle, in denen der Moderator eines Raums auch die Anmeldung neuer Nutzer "live" begleitet hat. Ansonsten wurde die Nutzerbetreuung im Projekt durch das MMKH wahrgenommen.

Die häufigsten Fälle in der Nutzerbetreuung per Mail und Telefon waren vergessene Kennungen bzw. Passwörter, was in einem ersten Schritt meist zu einer erneuten Beantragung einer Kennung führte. Als Reaktion darauf wurden die Nutzer regelhaft durch das MMKH kontaktiert, und es wurde das Passwort der vorhandenen Kennung geändert mit der Bitte an die Nutzer, sich sofort anschließend einzuloggen und das durch das MMKH vergebene Passwort wieder zu ändern. Da das eCampus-CommSy öffentlich sichtbar ist, aber nur durch die Projektbeteiligten genutzt werden soll, mussten in zwei Fällen durch Verwechslung von ähnlich benannten CommSy-Gemeinschaftsräumen entstandene "versehentliche" Beantragungen von Kennungen geklärt werden und in fünf Fällen Anfragen von interessierten Dritten abgelehnt werden.

### **Beschreibung der Nutzung des CommSy**

CommSy sollte im Projekt im Wesentlichen als Materialsammlung und zur Terminankündigung genutzt werden; virtuelle Diskussionen, seien sie asynchron in einem Forum oder synchron als Chat, waren nicht vorgesehen, aber auch nicht explizit ausgeschlossen. Es hat sich im Projekt so ergeben, dass die eigentliche Diskussion in den Präsenztreffen stattfand, die vor- und nachbereitenden Materialien aber im entsprechenden CommSy-Gruppenraum vorgehalten wurden.

Die Nutzung des CommSy scheint deutlich von der Technikaffinität der Teilnehmenden der Arbeitsgruppen beeinflusst zu sein. In der AG (IT-)Basisdienste etwa ist das CommSy die hauptsächlich genutzte Informationsquelle: Alle Teilnehmenden waren in der Woche nach der Kickoff-Veranstaltung dort angemeldet, alle nutzen es aktiv, d.h. laden selbst Materialien hoch anstatt nur Materialien herunterzuladen und lesen dort (und nicht in den Mails) Protokolle und Termine nach. In anderen AGs dagegen haben die Teilnehmer das CommSy wenig bis gar nicht angenommen. Da nicht alle Nutzer das CommSy als ausschließliche Kommunikationsplattform nutzen, sondern über Termine lieber per E-Mail informiert werden wollten, wurden Informationen sowohl per Mailverteiler versandt als auch im CommSy aktuell vorgehalten. Es ist zu vermuten, dass die aktive CommSy-Nutzung sich gleichmäßiger über die eCampus Community verteilen und noch einmal deutlich steigern würde, wenn man den parallelen Informationsfluss per E-Mail einstellen würde. Dies ist jedoch nicht geplant.

Überraschend ist die insgesamt betrachtet relativ geringe Nutzung der Möglichkeit, selbst Materialien hochzuladen oder diese zu kommentieren, auszutauschen oder Dokumente zu versionieren. Dies wäre allen Nutzern des eCampus-CommSy aufgrund ihrer Berechtigungen möglich, aber nur sehr wenige machen davon Gebrauch. Wenn in einer Präsenzsitzung ein Material genannt und nicht der "Besitzer" des Materials explizit mit der Aufgabe betraut wurde, dieses Material anschließend in den entsprechenden Gruppenraum einzustellen, wurde davon ausgegangen, dass das MMKH dies tun würde. Ebenso wurden Versionierungen und Terminankündigungen fast ausschließlich durch das MMKH wahrgenommen. Die Informationen im CommSy stets auf dem aktuellen Stand zu halten – was den eigentlichen Mehrwert des CommSy für die Projektbeteiligten ausmacht – wäre sicher auch bei verteilter Aufgabenwahrnehmung zu gewährleisten gewesen.

Die Materialien im eCampus-CommSy bestehen außer aus den Protokollen der Präsentreffen und Folienpräsentationen aus dem Projekt selbst aus Fachartikeln, Studien, Dokumentationen, Leitfäden, Thesenpapieren und Gutachten zu bestimmten Themen. Die Materialien erhalten offenbar durch ihre Kombination und die Versammlung an einem Ort, von dem aus sie auch herunterzuladen sind, einen Mehrwert, der von den AG-Teilnehmenden geschätzt und z. T. auch KollegInnen oder interessierten Dritten empfohlen werden. Die Arbeitsgruppen haben beschlossen, ihre Sitzungsprotokolle nach

Ablauf einer vereinbarten Verschweigefrist projektintern öffentlich zu machen (durch Kopien der Dokumente in den eCampus-CommSy-Gemeinschaftsraum).

Anders als bei einem Diskussionsforum oder Chats zu vorher verabredeten Zeiten schauen die Nutzer nicht täglich bzw. nur in unregelmäßigen Abständen in das eCampus CommSy, sondern in der Regel nur anlassbezogen (z.B. um vor einem Präsenztreffen den Ort des Treffens zu überprüfen). Dennoch sollen und wollen alle Nutzer wichtige Änderungen im eCampus-CommSy mitbekommen. Daher wurde der Wunsch nach einem abonnierbaren Newsletter, der alle Änderungen eines bestimmten Raumes in einem bestimmten Zeitraum zusammenfasst, laut. Diese Funktionalität zusätzlich zu implementieren, war 2005 ein Auftrag des MMKH an das CommSy-Entwicklerteam.

Die Nutzung des gewünschten E-Mail-Newsletters wurde bisher noch nicht systematisch erhoben, wird aber offenbar noch nicht in großem Umfang genutzt.

#### **Fazit: Erfahrungen und Vorschläge**

Der Einsatz des eCampus CommSy wurde von allen Projektbeteiligten als sinnvoll angesehen; die aktivsten Nutzer bewerten das CommSy als ihre primäre Informationsquelle für Dokumentation und Termine im Projekt. Dies dürfte allerdings auch darauf zurückzuführen sein, dass in den CommSy-Gruppenräumen jeweils nur Informationen zu dem speziellen Thema zu finden sind, während in den Mailsystemen auch mit durchdachten Filter-, Ordner- und Archivstrukturen die gewünschten Informationen immer noch weniger einfach und schnell aufzufinden sind.

Zu Beginn des Projekts gab es häufiger Verwechslungen von Gemeinschaftsraum und einzelnen Gruppenräumen, da diese von der Struktur und dem Layout her gleich aufgebaut sind und auch durch unterschiedliche Farbgebung nicht auf den ersten Blick zu unterscheiden sind. Diese Gefahr war allerdings eher bei den Nutzern, die in mehr als einem AG-Raum Mitglied waren und einen Gruppenraum als Startseite eingestellt hatten, gegeben. Eine gängige Lösung war, den eCampus Gemeinschaftsraum als Startseite voreinzustellen.

Ebenfalls aufgrund des identischen Aufbaus herrschte anfangs manchmal Unklarheit darüber, wo man welche Einstellungen vornehmen soll bzw. wo die vorgenommenen Einstellungen nun überall Auswirkungen haben. Diese Fragen wurden meist telefonisch oder per Mail mit dem MMKH geklärt. Der Blick in das CommSy-Handbuch zur Klärung solcher Fragen blieb eher die Ausnahme.

Die wesentlichen Funktionen des CommSy-Einsatzes im eCampus-Projekt sind die der Materialsammlung und des verbindlichen Terminkalenders. Ein zu Beginn gefordertes stark ausdifferenziertes Rollen- und Rechtesystem, z.B. wer welches Dokument überhaupt sehen, nur lesen oder verändern darf, hat sich im praktischen Umgang dann als zum Teil verzichtbar herausgestellt. Bestimmte Funktionen, die unbedingt gewünscht wurden, sind entweder nachimplementiert worden – wie etwa der E-Mail-Newsletter – oder ließen sich durch organisatorische Maßnahmen, z.B. die verbindliche Verabredung von Verschweigefristen vor der Freigabe von Dokumenten im Gemeinschaftsraum oder andere Workarounds, sicherstellen.

# **WpsSy – Kommunikation in der WPS**

*Carola Lilienthal WpsSy cl@c1-wps.del* 

#### **Beschreibung des Nutzungskontextes**

*Form der Organisation:* Die c1-wps ist eine Firma mit 33 Mitarbeitern, die zum Teil noch studieren oder als wissenschaftliche Mitarbeiter tätig sind, so dass insgesamt ein Vollzeitäquivalent von fünfzehn Personen zustande kommt.

*Beschreibung des organisatorischen Ablaufs:* Alle Mitarbeiter sind Mitglieder im Projektraum WpsSy und können in allen Rubriken Einträge machen. Firmenintern treffen wir uns ca. einmal im Monat, um über die einzelnen Projekte zu sprechen. Zwischen diesen Treffen sind die meisten Mitarbeiter bei Kunden beschäftigt, so dass es nur begrenzt eine persönliche Diskussion und Informationsweitergabe zwischen den Mitarbeitern geben kann. In dieser Zeit kommunizieren wir neben Telefon und E-Mail über das WpsSy.

*Ziele/-inhalte:* In der c1-wps wird das WpsSy eingesetzt, um die Kommunikation innerhalb der Firma sicherzustellen und wichtige Ereignisse bei Kunden, den Stand von Projekten, Aufträgen und Angeboten zu dokumentieren. Auch firmeninterne Informationen, wie Termine und Regelungen, werden über das WpsSy bekannt gemacht.

*Anzahl und Zusammensetzung der Teilnehmenden:* 33 TeilnehmerInnen.

*Dauer der CommSy-Nutzung:* Drei Jahre.

*Gründe für die Wahl von CommSy:* Das CommSy wurde an der Universität Hamburg entwickelt und wird dort gepflegt. Die c1-wps ist eng mit der Universität verknüpft, so dass es einigen Mitarbeitern aus dem Lehrekontext bekannt war. Darüber hinaus ist das CommSy über das Internet verfügbar, so dass Mitarbeiter, die bei einem Kunden arbeiten, problemlosen Zugriff haben.

### **Beschreibung der CommSy-Moderation**

Das WpsSy wurde zu Beginn der Nutzung von der Geschäftsführung eingerichtet. Inzwischen sind zwölf Mitarbeiter als Moderatoren eingetragen und könnten das Aussehen des WpsSys verändern sowie neue Mitglieder aufnehmen. Bis auf die Rubriken Themen und Chat verwenden wir alle vom CommSy angebotenen Rubriken. Alle Rubriken sind aufgeklappt, so dass man auf der Home-Ebene sofort alle neuen Einträge in den Rubriken einsehen kann.

Für die Nutzung des WpsSys innerhalb der Firma gab es keine Einweisung. Jeder neue Mitarbeiter wird aufgefordert, sich im WpsSy anzumelden und kann sich von seinen Kollegen zeigen lassen, wie das WpsSy funktioniert, falls er oder sie Fragen hat. Bisher gab es bei neuen Mitarbeitern aber keine Nachfragen, weil die CommSy-Nutzung sehr intuitiv ist.

Nutzungskonventionen wurden zu Beginn des CommSy-Einsatzes nicht festgelegt. Erst mit der Zeit haben sich in der Benutzung des WpsSy oder auch in Diskussionen zwischen den Mitarbeitern typische Konventionen ergeben. Sie sind aber nicht fest geschrieben, sondern werden den aktuellen Anforderungen angepasst.

### **Beschreibung der CommSy-Nutzung**

Bei der c1-wps setzen wir das WpsSy ein, um die Geschäftsführung und die anderen Kollegen über den Stand der verschiedenen Projekte zu informieren. Jedes Projekt wird in einem eigenen Diskussionsstrang in unserem WpsSy -Projektraum dokumentiert.

Zurzeit hat das WpsSy 40 Einträge in der Ankündigungs-Rubrik, 79 Einträge in der Termin-Rubrik, 95 Diskussionen, 334 Einträge in der Material-Rubrik, 35 Einträge in der Person-Rubrik und 13 Einträge in der Gruppen-Rubrik. Alle Rubriken, bis auf die Gruppen-Rubrik, werden von den Mitarbeitern der c1-wps verwendet, wobei in der Ankündigungs- und Termin-Rubrik hauptsächlich die Geschäftsführung bzw. ihre Assistenz Einträge macht. Welcher Vorteil sich aus der Gruppen-Rubrik ergeben sollte, ist für die c1-wps nicht offensichtlich, so dass zwar Gruppen angelegt und zu Beginn der CommSy-Nutzung auch Einträge Gruppen zugeordnet wurden. Inzwischen wird aber bei "Gruppe" in der Regel "alle Mitglieder" gewählt.

Wenn ich morgens an meinen Arbeitsplatz komme, lese ich meine E-Mail und schaue im WpsSy nach, ob es neue Einträge gibt, die ich noch nicht gelesen habe. Gibt es mehrere Einträge in verschiedenen Diskussionen, so lese ich sie in der Regel von hinten nach vorne durch und lande am Schluss beim neuesten Eintrag in der obersten Diskussion.

Für den von mir betreuten Projektpartner füge ich wöchentlich einen Eintrag in die entsprechende Diskussion ein, in dem ich den Stand der von uns abgegebenen Angebote und den Stand der bearbeiteten Aufträge festhalte. Sind im Zusammenhang mit der Arbeit bei einem Projektpartner wichtige Dokumente entstanden, so trage ich sie unter Materialien im WpsSy ein und hänge sie an den entsprechenden Eintrag in der jeweiligen Diskussion.

Es kommt immer wieder vor, dass ich im WpsSy einen Eintrag in einer anderen Diskussion lese und den Autor des Eintrags anrufe, weil ich Informationen oder Anregungen für ihn habe. Manchmal schreibe ich auch einen Kommentar zu einem vorhandenen Eintrag, wenn ich der Meinung bin, dass alle Mitarbeiter an der Information interessiert sind.

## **Fazit: Erfahrungen und Vorschläge**

Für die Kommunikation innerhalb der Firma ist das WpsSy unverzichtbar. Aktuelle Informationen, aber auch die Historie eines Kundenkontakts lassen sich mit dem WpsSy nachvollziehen, und fördern so die Zusammenarbeit zwischen den Mitarbeitern. Gerade weil sich viele Mitarbeiter bei Kunden befinden, ist die Verfügbarkeit des WpsSys über das Internet eine hervorragende Unterstützung. Benötigt ein Mitarbeiter Dokumente, z.B. Angebote oder Vorträge, so findet er sie oft im WpsSy, auf das der Zugriff von außerhalb viel einfacher ist als auf unser gemeinsames Dateisystem.

Es gibt einige Punkte, an denen das CommSy aus der Sicht der Mitarbeiter erweitert oder verändert werden sollte:

- *Sortierung der Einträge*: Da wir meistens an den aktuellsten Einträgen am stärksten interessiert sind, wäre es gut, wenn die Sortierung der Einträge wahlweise umgedreht werden könnte. In der aktuellen Version des CommSys müssen wir immer erst den letzten Eintrag in der Liste der Einträge einer Diskussion anwählen, um nach unten zu springen. Da unsere Diskussionen nach einiger Zeit sehr viele Einträge haben, bedeutet das, dass wir immer zum letzten Eintrag der Liste scrollen müssen, bevor wir nach unten gelangen können. Diese langen Listen führen dazu, dass wir regelmäßig bei ca. 50 Einträgen den Diskussionsstrang zu einem Kunden schließen und einen neuen Diskussionsstrang zu diesem Kunden anlegen.
- *Manipulation der Eintragsreihenfolge*: Es gibt Informationen zu den verschiedenen Kunden, die wir nicht in einer Historie von Einträgen benötigen, sondern als eine Art übergeordneten Eintrag. Solche Einträge enthalten z.B. wichtige Ansprechpartner und Telefonnummern beim Kunden sowie wichtige technische Daten für den Kunden. Diese Informationen können wir im CommSy nicht geeignet ablegen. In den Diskussionen können wir die Reihenfolge der Einträge nicht manipulieren, um wichtige Einträge nach oben zu bekommen. Außerdem schließen wir, wie im letzten Punkt beschreiben, immer wieder eine überlange Diskussion für einen Kunden und legen eine neue an, um weiter zu diskutieren, wodurch wichtige und damit dauerhafte Einträge ebenfalls verloren gehen. Dadurch sind wir gezwungen, wichtige Informationen außerhalb des WpsSys zu verwalten, mit dem Nachteil, dass sie nicht von überall und schnell zugreifbar und pflegbar sind.
- *Strukturierung der Material-Rubrik*: In der Material-Rubrik ist es immer wieder sehr schwierig, Dokumente zu finden, weil man nie sicher wissen kann, unter welcher Zeichenfolge man suchen muss. Hier wäre es sehr hilfreich, wenn es eine Möglichkeit gäbe, ähnlich wie im Dateisystem, Dokumente in Untergruppen zusammenzufassen und über diese Gruppen zu navigieren.
- *Archivierung von Diskussionen*: Inzwischen hat das WpsSy 95 Diskussionen, von denen eine ganze Reihe zu Kunden sind, die wir nicht mehr betreuen. Der andere Teil wird dadurch verursacht, dass wir Diskussionen nach ca. 50 Einträgen beenden und eine neue Diskussion anfangen. Es wäre gut, wenn diese Diskussionen so archiviert werden können, dass sie nicht mehr in der Liste der Diskussionen auftauchen, aber über einen anderen Weg, z.B. in einem Archiv, noch zugreifbar sind, wenn es unbedingt erforderlich ist. Inzwischen wird es durch die Anzahl von 95 Diskussionen auch in der Diskussions-Rubrik ähnlich wie in der Material-Rubrik schwierig, schnell die Diskussion zu finden, nach der man sucht (s. letzter Eintrag zur Material-Rubrik).
- *Navigieren in Diskussionen*: Früher konnte man vom Ende einer Diskussion, wo die neuen Einträge gemacht werden, durch das Klicken auf den Reiter für Diskussionen wieder an den Anfang gelangen. Die Reiter waren damals am oberen und am unteren Ende jeder Diskussion sichtbar. So kam man schnell zur Liste der Einträge zurück und konnte einen anderen Eintrag auswählen. Heute gelangt man in einer Diskussion nur über den Scroll-Balken von unten nach oben. Das verlangsamt den Umgang mit den Diskussionen.
- *Löschen von Personen*: Mitarbeiter, die die Firma verlassen haben, können im WpsSy lediglich auf einen Status "geschlossen" gesetzt werden, so dass sie sich am System nicht mehr anmelden können. Insgesamt aus dem WpsSy löschen können wir ehemalige Mitarbeiter aber nicht.

## **Teil III: Designreflektion**

Matthias Finck, Monique Janneck, Hartmut Obendorf, Bernd Pape Department Informatik Universität Hamburg {finck | monique.janneck | obendorf}@informatik.uni-hamburg.de, bernd.pape@ltl.dlh.de

Dieser Band schließt mit einer Zusammenstellung und Reflektion der von uns in den einzelnen Berichten gefundenen Folgerungen, Wünsche und Forderungen an eine Weiterentwicklung von CommSy. Dazu möchten wir zunächst den Entwicklungsprozess der Software vorstellen und damit erläutern, auf welche Weise die Erkenntnisse auch dieser Evaluation in die Entwicklung einfließen können. Dann werden wir, gewissermaßen als Erwiderung auf die AutorInnen der Fallbeispiele, eine Kategorisierung der aufgestellten Folgerungen, Wünsche und Forderungen aus unserer Perspektive vornehmen, um systematisch darauf antworten zu können. Dabei werden wir auch auf Änderungen eingehen, die im Rahmen der neuen CommSy-Version 4 bereits umgesetzt worden sind.

#### **Der Entwicklungsprozess von CommSy**

Der CommSy-Entwicklung liegt die Annahme zugrunde, dass miteinander verwobene didaktische, softwaretechnische und organisatorische Entwicklungen in ihrem Verlauf nicht vollständig vorherbestimmbar sind. Auch muss Software in Anpassung an veränderte Anforderungen aus dem Einsatzbereich revidierbar sein (Floyd 1994, Janneck 2004). Deshalb ist der CommSy-Entwicklungsprozess im Sinne einer evolutionären und partizipativen Softwareentwicklung gestaltet worden (vgl. Floyd 1994).

Ansätze zur evolutionären und partizipativen Softwareentwicklung zielen auf die Verschränkung zwischen Herstellung und Nutzung von Software. Dazu sind wechselseitige Lernprozesse zwischen den beteiligten Menschen zu fördern (Floyd 1994): im Entwicklungsteam, zwischen EntwicklerInnen und BenutzerInnen sowie in der Anwendungsorganisation insgesamt. Es gilt, den Erwerb unterschiedlicher Qualifikationen zu fördern (Floyd et al. 1990): Alle Beteiligten sollten eine Gestaltungsqualifikation erwerben, um eigene Interessen als Entwicklungsziele zu artikulieren und den Entwicklungsprozess mitzugestalten. Eine gewisse technische Qualifikation soll es den BenutzerInnen ermöglichen, das Softwaresystem auf seine Handhabbarkeit zu überprüfen sowie Auswirkungen von technischen Entscheidungen abzuschätzen. Die EntwicklerInnen hingegen sollten eine gesicherte anwendungsfachliche Qualifikation erwerben, auf deren Grundlage sie eine aufgabenangemessene Anwendungssoftware entwickeln können.

Zyklische Vorgehensweisen stellen eine Approximation dieser Lernprozesse dar: "Durch Prototyping, frühzeitige Rückkopplungen aus dem Einsatz, Ausbaustufenplanung und Versionsentwicklung soll die Kommunikation zwischen den Beteiligten verbessert, die Orientierung auf Wandel in den Entwicklungsprozess einbezogen und die Nutzungsqualität der entstehenden Produkte erhöht werden." (Floyd et al. 1997). Es geht darum, miteinander Probleme zu erschließen, tragfähige Lösungen zu erarbeiten, diese zu bewerten und zu revidieren, um so schrittweise ein gemeinsames Verständnis über die Software sowie die mit ihr verbundenen Veränderungen der Handlungsmöglichkeiten im Einsatzkontext zu erlangen (Floyd 1994).

Im Folgenden skizzieren wir Elemente aus der CommSy-Entwicklung, die zu einer fortgesetzten Verständigung zwischen BenutzerInnen und EntwicklerInnen beitragen sollen (vgl. Pape & Jackewitz 2002, Jackewitz 2004, Pape & Rolf 2004):

*Prototyping*: Verschiedene Formen von Prototypen (z. B. Papier-Prototypen, Html-Prototypen, Ablauffähige Versionen des Programms) wurden genutzt, um Teile der NutzerInnen im Vorfeld in den Entwicklungsprozess einer neuen Version zu involvieren und frühzeitig Feedback zu erhalten.

*Szenarien:* Wir verwenden Szenarien zur Kommunikation mit NutzerInnen im Entwicklungsprozess und unterscheiden dabei zwei Anwendungsfälle: Szenarien als

Kommunikationsmedium für die Entwicklung einer neuen Version und Szenarien in Form von "Nutzungsszenarien" als beispielhafte Anwendungen von CommSy.

*Öffentlich verfügbare Informationsangebote*: Die *Benutzungsdokumentation* stellt eine wichtige Informationsquelle dar, die über die CommSy-Website erreichbar ist (vgl. Großmann et al. 2004). Sie umfasst eine *Kurzbeschreibung*, *Nutzungsszenarien*, das *CommSy-Moderationshandbuch* und das *CommSy-BenutzerInnenhandbuch* sowie Antworten auf häufig gestellte Fragen (*FAQs*). Darüber hinaus hat das CommSy-Team diverse Informationsveranstaltungen für NutzerInnen und InteressentInnen organisiert. Über Weiterentwicklungen, Hinweise zu Ausfallzeiten und Umstellungen im Systembetrieb informiert das CommSy-Team die NutzerInnen per E-Mail oder durch Ankündigungen in den CommSy-Gemeinschaftsräumen. Zusätzlich haben CommSy-Präsentationen im Rahmen wissenschaftlicher Tagungen und Fachmessen wesentlich zur Verbreitung von Informationen über CommSy beigetragen. Auch die verschiedenen Publikationen zu CommSy, die auf der CommSy-Website<sup>5</sup> zusammenfassend aufgelistet sind, werden rege rezipiert.

*Handhabungsunterstützung*: Zur Unterstützung der CommSy-Handhabung bearbeitet das CommSy-Team regelmäßig Fehlerberichte und Supportanfragen sowie Anregungen zur Weiterentwicklung. Im Laufe der Zeit sind dafür spezielle E-Mail-Adressen zur Unterstützung der CommSy-Handhabung eingerichtet worden. Häufig werden die MitarbeiterInnen des CommSy-Teams auch direkt über ihre persönlichen E-Mail-Adressen oder telefonisch kontaktiert: Offenbar ist den BenutzerInnen ein persönlicher Kontakt von großer Bedeutung.

*Unterstützung der Technologieeinführung:* Vielfach führt das CommSy-Team vor der Einführung von CommSy als Unterstützung in bestimmten Kontexten persönliche Gespräche mit einigen NutzerInnen, um Erwartungen und Möglichkeiten der Systemnutzung zu klären. Einzelne Nutzende wurden darüber hinaus auch schon über einen längeren Zeitraum hinweg begleitend beraten. Der Aufwand für diese Betreuung ist allerdings so hoch, dass sie nur für wenige Interessenten im Rahmen geförderter Projekte angeboten werden kann.

*Workshops zum Erfahrungsaustausch*: In regelmäßigen Abständen von ca. einem Jahr veranstaltet das CommSy-Team Workshops zum Erfahrungsaustausch über die CommSy-Nutzung. Nach einer kurzen Anmoderation kommen die Teilnehmenden in der Regel ausgehend von ihren Erfahrungen mit der CommSy-Nutzung auch zu Vorstellungen über den Einsatzzweck des Systems miteinander ins Gespräch; auch das CommSy-Team kann seine Erfahrungen quasi gleichberechtigt einbringen. Beispielsweise konnte so in der Vergangenheit die Finanzierung der CommSy-Bereitstellung erörtert werden. Diese Workshops haben insgesamt zur Verbreitung zahlreicher "Tipps und Tricks" von VeranstalterInnen in verschiedenen Kontexten beigetragen.

*Evaluation*: Zum Erfahrungsaustausch hat schließlich auch die Evaluation der CommSy-Entwicklung und -Betreuung beigetragen. Aufgrund des erreichten Verbreitungsgrads von CommSy basiert die Evaluation der CommSy-Nutzung nicht mehr nur auf persönlichem Feedback, sondern auf einem umfangreichen Methodenrepertoire, das insbesondere Gruppeninterviews und Online-Fragebögen umfasst (vgl. Strauss et al. 2003, Strauss & Pape 2004). Die dabei erzielten Ergebnisse bereitet das CommSy-Team für Softwareweiterentwicklung auf und spiegelt sie als Informationen über CommSy an die BenutzerInnen zurück.

Der 2004 erschienene erste Band mit *Fallbeispielen zur CommSy-Nutzung* (Finck et al. 2004) stellt für uns ebenso wie der nun vorliegende zweite Band ein weiteres Element zum Austausch unter den BenutzerInnen sowie zwischen den BenutzerInnen und den EntwicklerInnen dar. Bevor wir in den folgenden Abschnitten erläutern, welche Bedeutung die zahlreichen Nachfragen und Anregungen in den Fallbeispielen für die CommSy-Entwicklung haben können, gehen wir noch auf Herausforderungen und Restriktionen ein, die im Zuge der evolutionären und partizipativen CommSy-Entwicklung aus unserer Sicht zu bedenken sind.

**Herausforderungen durch die Erweiterung der CommSy-Anwendungsbereiche.** Die Erweiterung der Anwendungsbereiche sowie die Berücksichtigung daraus resultierender, hetero-

 $\overline{a}$ 

<sup>5</sup> http://www.commsy.de/

gener Anforderungen stellen nach wie vor große Herausforderungen für die CommSy-Entwicklung dar. CommSy ist ursprünglich für die Unterstützung projektbasierter Lehrveranstaltung in der informatischen Präsenzlehre an der Universität Hamburg gestaltet worden. Vor diesem ursprünglichen Hintergrund wurden – und werden immer noch – viele Gestaltungsentscheidungen getroffen. Der in diesem Band beschriebene Einsatz im Kontext virtueller Organisationen wie auch vermehrt im Schulunterricht nimmt jedoch an Bedeutung ständig zu.

Trotz der erweiterten Anwendungsbereiche verfolgt die CommSy-Entwicklung das Ziel, alle Anforderungen in einem einheitlichen Systemdesign zu verwirklichen, ohne dabei die grundlegenden Designprinzipien aus den Augen zu verlieren (vgl. Finck et al. i. V., b). Es ist stets abzuwägen, inwieweit sich eine Anforderung sinnvoll im Rahmen der Designprinzipien umsetzen lässt. Auch wenn die einzelnen Funktionen als optionale Module realisiert werden (ähnlich wie bspw. die Chat-Funktion) und eine flexible Anpassung an die jeweiligen Erfordernisse möglich ist, folgt unausweichlich eine Steigerung der Bedienungskomplexität – zumindest bei der Konfiguration, meist aber auch bei der Nutzung, Benutzungsbetreuung und weiteren Entwicklung.

Um diesen veränderten Rahmenbedingungen bei der Nutzung von CommSy Rechnung zu tragen, wurden Anfang 2006 die *CommSy-Designprinzipien* einer Prüfung unterzogen und z. T. neu bzw. mit veränderter Schwerpunktsetzung formuliert, um weiterhin ein sinnvolles Leitbild für die an den Bedürfnissen der NutzerInnen orientierte Weiterentwicklung zu gewährleisten:

- *Einfachheit* steht als Designprinzip nach wie vor an erster Stelle. Konkretisiert verstehen wir darunter, dass CommSy in der individuellen Nutzung einfach anzupassen, leicht zu bedienen, schnell zu erlernen, leicht zu erweitern, schnell einzusetzen und Browser- und Betriebssystem-unabhängig benutzbar sein soll.
- *Transparenz in der Kooperation* wurde als Ziel für das bisherige Prinzip (Verantwortungsvolle Nutzung in der Gemeinschaft) reformuliert, um neue Zielgruppen klarer zu adressieren (nach wie vor steht bei der CommSy-Nutzung Kooperation im Vordergrund, nicht immer – gerade im beruflichen Kontext – sehen sich die NutzerInnengruppen jedoch als "(Lern-) Gemeinschaft"). Mit dieser Forderung sind der Verzicht auf anonyme Beiträge sowie auf Individualisierbarkeit ("alle sehen alles gleich"), ein flaches Rechtekonzept und flexible Strukturierungsmöglichkeiten verbunden.
- *Integrierbarkeit* ersetzt das bisherige Prinzip "Einbettung in einen Medienmix", um die zunehmende Bedeutung von Schnittstellen zu anderen Applikationen deutlich zu machen. Dies ist gerade auch im Hinblick auf unterschiedliche Nutzungskontexte wichtig: Statt Funktionalitäten, die andere Tools längst bieten (wie etwa den Chat), neu zu implementieren, soll künftig die einfache Einbindung solcher Werkzeuge in CommSy im Vordergrund stehen. Konkret verbergen sich hinter der Integrierbarkeit die Forderungen nach offenen Standards, leichter Ergänzbarkeit, Abstimmungsmöglichkeiten mit anderen Medien und eine einfache Einbettung in vorhandene Infrastrukturen.

**Technische Restriktionen**. Um eine gemäß den Designprinzipien einfache Nutzung zu ermöglichen, bietet CommSy Zugriffsmöglichkeiten über einen standardkompatiblen Webbrowser, ohne zusätzliche Installationen oder Konfigurationen z.B. für JavaScript, Java oder Plug-Ins zu erfordern. Diese Einfachheit im Zugriff macht die CommSy-Nutzung auf der anderen Seite abhängig von den Einstellungen auf den Computern der einzelnen NutzerInnen. Zwischen den unterschiedlichen Betriebssystemen, den diversen Browsern und zusätzlichen Plug-Ins, wie z.B. dem Plug-In zum automatischen Öffnen von PDF-Dokumenten im Browser, gibt es viele möglicherweise problematische Interferenzen, auf welche die CommSy-Entwicklung keinen Einfluss hat. Die Gründe für die Auswahl der technologischen Basis von CommSy und damit einhergehende Probleme und Einschränkungen sind immer wieder zu betonen. Die NutzerInnen und EntwicklerInnen müssen davon ausgehend nach Mitteln und Wegen suchen, mögliche Probleme und Einschränkungen abzumildern.

**Notwendige Ressourcen für die Weiterentwicklung**. Die Ressourcen für die CommSy-Entwicklung speisen sich bisher aus dem hohen Engagement der beteiligten Personen (auch außerhalb ihrer Arbeitszeit), aus vorhandenen Mitteln am Department Informatik der Universität Hamburg und vorwiegend aus verschiedenen Förderprogrammen. Vor dem Hintergrund auslaufender oder neu ausgerichteter Förderprogramme stellt sich die Frage nach der Finanzierung der CommSy-Entwicklung immer wieder neu.

Seit CommSy ein Open-Source-Projekt ist, haben alle Beteiligten die prinzipielle Möglichkeit, sich entsprechend ihrer Motivation und Fähigkeiten in das Projekt einzubringen. Das gilt von der Programmierung über die Konzeption bis hin zu Elementen, welche die Verständigung zwischen NutzerInnen und EntwicklerInnen verbessern sollen.

Allerdings ist die CommSy-Entwicklung für alle, die sich beteiligen, niemals "kostenlos". Daher ist zu bedenken: Die Umsetzung mancher sinnvoller Anforderung dauert lange oder geschieht nie, weil es niemanden gibt, die oder der die Zeit und Kraft dafür aufbringen kann.

#### **Ergebnisse der Fallbeispiele: Folgerungen, Wünsche und Forderungen an die Weiterentwicklung**

Die aufgetretenen Probleme und die von den AutorInnen der Berichte vorgeschlagenen Lösungen lassen sich aus unserer Sicht in drei Diskussionsfelder gliedern:

(1) *Strukturierung des Zugriffs auf Informationen im System:* Wie bereits im ersten Band der Fallbeispiele zur CommSy-Nutzung nimmt die Schilderung von Problemen bei der Strukturierung sowie beim Auffinden von Informationen im System erneut breiten Raum ein.

(2) *Schnittstellen*: Wiederholt werden zudem Schnittstellen zu bzw. Synchronisationsmöglichkeiten mit anderen Systemen gefordert, die im jeweiligen Anwendungskontext breite Verwendung finden.

(3) *Ausweitung bzw. Überarbeitung der Funktionalität:* Unter diesem Punkt fassen wir verschiedenste Vorschläge und Wünsche zu zusätzlichen Funktionalitäten für CommSy zusammen.

#### **(1) Strukturierung des Zugriffs auf Informationen im System**

Beim Zugriff auf Informationen im System verzichtet CommSy auf eine bekannte Möglichkeit der Strukturierung: Anders als in anderen Kommunikationsplattformen gibt es in CommSy funktional unterschiedliche Rubriken, aber keine "Ordner", wie sie von grafischen Desktop-Oberflächen bekannt sind. Diesem Verzicht liegt die Erfahrung zugrunde, dass eine hierarchische Strukturierung mittels Ordnern im Kontext computerunterstützter Gruppenarbeit oft das Auffinden der Informationen eher behindert als erleichtert. Voraussetzung für eine sinnvolle Nutzung einer Ordner-Hierarchie ist nämlich nicht nur die eindeutige, gemeinsame Festlegung eines Kategoriensystems, sondern auch ein entsprechendes Maß an Disziplin beim Umgang mit der aufgebauten Hierarchie – und somit wiederum eine von BenutzerInnen geforderte Mehrleistung. Ein zweiter wichtiger Grund ist die Erfahrung der BenutzerInnen im Umgang mit Ordnern. Von Desktop-Systemen sind sie häufig gewohnt, Drag-and-Drop als Interaktionsform nutzen und auf diese Weise Ordner per Mausklick umzuordnen, zu kopieren, zu löschen und einzufügen. Dies ist in webbasierten Systemen aufgrund technischer Beschränkungen jedoch nicht möglich.

Anstatt der Verwendung von Ordnern verfolgt CommSy ein Ordnungsprinzip, das eingestellte Informationen in Rubriken gliedert, welche nach Möglichkeit einem Verwendungszweck entsprechen (wie "Termine", "Arbeitsmaterialien" oder "Diskussionen"). Durch die Zuordnung von Informationen zu inhaltlichen Kontexten eröffnet dieses Ordnungsprinzip über ein "Schubladendenken" hinaus die Möglichkeit, inhaltliche Bezüge zu repräsentieren und diese als Zugriffswege zu nutzen (vgl. Gumm & Pape 2004, Finck et al. 2005). Schon auf der Einstiegsseite (Home) erhalten die BenutzerInnen für jede dieser Rubriken einen Überblick über die Einträge. Die Einträge sind in der Regel nach Aktualität sortiert. Dadurch werden alte Einträge am Ende bzw. unten dargestellt. Sie verlassen im Laufe der Benutzung den Sichtbarkeitsbereich; ein Zugriff ist aber weiterhin möglich. Durch regelmäßiges Aufsuchen der Einstiegsseite(n) können sich NutzerInnen so über aktuelle Geschehnisse in der Gemeinschaft auf dem Laufenden halten. Auf den Übersichtsseiten der einzelnen Rubriken werden zusätzlich Sortier- und Suchmöglichkeiten angeboten. Die Kategorisierung in Rubriken erscheint uns, verbunden mit der Suche, geeignet, um den NutzerInnen in den einzelnen Räumen ausreichend Strukturierungsmöglichkeiten zu geben und sich auch bei längerer Nutzung gut zurechtzufinden.

Über die Gliederung der Inhalte in den einzelnen Rubriken hinaus bietet CommSy die Möglichkeit, rubrikübergreifende Strukturen durch eine Zuordnung einzelner Beiträge zu schaffen. Zu jedem Eintrag gibt es eine Detailansicht, in der alle Informationen zu diesem Eintrag angezeigt werden. Über diese Ansicht können die Einträge auch auf vielfältige Weise miteinander verlinkt und in Beziehung gesetzt werden. Insbesondere die Rubriken, die wie Themen, Institutionen oder Gruppen mehrere Beiträge kategorisieren, sollten durch die Gliederung der Beiträge als eine ordnende Struktur dienen. Diese zugeordneten Beiträge werden seit der Version 3 auf der Detailseite jedes Eintrags in einer speziellen Navigationsspalte, der so genannten *Netznavigation*, dargestellt. Evaluationen zeigten, dass die Netznavigation sowie die Möglichkeit der Zuordnung von Beiträgen rege genutzt werden und sogar als bevorzugte Such- und Navigationsstrategien dienen (Finck et al. 2005).

Dennoch machen die in diesem Band geschilderten Fallbeispiele deutlich, dass nach wie vor das Problem der *Unübersichtlichkeit* bei vielen Einträgen in einem Projektraum besteht (FINCK & JANNECK, S. 21, DEHNING-VAN LAMMEREN, S. 29, SCHÖNBERG & TONECKER-BÖS, S. 33, LILIENTHAL, S. 51f.). Dieses tritt insbesondere in längerfristig genutzten Räumen auf, in denen es eine große Anzahl an Materialien oder auch Diskussionen gibt.

Lösungsansätze werden von den NutzerInnen selber darin gesehen, explizitere Möglichkeiten zur *Archivierung* alter, nicht mehr aktueller Beiträge zu schaffen sowie *eigene Sortierreihenfolgen* festlegen zu können (LILIENTHAL, S. 51f.). Letzteres passt gut zu dem bereits bestehenden Konzept, möglichst flexible Such- und Sortiermöglichkeiten anzubieten und sollte im Entwicklungsteam überdacht werden. Auch die bessere Archivierbarkeit von Beiträgen wird bereits diskutiert, konkrete Entwürfe gibt es jedoch noch nicht.

LILIENTHAL (S. 51f.) regt eine dem "gewohnten Dateisystem" ähnliche Verwendung von Ordnern und *Unterordnern* zur besseren Strukturierung an. Dies wurde jedoch aus den oben geschilderten Gründen bislang verworfen. Allerdings ist die bessere Strukturierbarkeit der Rubrik *Themen* mit der Möglichkeit, Unterthemen anlegen zu können, die dann durch entsprechende Zuordnungen zu Materialien und anderen Beiträgen als Quasi-Ordner dienen könnten, bereits seit einiger Zeit im Gespräch. Hierzu existiert eine prototypische Umsetzung im Rahmen einer spezifischen Weiterentwicklung (mit insgesamt jedoch sehr komplexer Funktionalität), die in die Weiterentwicklung der Themen-Rubrik einfließen könnte.

Bei diesem experimentellen Prototypen, der zurzeit in einem Anwendungsfall erprobt wird, werden Themen und Unterthemen (hier Kontexte und Foki genannt) dazu genutzt, um eine innovative Materialiendarstellung (den *Dokuverser*) zu realisieren (Abb. 7). Ob und wenn, in welcher Form diese Weiterentwicklung zur allgemeinen Verfügung bereitgestellt wird, ist im Moment allerdings noch unklar.

ECKHARDT (S. 42) berichtet, dass die Moderatorinnen ihres Raums regelmäßig "*Aufräumaktionen*" durchgeführt haben, um die Strukturierung und die Auffindbarkeit von Informationen zu verbessern. Dies ist ein Hinweis auf die Bedeutung der *Moderation* sowie der *Vereinbarung von Nutzungskonventionen* für die CommSy-Nutzung, auf die wir abschließend noch eingehen.

Neben der Unübersichtlichkeit innerhalb von Räumen wurden von Gruppen, die einen eigenen Gemeinschaftsraum und mehrere Projekträume nutzen, auch Probleme bei der Orientierung *zwischen* Räumen berichtet (DEHNING-VAN LAMMEREN, S. 29, FINCK & JANNECK, S. 21): Z. T. hatten NutzerInnen Schwierigkeiten, den jeweils richtigen Raum zu finden, z. T. war unklar, welche Informationen in welchem Raum zu finden waren. Auch Mehraufwand beim Einstellen derselben Informationen in unterschiedliche Räume wurde beklagt.

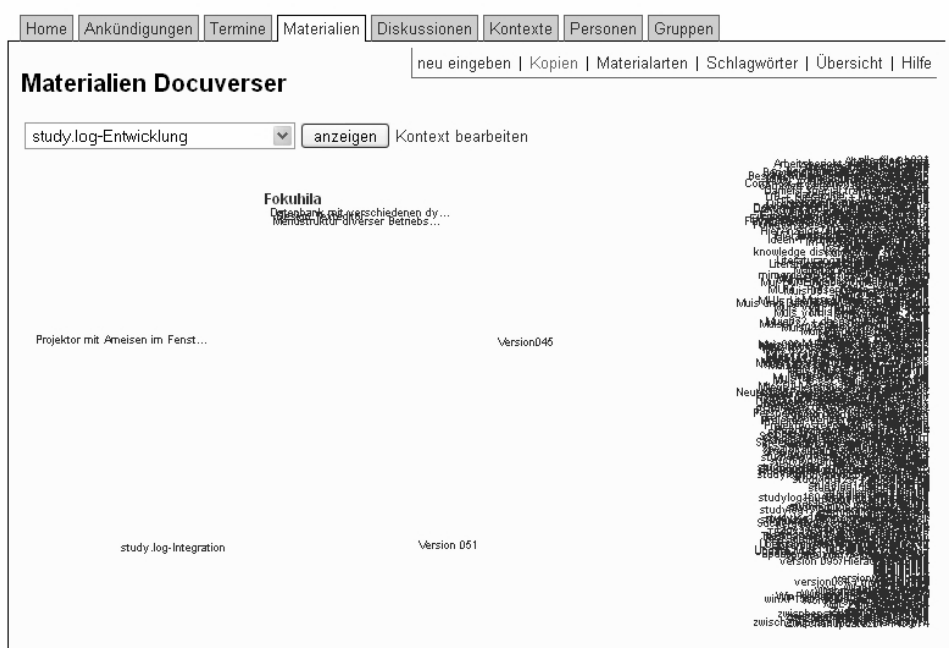

Abb. 7: Der Dokuverser als alternative Materialiendarstellung

Die Frage, wie viele unterschiedliche Räume notwendig und sinnvoll sind und welche Informationen in welchem Raum zur Verfügung stehen sollen, kann unseres Erachtens nicht technisch gelöst werden, sondern liegt in der Verantwortung der jeweiligen NutzerInnen und ModeratorInnen. Um jedoch die *Orientierung* zwischen den verschiedenen Räumen sowie Ebenen (Portal, Gemeinschaftsraum, Projektraum) zu verbessern, wurde mit der CommSy-Version 4 am linken Bildschirmrand eine Leiste eingeführt, die Informationen zur Kennung der NutzerInnen sowie den Zugang zu allen Räumen, in denen sie Mitglied sind, übersichtlich bündelt (Abb. 8). Eine erste Evaluation im Wintersemester 2005/06 zeigte, dass die Befragten diese Leiste mit deutlicher Mehrheit als hilfreich für die Orientierung im System ansehen. Auch die von HAUSSNER (S. 48) berichteten Probleme mit *vergessenen Kennungen und Passwörtern* konnten dadurch deutlich reduziert werden, da nun unmittelbar auf der Startseite eine prominente Möglichkeit angeboten wird, eine neue Kennung bzw. ein neues Passwort zu generieren.

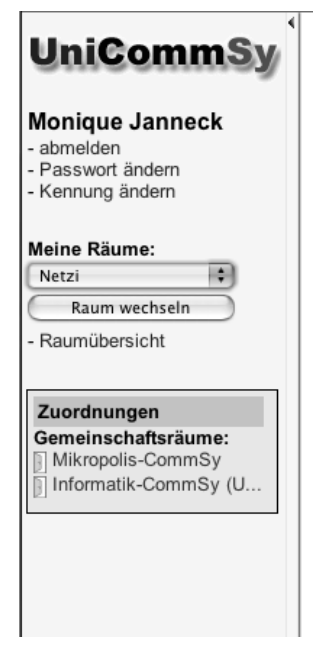

Abb. 8: CommSy-Leiste zur besseren Orientierung im System

Mit der *Neugestaltung des Konfigurationsbereiches* (Abb. 9) soll zudem die Einrichtung eines Projektraums einfacher handhabbar werden, insbesondere angesichts zunehmender Konfigurationsmöglichkeiten, die den verschiedenen Nutzungskontexten geschuldet sind.

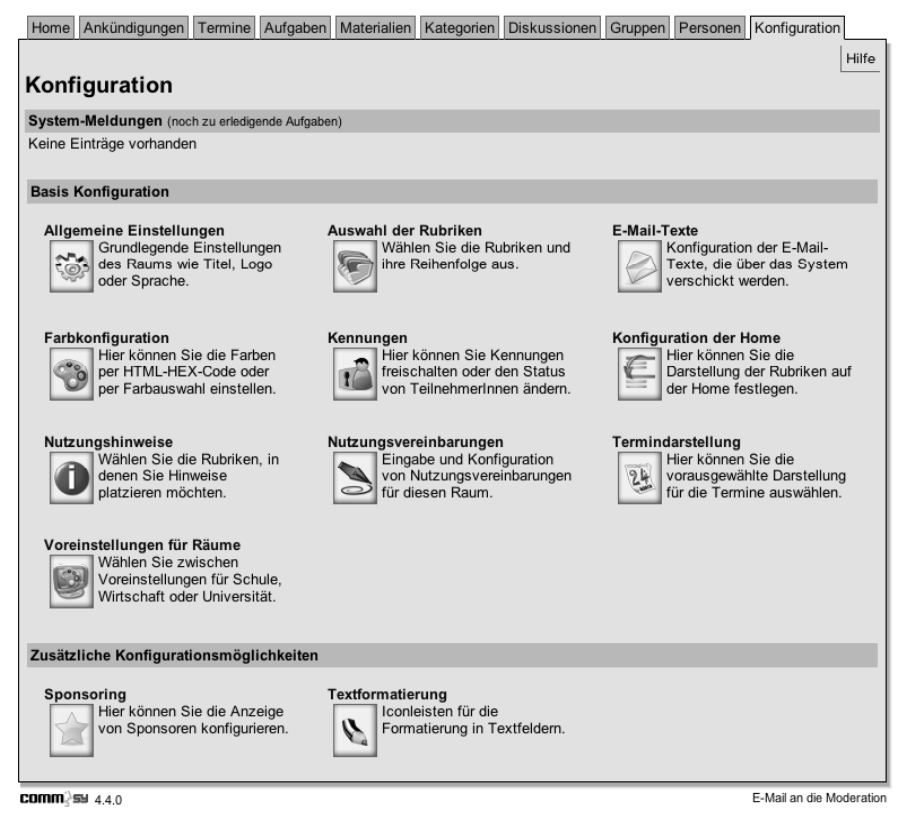

Abb. 9: Überarbeiteter Konfigurationsbereich

Insgesamt ist sich das Entwicklungsteam bewusst, dass Unübersichtlichkeit und Schwierigkeiten, bestimmte Informationen (insbesondere Materialien) aufzufinden, gerade in längerfristig genutzten Projekträumen ein Problem darstellen. Leider konnten die bisherigen Weiterentwicklungen – verbesserte Such-, Filter- und Strukturierungsmöglichkeiten – offenbar nur ungenügend Abhilfe schaffen. Hier zu besseren Lösungen zu kommen, ist eine vorrangige Aufgabe für die CommSy-Weiterentwicklung.

#### **(2) Schnittstellen**

Schnittstellen zu anderen Systemen werden für die CommSy-Weiterentwicklung zunehmend wichtiger. Zum einen wird darin eine Möglichkeit gesehen, zusätzliche Funktionalität in Form existierender, erprobter Werkzeuge einzubinden, um Nutzungsanforderungen in verschiedenen Kontexten gerecht zu werden, ohne die Komplexität von CommSy an sich für alle NutzerInnen zu erhöhen. Zum anderen werden vermehrt Forderungen nach Möglichkeiten des Datenaustausches mit anderen Systemen laut – im Hochschulbereich betrifft dies z.B. die Anbindung an Campus-Informations- oder andere E-Learning-Systeme.

Auch im Rahmen dieses Bandes thematisieren die AutorInnen Schnittstellen zu anderen Systemen. So ist etwa für DEHNING-VAN LAMMEREN (S. 29) die Einbindung eines *Customer-Relationship-Management-Systems* (CRM) unverzichtbar für den Einsatz in Netzwerken, die aktiv Marketingund Akquisitionstätigkeiten betreiben. CommSy stellt für diesen Bereich keine hinreichende Unterstützung dar, und eine Abbildung der entsprechenden Funktionalitäten in CommSy wäre nicht mit vertretbarem Aufwand und vermutlich auch nicht mit befriedigendem Ergebnis möglich.

Zudem wünscht sich DEHNING-VAN LAMMEREN (S. 37) die Möglichkeit, ein *wiki* in den Projektraum einzubinden, um die Möglichkeit, gemeinsam an Begrifflichkeiten zu arbeiten (mehr noch, als dies etwa bei der gemeinsamen Erarbeitung von Schlagwörtern gegeben ist), zu stärken.

Generell betont DEHNING-VAN LAMMEREN (S. 30) die Bedeutung von *Standards* für freiberufliche WissensarbeiterInnen, die sich häufig in neue und unterschiedliche Systeme einarbeiten müssen, und wünscht sich eine stärkere Standard-Orientierung von CommSy.

SCHÖNBERG und TONECKER-BÖS (S. 33) wünschen sich eine *Offline-Version* von CommSy, mit der sie lokal auf ihren Rechnern (z. B. auf Reisen) arbeiten und die Änderungen dann in den Projektraum zurückspielen können. Dies geht in Richtung einer *Exportfunktion* für Inhalte von CommSy-Räumen, wie sie im Sinne einer langfristigen Archivierung schon seit längerer Zeit gefordert wird. Derzeit wird an einem Konzept für einen solchen Export gearbeitet. Die Synchronisation einer lokalen mit der Online-Version anzubieten, ist derzeit jedoch nicht geplant.

Was die Einbindung externer Werkzeuge bzw. die Schaffung entsprechender Schnittstellen anbelangt, steht das Entwicklungsteam diesen Anforderungen prinzipiell positiv gegenüber. Z.T. sind in diesem Zusammenhang bereits entsprechende Weiterentwicklungen geplant oder in Arbeit. Um beispielsweise CommSy besser in bestehende Webseiten einbinden zu können, die zur Außendarstellung genutzt werden, wurde ein Skript zur Verfügung gestellt, mit dem ein *Login-Feld* zur Anmeldung bei CommSy in beliebige Webseiten eingebaut werden kann.

#### **(3) Ausweitung bzw. Überarbeitung der Funktionalität**

An die CommSy-Entwicklung werden sehr oft Wünsche nach zusätzlicher Funktionalität herangetragen. Die Umsetzung dieser Wünsche erfolgt allerdings bewusst zurückhaltend. Für die Einfachheit der CommSy-Benutzung gilt das Motto: Weniger ist oftmals mehr. Ein wesentlicher Faktor für die Einfachheit ist ein geringer Umfang an Funktionalität. CommSy soll bewusst nicht alles können, sondern nur das Notwendige, und dies dafür möglichst umkompliziert. Im Hinblick auf konkrete Anforderungen aus spezifischen Kontexten scheint uns die Einbindung externer Werkzeuge (s.o.) oft viel versprechender. Dennoch kommen typischerweise mit jeder neuen CommSy-Version neue Funktionen hinzu (so z.B. die Rubrik "Aufgaben" sowie der Teamkalender), die auf die Bedürfnisse einer bestimmten Gruppe von NutzerInnen zurückzuführen sind. Zwar kann diese Komplexität für die TeilnehmerInnen durch eine Konfiguration seitens der VeranstalterInnen eines Projektraums eingeschränkt werden, doch trägt auch dieser Konfigurationsschritt unweigerlich zur Komplexität der CommSy-Nutzung bei – Einfachheit in der Benutzung sollte auch die Einrichtung einer Software einschließen.

Die Einfachheit als Designziel lässt uns die Einführung neuer Funktionalität jeweils kritisch prüfen. Um einzelne Entscheidungen für die NutzerInnen transparent zu machen, führen wir im Folgenden einige Anforderungen an die Weiterentwicklung aus den vorliegenden Fallbeispielen an, listen unsere Argumente dafür oder dagegen auf und präsentieren gegebenenfalls Weiterentwicklungen in CommSy 4, die den Anforderungen entgegenkommen.

*Materialien sperren*: Auch bei asynchroner gemeinsamer Bearbeitung von Materialien kann es dazu kommen, dass Parallelbearbeitungen stattfinden. GIES (S. 46) wünscht sich daher, Materialien zeitweise für den Zugriff durch andere Projektraummitglieder sperren zu können, um zu verhindern, dass unnötige Doppelarbeiten getan werden oder an veralteten Versionen gearbeitet wird.

Wir halten dies prinzipiell für eine sinnvolle Weiterentwicklung. Zu bedenken ist allerdings die Gefahr, dass NutzerInnen vergessen, ein Material wieder zu "entsperren" und dadurch die weitere Bearbeitung verzögern. Vorerst empfehlen wir daher eine Lösung auf der sozialen Ebene, indem das betreffende Material temporär mit dem Zusatz "Achtung – in Bearbeitung!" o.ä. im Beschreibungsfeld zu versehen, der nach erfolgter Bearbeitung wieder gelöscht werden kann.

*Kennungen endgültig löschen*: LILIENTHAL (S. 52) wünscht sich, Kennungen von Personen, die nicht mehr Mitglied im Projektraum sind, ganz löschen zu können. Bislang war dies nur bei Personen möglich, die *noch nie eingeloggt* waren (z. B., weil sie sich fälschlicherweise angemeldet haben). Die Kennungen anderer Personen können zwar *geschlossen* werden – diese ehemaligen Mitglieder können den Raum dann nicht mehr betreten und tauchen mit entsprechendem Hinweis nur noch in der Mitgliederliste im Konfigurationsbereich, nicht aber in der Personenliste im Projektraum auf – ihre Beiträge bleiben jedoch bestehen (um den Zusammenhang zu anderen Einträgen zu wahren); daher ist auch ein endgültiges Löschen der Kennung nicht möglich.

Um dieser Anforderung gerecht zu werden wurde in der neuesten CommSy-Version 4.4.0 die Möglichkeit entwickelt, dass die Kennungen von NutzerInnen, die noch *keine Einträge erstellt* haben, gelöscht und nicht nur geschlossen werden können. Darüber hinaus wurde – um Datenschutzanforderungen gerecht zu werden – ebenfalls die Möglichkeit geschaffen, sämtliche *eigene* Daten (inkl. der Kennung) aus dem System zu löschen. Beiträge, die in einem direkten Zusammenhang mit anderen stehen (wie etwa einzelne Diskussionsbeiträge), werden dabei anonymisiert. Solange jedoch noch namentlich gekennzeichnete Beiträge ehemaliger Mitglieder in einem Raum vorhanden sind, ist ein Löschen der Kennung aus den o. g. Gründen weiterhin nicht möglich.

*Teamkalender synchronisieren*: Der im Rahmen des Projektes VIRKON neu implementierte Teamkalender hat sich als gute Unterstützung für die gemeinsame Terminkoordination erwiesen. Allerdings beklagen SCHÖNBERG & TONECKER-BÖS (S. 33) den hohen Aufwand, der entsteht, wenn Termine parallel in mehreren Projekträumen gepflegt werden müssen, und wünschen sich die Möglichkeit einer *Synchronisation*.

Wir können die geschilderten Schwierigkeiten bestens nachvollziehen. Allerdings bringt eine solche Synchronisationsfunktion verschiedene (nicht nur technologische) Herausforderungen und Schwierigkeiten mit sich. Außerdem haben intensive Gespräche mit einzelnen NutzerInnen ergeben, dass der eigentliche Wunsch in einer Synchronisation der CommSy-Termine mit persönlichen Terminkalendern außerhalb des CommSy besteht. Mit unserer Adaption der Designprinzipien schlagen wir demnach mit der Forderung nach Integrierbarkeit den richtigen Weg ein, stehen mit Entwicklungen an dieser Stelle allerdings noch ganz am Anfang. Abgesehen von der Synchronisation wurden in der CommSy-Version 4.3 einige Weiterentwicklungen des Teamkalenders vorgenommen, die das Eintragen von Terminen deutlich erleichtern. So wird etwa durch einen Mausklick auf den gewünschten Tag im Kalender das Eingabeformular aufgerufen, das bereits das entsprechende Anfangsdatum enthält.

*Präsentationsfunktion des Gemeinschaftsraums*: Der CommSy-Gemeinschaftsraum ist explizit auch dafür gedacht, als "Visitenkarte" einer Gemeinschaft für die Außendarstellung zu wirken. Aus den Fallbeispielen wird allerdings deutlich, dass er dieser Funktion nicht hinreichend gerecht wird (DEHNING-VAN LAMMEREN, S. 29 u. 37), da Möglichkeiten zur individuellen Strukturierung sowie ein individualisierbares Layout fehlen. Zwar wurde der Gemeinschaftsraum in der Version 4.3 um die Möglichkeit erweitert, wie in Projekträumen ebenfalls die Rubriken "Termine" und "Diskussionen" verwenden zu können, um beispielsweise Veranstaltungsankündigungen besser präsentieren zu können und mehr Interaktivität zu ermöglichen, dies ist jedoch für eine überzeugende und professionelle Außendarstellung gerade im beruflichen Bereich nicht ausreichend.

Im Sinne eines Medienmixes und der Einbettung in vorhandene Infrastrukturen halten wir jedoch die Integration von CommSy in bestehende, frei gestaltbare Web-Präsenzen in diesem Kontexten für besser geeignet, um eine sinnvolle Außendarstellung zu erreichen. Zu diesem Schluss kommt auch DEHNING-VAN LAMMEREN (S. 29 u. 37). Um eine solche Einbettung zu ermöglichen, kann auf einfache Weise ein *Login-Feld* zur Anmeldung bei CommSy in beliebige Webseiten integriert werden (s.o.).

*Benachrichtigungsfunktion*: ECKHARDT (S. 43) wünscht sich eine automatische Benachrichtigungsfunktion über neue Beiträge im Projektraum. Dieser Wunsch wird immer wieder an die CommSy-Entwicklung herangetragen (vgl. auch den ersten Band mit Fallbeispielen zur CommSy-Nutzung, Finck et al. 2004), bislang jedoch im Entwicklungsteam stets skeptisch betrachtet: Zunächst wird der Informationswert einer automatischen Benachrichtigung – gegenüber dem absichtsvollen Versenden einzelner Beiträge per E-Mail, um gezielt auf sie aufmerksam zu machen, wie dies von CommSy angeboten wird – als gering erachtet. Außerdem wird im Sinne des Prinzips einer selbstverantwortlichen und eigenständigen Nutzung die Verantwortung dafür, sich über bestimmte Beiträge im gemeinsamen Arbeitskontext zu informieren (oder gerade nicht zu informieren), bei den einzelnen NutzerInnen gesehen. Entsprechende Spielregeln – beispielsweise, wie oft bzw. in welchen Abständen der Projektraum aufgesucht werden oder ob und wie auf zeitkritische Beiträge gesondert per E-Mail hingewiesen werden sollte – sind in der jeweiligen Gruppe sozial auszuhandeln und sollten nicht technisch gelöst werden. Darüber hinaus zeigen die Befragungen zur CommSy-Nutzung, dass die NutzerInnen durchaus zwiegespalten im Hinblick auf Benachrichtigungsfunktionen sind: Viele von ihnen schätzen an CommSy gerade, dass es als "Pull"-System nicht zur ohnehin vorherrschenden Informationsüberflutung per E-Mail beiträgt.

*Hilfefunktion*: ECKHARDT (S. 43) betrachtet eine *kontextsensitive Hilfefunktion* als wünschenswert, um die Arbeit mit CommSy zu erleichtern. Eine solche Funktion gibt es zwar bereits seit einiger Zeit – für jede CommSy-Seite lässt sich über den Link "Hilfe" eine spezielle Hilfeseite aufrufen, die dann wiederum mit anderen Hilfethemen verlinkt ist – diese ist aber offenbar noch nicht hinreichend prominent oder informativ gestaltet. Leider zeigen sowohl die Erfahrungen des CommSy-Teams bei der Benutzungsbetreuung als auch die Ergebnisse der CommSy-Befragung, dass kaum Bereitschaft besteht, schriftliche Hilfedokumente (wie etwa auch das CommSy-Handbuch) zu lesen, sondern stattdessen die direkte Nachfrage beim CommSy-Team, den ModeratorInnen, KollegInnen, KommilitonInnen etc. vorgezogen wird. Daher wird momentan ein stärkerer Fokus auf das Angebot solcher direkter Hilfekanäle gelegt.

*Kooperativer Editor*: ECKHARDT (S. 43) wünscht sich die Möglichkeit, Materialien gemeinsam bearbeiten zu können. Dies ist bei den Materialien prinzipiell schon seit einiger Zeit möglich (mittlerweile können sogar alle Einträge in einem Projektraum kooperativ bearbeitet werden), jedoch waren bislang die Möglichkeiten für Layout und Formatierung begrenzt und vergleichsweise unkomfortabel. Seit der CommSy-Version 4.3 steht jedoch allen NutzerInnen auf Wunsch ein *Texteditor* zur Verfügung (Abb. 10), mit dem alle Texte, die mit CommSy erstellt werden, auf vielfältige und komfortable Weise formatiert werden können (beispielsweise können auch Word-Dokumente mit ihrer jeweiligen Formatierung importiert werden). Wir hoffen, dass dadurch gerade die gemeinsame Bearbeitung von Texten direkt im CommSy – anstatt beispielsweise Word-Dokumente zu verwenden, die zur Bearbeitung erst herunter- und danach wieder hochgeladen werden müssen – einfacher und attraktiver wird.

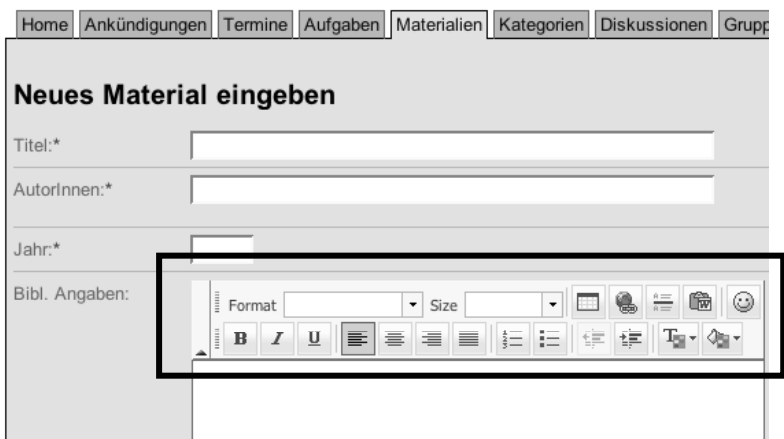

Abb. 10: Editor zur Formatierung von Texten, die mit CommSy erstellt werden

Interessanterweise wird eine *Ausdifferenzierung des Rechtesystems*, die noch im ersten Band der Fallbeispiele der CommSy-Nutzung (Finck et al. 2004) breiten Raum einnahm, von den AutorInnen der vorliegenden Berichte nicht gefordert. HAUSSNER (S. 49) berichtet, dass sich anfängliche Befürchtungen hinsichtlich des flachen Rechtesystems von CommSy, das keine differenzierte Vergabe von Lese- und Schreibrechten vorsieht, nicht bewahrheitet haben. DEHNING-VAN LAMMEREN (S. 29) sowie SCHÖNBERG & TONECKER-BÖS (S. 33) halten die zugrunde liegende Designphilosophie, die eine gleichberechtigte Kooperation und eine Aushandlung von Rechten und Pflichten auf sozialer Ebene vorsieht, explizit für sehr angemessen in ihrem Kontext selbstorganisierter Netzwerke. LILIENTHAL (S. 50) berichtet, dass ein Großteil der Mitglieder ihres Projektraums ModeratorInnenrechte besitzt. Damit hat sich dieses Prinzip offenbar gerade im Kontext beruflicher Kooperation bewährt. Zudem hat sich möglicherweise die

Ausweitung der gemeinsamen Bearbeitung von Einträgen (alle Einträge können nun standardmäßig von allen Mitgliedern eines Projektraums bearbeitet werden, es sei denn, die jeweiligen AutorInnen schließen dies explizit aus), die nun auch bessere Möglichkeiten zum "Aufräumen" des Raums sowie zur Korrektur fehlerhafter Beiträge bietet, positiv ausgewirkt.

### **Schlussbemerkung**

Abschließend möchten wir noch anmerken, dass nahezu alle AutorInnen der vorliegenden Fallbeispiele die Bedeutung der *Moderation* sowie der *Aushandlung von Spielregeln und Konventionen* für die CommSy-Nutzung betonen. Dass eine solche Aushandlung gelingt, wird oftmals als entscheidendes Kriterium für eine erfolgreiche CommSy-Nutzung angesehen – neben dem Vorhandensein konkreter Nutzungsanreize und -anlässe. Dies deckt sich mit unserer langjährigen Erfahrung in den verschiedenen Nutzungskontexten.

Eine solche Aushandlung sowie die Einhaltung von Spielregeln können und sollten unserer Meinung nach nicht technisch forciert werden. Mit der CommSy-Version 4 wurde jedoch eine Weiterentwicklung zur Verfügung gestellt, die diese Prozesse *unterstützen* soll: die Anzeige von *Nutzungshinweisen* (Abb. 11). Damit ist es möglich, gesondert für jede Rubrik die vereinbarten Spielregeln für die Nutzung in einem separaten Kasten, der in die CommSy-Leiste am linken Bildschirmrand integriert ist, darzustellen und auf einen Blick zugänglich zu machen.

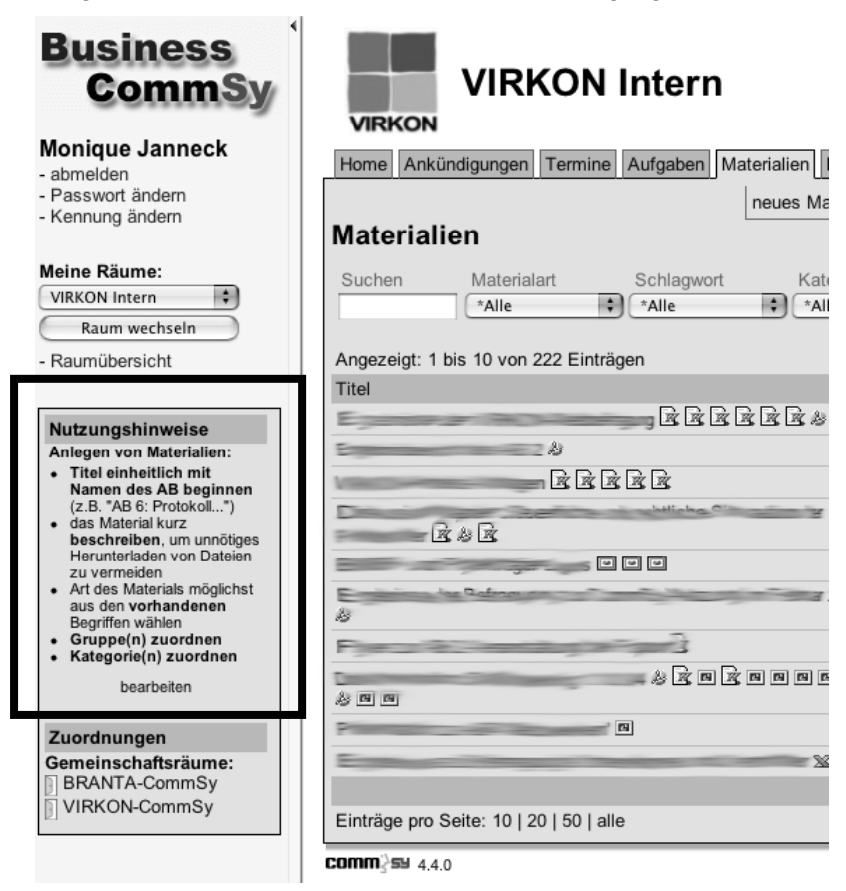

Abb. 11: Nutzungshinweise (siehe Kasten) für Materialien in einem Projektraum

Wiederholt thematisiert wird von den AutorInnen, dass Mitglieder, die weniger *technik*- bzw. *internetaffin* sind*,* sich bei der Nutzung von CommSy bzw. beim Erschließen sinnvoller Nutzungsmöglichkeiten deutlich schwerer tun oder weniger aktiv sind als beispielsweise Personen aus informatiknahen und IT-Berufen (ECKHARDT, S. 48, HAUSSNER, S. 42, SCHÖNBERG, S. 39, SCHÖNBERG & TONECKER-BÖS, S. 32). Wenngleich sich dieser Befund nicht mit den Ergebnissen der sehr breit angelegten Befragungen zur CommSy-Nutzung deckt – hier bezeichnen regelmäßig gerade auch ErstnutzerInnen aus informatikfernen Studienfächern CommSy mit großer Mehrheit als einfach und problemlos zu benutzen – ist dies doch ein deutlicher Hinweis für uns, dem Prinzip der *Einfachheit* weiterhin höchste Priorität einzuräumen – gerade im Hinblick auf die beschriebene Ausweitung von Nutzungskontexten, die neue Anforderungen und damit potentiell mehr Komplexität für die Software mit sich bringen. Gleichzeitig sehen wir uns darin bestätigt, *sozialen Aushandlungsprozessen* bei der Nutzung von CommSy großes Gewicht beizumessen, anstatt soziale oder organisatorische Fragen technisch vermittelt lösen zu wollen, da wir glauben, dass gerade diese Betonung der Bedeutung des Sozialen weniger technikaffinen NutzerInnen zu Gute kommt.

Wir hoffen, dass dieser Band aktuellen und zukünftigen NutzerInnen Anregungen für mögliche Nutzungsformen von CommSy bieten konnte. Wie wir in diesem abschließenden Beitrag erläutert haben, stellt die Sammlung der Fallbeispiele mit ihren Anregungen auf jeden Fall ein wertvolles Dokument für die CommSy-Entwicklung dar. Daher wünschen wir uns eine Fortsetzung dieser Form der Auseinandersetzung über CommSy und planen eine Wiederauflage der Nutzungsberichte, beispielsweise aus dem Kontext Schule, die gerne auch von den NutzerInnen selbst initiiert werden kann – so wie übrigens auch die Anregung zu diesem zweiten Band aus dem Kreis der CommSy-NutzerInnen in den Netzwerken kam.
## **Quellen**

Aufenanger, S.; Janneck, Mi.; Pape, B. (2003): WissPro. Wissensprojekt, Informatiksysteme im Kontext". Vernetzte Lerngemeinschaften in gestaltungs- und IT-orientierten Studiengängen. In: Rinn, U.; Meister, D.M. (Hrsg.): *Didaktik und Neue Medien. Konzepte und Anwendungen in der Hochschullehre*. Münster u.a.

Finck, M.; Janneck, Mi.; Janneck, Mo.; Obendorf, H. (2005): Kooperative Wissensnetze. In: Stary, C. (Hrsg.), Mensch & Computer 2005: *Kunst und Wissenschaft – Grenzüberschreitungen der interaktiven ART*. München: Oldenbourg, S. 133-142.

Finck, M.; Janneck, Mi.; Oberquelle, H. (2004): Gebrauchstaugliche Gestaltung von E-Learning-Systemen In*: i-com Zeitschrift für interaktive und kooperative Medien*, Heft 2/2004, München: Oldenbourg-Verlag, S.40-46.

Finck, M.; Janneck, Mo.; Oberquelle, H.; Rolf, A. (2005): Informationstechnische Unterstützung selbstorganisierter Freelancer-Netzwerke. In: Stary, C. (Hrsg.), *Mensch & Computer 2005: Kunst und Wissenschaft – Grenzüberschreitungen der interaktiven ART*. München: Oldenbourg, S. 249- 252.

Finck, M.; Janneck, Mo.; Oberquelle, H.; Rolf, A. (in Vorbereitung, a): Informationstechnische Unterstützung von Freelancer-Netzwerken. Erscheint in: BMBF (Hrsg.), *Broschüre "Arbeiten in virtuellen Unternehmen"*.

Finck, M.; Obendorf, H.; Pape, B. (2004): *Fallbeispiele der Commsy-Nutzung – Eine Sammlung von Nutzungsberichten*. Universität Hamburg, Fachbereich Informatik , Bericht FBI-HH-B-261/04.

Finck, M.; Obendorf, H.; Janneck, M.; Gumm, D. (in Vorbereitung, b): CCS – eine Methode zur kontextübergreifenden Softwareentwicklung. *Angenommener Beitrag zur Konferenz Mensch & Computer 2006*.

Floyd, C. (1994): Software-Engineering – und dann? In: *Informatik Spektrum*, Jg. 17, Nr. 1, 29-37.

Floyd, C.; Mehl, W.-M.; Reisin, F.-M.; Wolf, G. (1990): *Projekt PetS: Partizipative Entwicklung transparenzschaffender Software für EDV-gestützte Arbeitsplätze*, Endbericht an das Ministerium für Arbeit, Gesundheit und Soziales des Landes Nordrhein-Westfalen, Technische Universität Berlin

Floyd, C.; Krabbel, A.; Ratuski, S.; Wetzel, I. (1997): Zur Evolution der evolutionären Systementwicklung: Erfahrungen aus einem Krankenhausprojekt. In: *Informatik Spektrum*, Jg. 20, Nr. 1, 13-20.

Floyd, C.; Pape, B. (2004): Softwareentwicklung als Wissensprojekt - am Beispiel der CommSy-Entwicklung. In: Pape, B.; Krause, D.; Oberquelle, H. (Hrsg.): *Wissensprojekte – Gemeinschaftliches Lernen aus didaktischer, softwaretechnischer und organisatorischer Sicht*. Münster u.a.: Waxmann Verlag, S. 389-409.

Großmann, A.; Pape, B.; Simon, E.; Strauss, M. (2004): Gestaltung der Benutzungsdokumentation für die Softwareunterstützung von Wissensprojekten. In: Pape, B.; Krause, D.; Oberquelle, H. (Hrsg.): *Wissensprojekte – Gemeinschaftliches Lernen aus didaktischer, softwaretechnischer und organisatorischer Sicht*, Münster u.a., 343-357.

Gumm, G.; Pape, B. (2004): Wissenstradierung in Arbeitsgemeinschaften und ihre Softwareunterstützung. In: Pape, B.; Krause, D.; Oberquelle, H. (Hrsg.): *Wissensprojekte – Gemeinschaftliches Lernen aus didaktischer, softwaretechnischer und organisatorischer Sicht*. Münster u.a.: Waxmann Verlag. S. 236-253.

Jackewitz, I. (2004): Bereitstellung einer kooperativen Lernplattform. In: Pape, B.; Krause, D.; Oberquelle, H. (Hrsg.): *Wissensprojekte – Gemeinschaftliches Lernen aus didaktischer, softwaretechnischer und organisatorischer Sicht*, Münster u.a.: Waxmann, 372-342.

Jackewitz, I.; Janneck, Mi.; Krause, D.; Pape, B.; Strauss, M. (2002): Wissensprojekt – eine Perspektive für die Softwareunterstützung im Informatikstudium. In: Bachmann, G.; Haefeli, O.; Kindt, M. (Hrsg.): *Campus 2002*. Münster u.a.: Waxmann Verlag, S.443–451.

Jackewitz, I.; Janneck, Mi.; Pape, B. (2002): Vernetzte Projektarbeit mit CommSy. In: Herczeg, M.; Prinz, W.; Oberquelle, H. (Hrsg): *Mensch und Computer 2002*. Stuttgart u.a.: B.G. Teubner, S.35-44.

Jackewitz, I., Janneck, Mi., Krause, D., Pape, B., Strauss, M. (2003): Teaching Social Informatics as a Knowledge Project. In: van Weert, T. J.; Munro, R. K. (Hrsg.): *Informatics and the Digital Society.* Boston u.a.: Kluwer Academic Publishers, S.261-268.

Jackewitz, I.; Janneck, Mi.; Strauss, M. (2004): CommSy: Softwareunterstützung für Wissensprojekte. In: Pape, B.; Krause, D.; Oberquelle, H. (Hrsg.): *Wissensprojekte – Gemeinschaftliches Lernen aus didaktischer, softwaretechnischer und organisatorischer Sicht*. Münster u.a.: Waxmann Verlag, S. 186-202.

Janneck, Mi. (2004): Usability Engineering didaktischer Software. In: G. Engels, S. Seehusen (Hrsg.): *DeLFI 2004 – Die 2. e-Learning Fachtagung Informatik*. Bonn: GI e.V., 2004, 331-342.

Pape, B.; Bleek, W.-G.; Jackewitz, I.; Janneck, Mi. (2002): Software Requirements for Projectbased Learning - CommSy as an Exemplary Approach. In: Sprague, R.H. (Hrsg.): *Proceedings of the 35th Hawaii International Conference on System Sciences 2002*, Los Alamitos, CA: IEEE.

Pape, B.; Jackewitz, I. (2002): Nachfrage und Angebot zur Benutzungsbetreuung von Software im universitären Lehrbetrieb. In: Engelien, M.; Homann, J. (Hrsg.): *Virtuelle Organisation und Neue Medien 2002*, Lohmar/Köln, 305-332.

Pape, B.; Rolf, A. (2004): Integrierte Organisations- und Softwareentwicklung für kooperative Lernplattformen in der Hochschullehre. In: Pape, B.; Krause, D.; Oberquelle, H. (Hrsg.): *Wissensprojekte – Gemeinschaftliches Lernen aus didaktischer, softwaretechnischer und organisatorischer Sicht*, Münster u.a.: Waxmann, 287-310.

Strauss, M.; Pape, B. (2004): Eine methodische Expedition zur formativen Evaluation kooperativer Lernplattformen. In: Pape, B.; Krause, D.; Oberquelle, H. (Hrsg.): *Wissensprojekte – Gemeinschaftliches Lernen aus didaktischer, softwaretechnischer und organisatorischer Sicht*, Münster u.a., 373-388.

Strauss, M.; Pape, B.; Adam, F.; Klein, M.; Reinecke, L. (2003): *CommSy-Evaluationsbericht 2003: Softwareunterstützung für selbstständiges und kooperatives Lernen*, Fachbereich Informatik, Universität Hamburg.